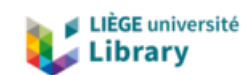

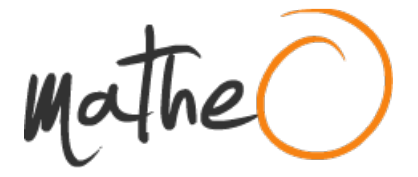

#### **https://lib.uliege.be https://matheo.uliege.be**

#### **Mémoire**

**Auteur :** Nikiema, Pingdwendé Madina Emeline **Promoteur(s): Tychon, Bernard Faculté :** Faculté des Sciences **Diplôme :** Master en sciences et gestion de l'environnement, à finalité spécialisée pays en développement **Année académique :** 2021-2022 **URI/URL :** http://hdl.handle.net/2268.2/15867

Avertissement à l'attention des usagers :

Tous les documents placés en accès ouvert sur le site le site MatheO sont protégés par le droit d'auteur. Conformément aux principes énoncés par la "Budapest Open Access Initiative"(BOAI, 2002), l'utilisateur du site peut lire, télécharger, copier, transmettre, imprimer, chercher ou faire un lien vers le texte intégral de ces documents, les disséquer pour les indexer, s'en servir de données pour un logiciel, ou s'en servir à toute autre fin légale (ou prévue par la réglementation relative au droit d'auteur). Toute utilisation du document à des fins commerciales est strictement interdite.

Par ailleurs, l'utilisateur s'engage à respecter les droits moraux de l'auteur, principalement le droit à l'intégrité de l'oeuvre et le droit de paternité et ce dans toute utilisation que l'utilisateur entreprend. Ainsi, à titre d'exemple, lorsqu'il reproduira un document par extrait ou dans son intégralité, l'utilisateur citera de manière complète les sources telles que mentionnées ci-dessus. Toute utilisation non explicitement autorisée ci-avant (telle que par exemple, la modification du document ou son résumé) nécessite l'autorisation préalable et expresse des auteurs ou de leurs ayants droit.

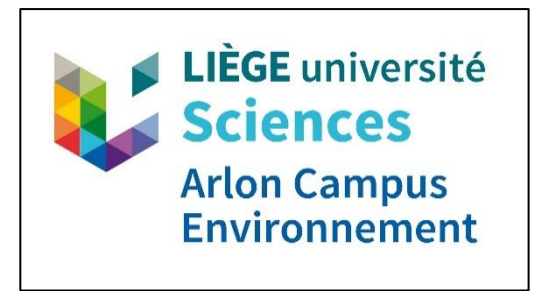

Faculté des Sciences

Département des Sciences et Gestion de l'Environnement

# **Evaluation de méthodes d'échantillonnage spatialisés avec l'outil AquaCrop pour l'estimation des rendements du blé d'hiver en Belgique : Cas de la Région limoneuse**

**Mémoire rédigé par Pingdwende Madina Emeline NIKIEMA En vue de l'obtention du grade de Master en Sciences et Gestion de l'Environnement – finalité pays en développement Année académique 2021-2022**

**Rédigé sous la direction du Pr. Bernard Tychon**

**Lecteurs : Dr. Joost Wellens Mr. Achraf Mamassi**

# *Copyright :*

*« Toute reproduction du présent document, par quelque procédé que ce soit, ne peut être réalisée qu'avec l'autorisation de l'auteur et de l'autorité académique\* de l'Université de Liège.* \* L'autorité académique est représentée par le promoteur membre du personnel enseignant de l'ULiège »;

"*Le présent document n'engage que son auteur*"

Pingdwende Madina Emeline Nikiema

[madinanikiema@outlook.com](mailto:madinanikiema@outlook.com)

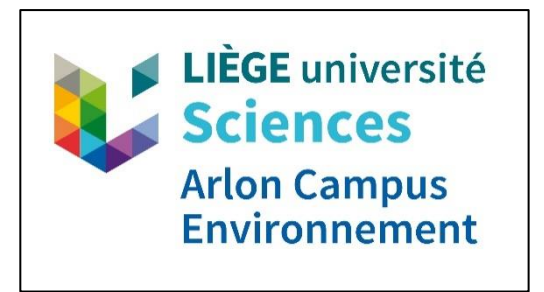

Faculté des Sciences

Département des Sciences et Gestion de l'Environnement

# **Evaluation de méthodes d'échantillonnage spatialisés avec l'outil AquaCrop pour l'estimation des rendements du blé d'hiver en Belgique : Cas de la Région limoneuse**

**Mémoire rédigé par Pingdwende Madina Emeline NIKIEMA En vue de l'obtention du grade de Master en Sciences et Gestion de l'Environnement – finalité pays en développement Année académique 2021-2022**

**Rédigé sous la direction du Pr. Bernard Tychon**

**Lecteurs : Dr. Joost Wellens Mr. Achraf Mamassi**

# **DEDICACES**

# **Au seigneur,**

Créateur du souffle de vie, je lui rends grâce pour les bienfaits qu'il accomplit dans ma vie.

# **À la mémoire de mon père,**

Abdoulaye Sosso NIKIEMA

# **À ma mère, mes sœurs et mon frère,**

Vous êtes mon socle et une source d'inspiration constante pour moi.

#### **REMERCIEMENTS**

En préambule de ce travail, je souhaite exprimer ma profonde gratitude à toutes les personnes qui, d'une manière ou d'une autre, ont contribué à l'élaboration de ce mémoire.

Je remercie très particulièrement mon promoteur, le Pr Bernard Tychon, pour son appui et ses conseils. Il a été d'une aide remarquable durant mon stage et tout au long de la rédaction de ce mémoire. Ses encouragements, la qualité de son encadrement et sa disponibilité m'ont permis de progresser dans mes recherches.

Mes remerciements s'adressent également aux Dr. Wellens, Mohammed Sallah et Antoine Denis, tous professeurs à l'université de Liège. Leurs compétences scientifiques, disponibilité et les données qu'ils m'ont fournies ont été indispensables pour la réalisation de cette recherche.

Merci au Dr Bakary Djaby, pour son support sans faille et sa présence régulière. Malgré un agenda chargé, il a toujours su trouver du temps pour m'épauler et me conseiller.

J'adresse un merci chaleureux à mes amis, particulièrement à Cécile Eyengue, pour leur aide et encouragements.

Sur le plan personnel, je tiens à remercier particulièrement ma mère pour son soutien indéfectible. Merci à mes sœurs et mon frère, pour l'intérêt toujours manifesté à mes études, leurs écoutes et pour la motivation qu'ils m'ont toujours transmise durant mes périodes de doutes.

Ma profonde reconnaissance va également vers Jean-Noël, Adriaan, Awa et Sara qui ont consacré de leur temps pour la relecture de mon travail.

#### **RESUME**

L'échantillonnage est une étape essentielle lors de l'estimation ou la prévision des rendements agricoles. En effet, la méthode d'échantillonnage sélectionnée pour une recherche pourrait influencer les résultats. C'est dans cette optique que l'objectif de notre étude a été d'analyser 3 méthodes d'échantillonnage, afin de déterminer l'influence potentielle que celles-ci peuvent avoir sur la prévision des rendements du blé d'hiver à l'échelle d'une région agricole en Belgique, particulièrement en région limoneuse.

La méthodologie de cette recherche a consisté à sélectionner des mailles spatialement, selon trois méthodes d'échantillonnage, à savoir l'échantillonnage aléatoire simple, systématique et stratifié. Celles-ci ont ensuite été paramétrées et calibrées dans l'outil de prévision de rendements AquaCrop, développé par la Food and Agriculture Organization (FAO, 2009). Les résultats obtenus ont montré des valeurs de  $R^2$  très faible (comprise entre 0,0003 et 0,0004), ce qui indique qu'il y'a un écart non négligeable entre les simulations du modèle et la réalité. L'erreur quadratique moyenne RMSE de nos échantillons était comprise entre 1,92T/ha et 1,97T/ha, soit des erreurs relatives inférieures à 20%.

En effet, la connaissance de ces paramètres ( $\mathbb{R}^2$  et RMSE) a permis de faire une analyse comparative, entre les données de rendements simulés moyens pondérés de chaque modèle d'échantillon et les données observées fournies par les statistiques agricoles. Une analyse statistique (écart type, distribution gaussienne et variance) a permis également d'approfondir l'étude des différences entre rendements simulés et observés. Cette analyse s'est étendue d'une part, sur la comparaison des moyennes de nos 3 méthodes d'échantillonnage, afin de déterminer s'il y' a une différence significative entre ces moyennes. Et d'autre part, sur l'influence que le nombre de mailles sélectionnées pouvait avoir sur les rendements finaux simulés.

Les valeurs de  $\mathbb{R}^2$  nous ont amenés à poser une réflexion sur l'incertitude lié aux paramètres d'entrées, le volume d'intrants, l'importance des maladies et aussi sur la fidélité des données observées.

#### **ABSTRACT**

Sampling is an essential step in the process of estimating or forecasting agricultural yields. In fact, the sampling method selected for a research could influence the results. In this regard, the purpose of our study was to analyze 3 sampling methods in order to determine the potential influence of those methods on the prediction of winter wheat yields at the scale of an agricultural region in Belgium, particularly in the silty region.

The methodology of this research consisted in selecting grid cells spatially based on the 3 sampling methods, which are simple random, systematic and stratified sampling. Then, they were parameterized and calibrated in the yield forecasting tool AquaCrop, developed by the Food and Agriculture Organization (FAO, 2009). The results showed very low  $\mathbb{R}^2$  values (between 0,0003 and 0,0004), which indicates that there is a considerable gap between the model simulations and reality. The root mean square error (RMSE ) of our samples was between 1,92T/ha and 1,97T/ha, and relative errors less than 20%.

In fact, the knowledge of these parameters  $(R^2 \text{ and RMSE})$  allowed a comparative analysis between the weighted average simulated yield data of each sample model and the observed data provided by agricultural statistics. A statistical analysis (standard deviation, gaussian distribution and variance) also allowed to study more detailed the differences between simulated and observed yields. This analysis has been extended on the one hand, on the comparison of the means of our 3 sampling methods, to determine whether there is a significant variance between these means. And on the other hand, on the effect that the number of selected grid cells could have on the final simulated yields.

The  $\mathbb{R}^2$  values led us to wonder about the uncertainty linked to the input parameters, the volume of agricultural inputs, the importance of diseases and also on the accuracy of the observed data.

# **LISTE DES FIGURES ET TABLEAUX**

# **Listes des figures**

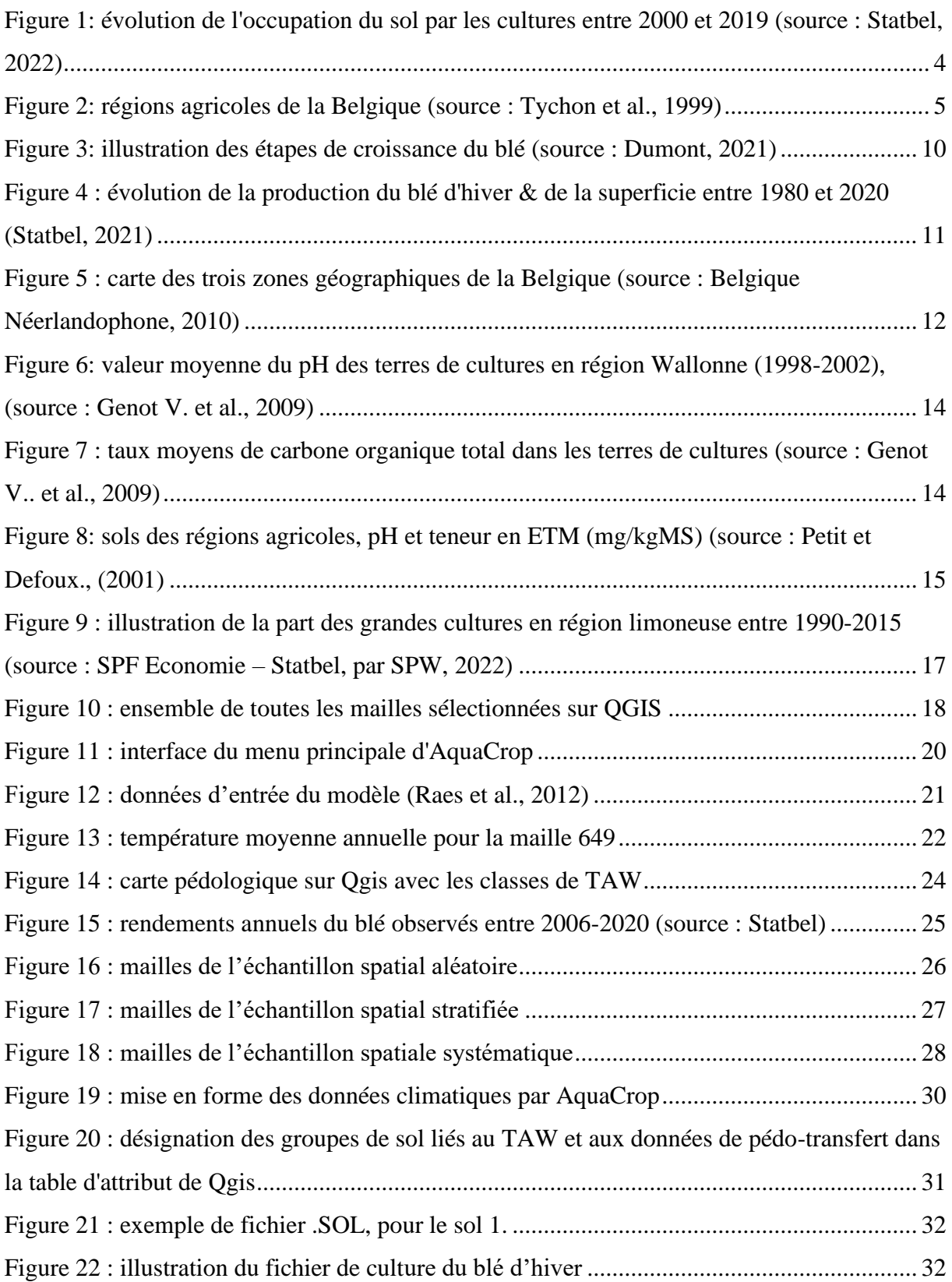

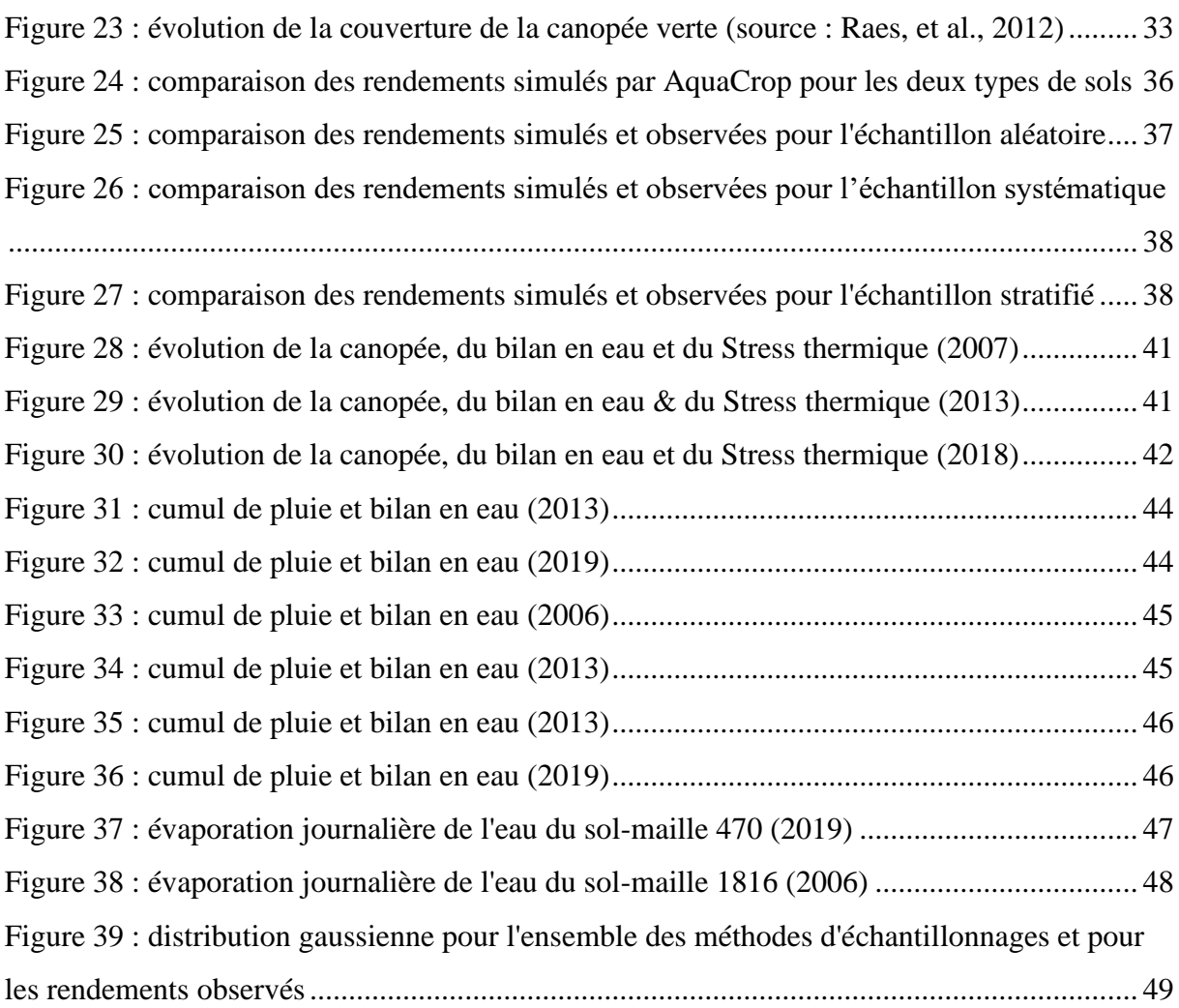

# **Liste des tableaux**

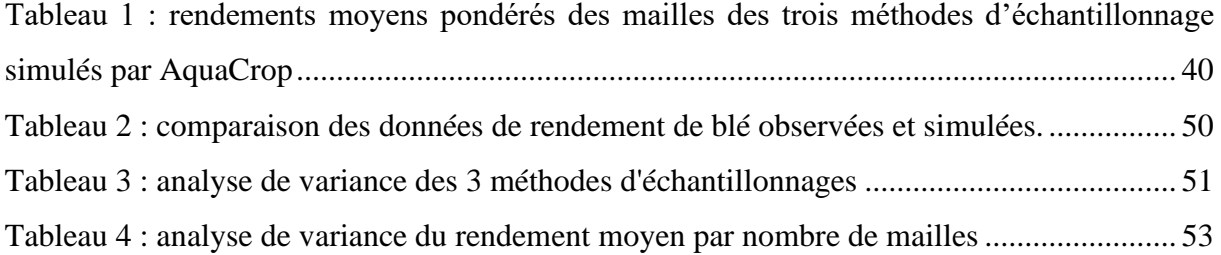

# **LISTES DES ANNEXES**

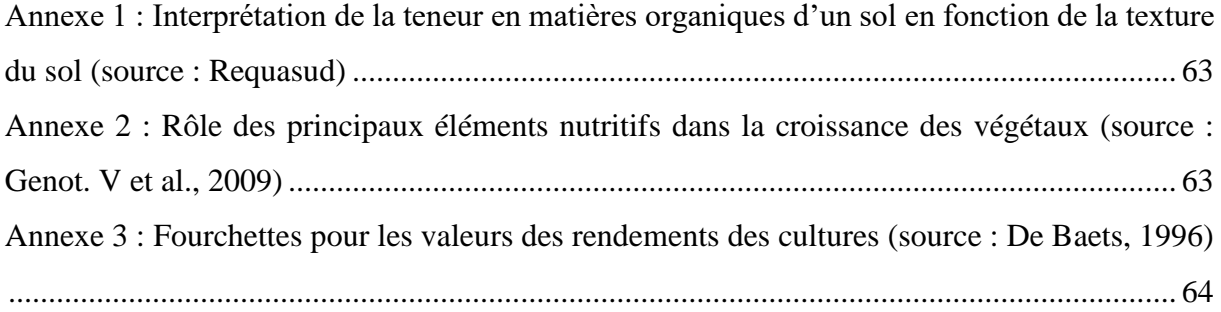

# **LISTES DES ABREVIATIONS ET SYMBOLES**

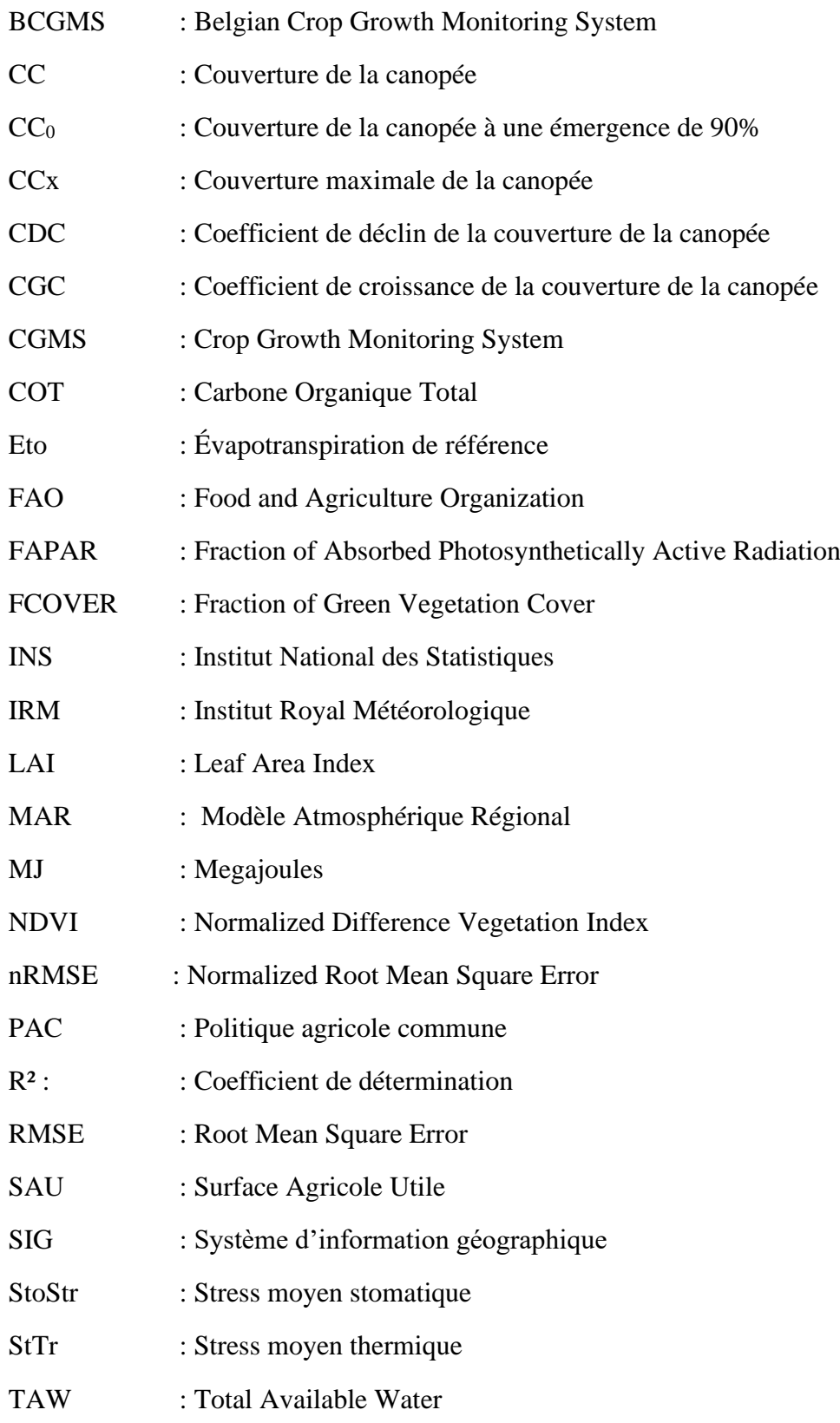

# Tables des Matières

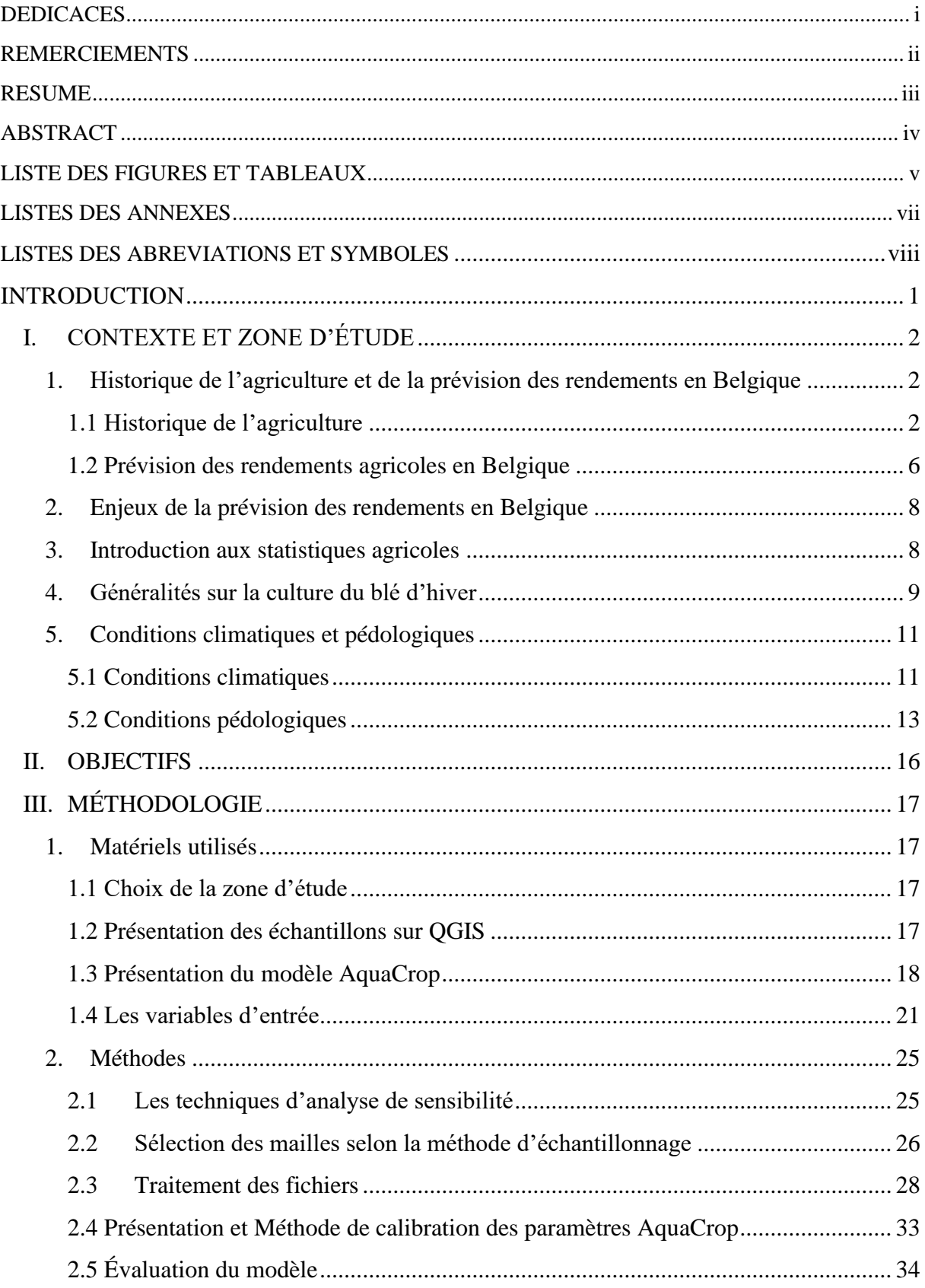

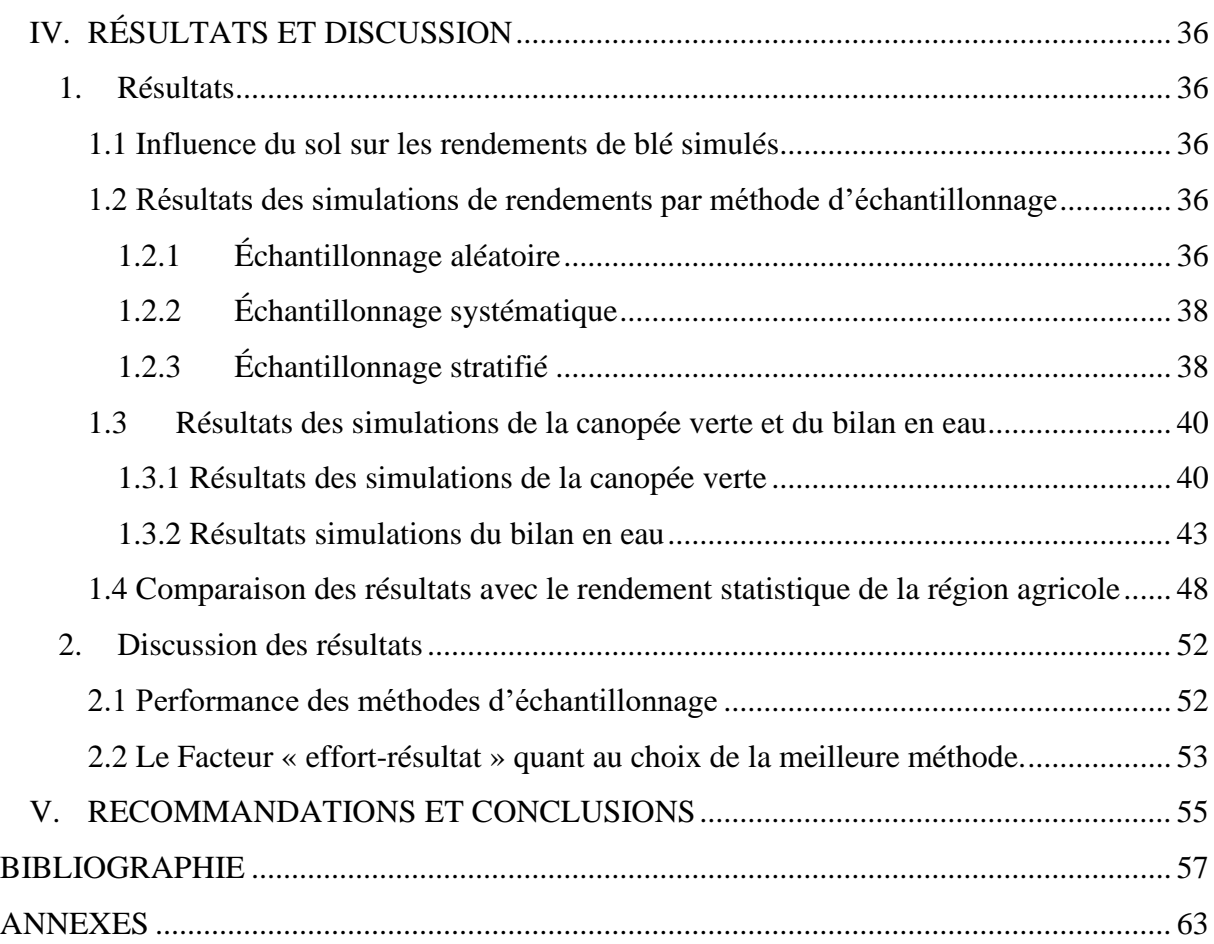

#### **INTRODUCTION**

Le secteur agricole belge représentait en 2018 moins d'1% du produit intérieur brut (PIB) (Statbel, 2019) tandis que le secteur agro-alimentaire (i.e. les céréales, farines, boissons, animaux.) représentait 14%, faisant d'elle la deuxième industrie manufacturière du pays. Les produits agricoles représentent 5,3% des exportations nationales et ce pourcentage atteint 11,2% lorsqu'on tient compte des produits transformés issus de l'agriculture. Bien que l'agriculture ne représente qu'une faible part de l'économie belge, la Belgique, à l'instar d'autres pays, a conscience de l'importance de l'agriculture dans une économie et de la nécessité de prendre des mesures afin de limiter les impacts négatifs des conditions climatiques et environnementales sur le secteur. Les actions envisagées peuvent se traduire par la mise en place de moyens permettant la prédiction de rendement efficace afin de prévenir, par exemple, des campagnes agricoles désastreuses.

En Belgique, les systèmes de prévisions sont importants, car ils pourraient apporter, d'une part, des informations complémentaires aux résultats des approches basées sur les enquêtes de l'INS aux décideurs et, d'autre part, des informations utiles pour les agriculteurs ou les coopératives agricoles, à des échelles plus réduites comme la maille, la parcelle ou la région agricole. Dans la communauté scientifique, la modélisation des cultures a été largement étudiée et environ 70 modèles ont été recensés et classifiés en fonction de l'échelle, des lieux d'applications, du type de culture et du modèle (Di Paola et al., 2016).

À l'instar d'autres secteurs, dans l'agriculture, il est difficile de traiter une ou plusieurs questions sur l'ensemble d'une région agricole. Toutefois, l'échantillonnage permet de pallier cette contrainte car, bien réalisé, il est représentatif de l'ensemble d'une région agricole (Fourrage mieux , 2013 ). Différentes méthodes d'échantillonnages existent et il est important de déterminer laquelle fournit le meilleur résultat en fonction du cas d'étude.

Dans le cadre de notre recherche, une prévision des rendements de blé d'hiver a été modélisée dans la région agricole limoneuse, via le logiciel AquaCrop, pour trois méthodes d'échantillonnages que sont la méthode aléatoire simple, systématique et stratifiée.

Le modèle AquaCrop, développé par la FAO, a été calibré et validé pour plusieurs cultures tel que le chou (Wellens et al., 2014) et le blé d'hiver (Iqbal et al., 2014). Il modélise le développement foliaire sur base des conditions climatiques, des paramètres phénologiques et pédologiques.

L'objectif de notre étude est de déterminer la méthode d'échantillonnage qui produit les rendements simulés les plus proches possible des données officielles de rendement en utilisant le logiciel AquaCrop.

Dans ce sens, des simulations de rendement ont été effectuées pour chacun de nos échantillons, sur l'ensemble de la région limoneuse. Nous avons débuté par une calibration des paramètres de cultures, ensuite l'ensemble des mailles sélectionnées dans chaque échantillon a été tourné sur AquaCrop sur une quinzaine d'années, grâce à la fonction « multi-run » intégrée dans le modèle. Et pour terminer, les résultats obtenus ont été ramenés à la moyenne pondérée pour chaque année. Cette dernière étape a permis de comparer les résultats moyens pondérés aux données fournies par les statistiques agricoles.

# **I. CONTEXTE ET ZONE D'ÉTUDE**

#### **1. Historique de l'agriculture et de la prévision des rendements en Belgique**

## 1.1 Historique de l'agriculture

<span id="page-15-0"></span>Au lendemain de son indépendance, bien que l'agriculture soit considérée comme une activité importante pour le royaume, il n'y a que très peu de données statistiques sur les rendements agricoles. L'implémentation du recensement en 1846 a permis d'avoir les premières statistiques sur le rendement, la répartition des cultures et les prix moyens des cultures. En sus du manque de statistique, l'agriculture belge au lendemain de l'indépendance se caractérise par sa faible production et son inertie tant au niveau de la production que des structures. Les superficies cultivées qui ont augmenté fortement entre 1846 et 1866, ont ensuite diminué (Gadisseur, 1973). In fine, on constate une faible augmentation entre 1846 et 1910 (8,5%). Dans l'optique d'améliorer le rendement agricole, le gouvernement implémenta plusieurs stratégies : comices, sociétés d'agriculture, concours et subventions. Cependant, les résultats obtenus n'étaient pas toujours ceux escomptés. C'est ainsi qu'au milieu du 19ème siècle, l'agriculture est délaissée par le capital et la main d'œuvre au profit des industries.

Toutefois, face aux astreintes qu'elle rencontre, l'agriculture belge s'adapte et tant ses structures que ses systèmes de production évoluent. Selon Gadisseur (1973), les principaux chocs exogènes qui firent passer le secteur agricole Belge de secteur principal à secteur auxiliaire ont été :

➢ L'industrialisation qui l'a d'abord affaiblie et, ensuite fournit les équipements performants pour se dynamiser.

- ➢ La crise linière des Flandres et la maladie de la pomme de terre (1845-1855).
- ➢ La suppression de l'échelle mobile et l'entrée sur le marché intérieur de blé étranger (1870).
- ➢ La diffusion de la machine à battre le grain (dès 1870-75).
- ➢ Le développement du réseau ferré et routier (depuis 1835).

Bublot qui a analysé l'économie agricole belge entre 1846 et 1955, conclut en une hausse progressive de la productivité marquée par une réduction des marges bénéficiaires due à la hausse des coûts de production par rapport au prix. Bien que le bilan économique soit acceptable, l'agriculture de l'époque se caractérise toujours par le prolétariat agricole face au patronat. Braive (1973) souligne que la Belgique agricole des années 30 à 60 est différente d'une région à l'autre.

En signant le traité de Rome en 1957, la Belgique adhère à la politique agricole commune (PAC), dont les objectifs de l'époque étaient d'atteindre en premier l'autosuffisance et ensuite être compétitif sur le marché mondial (Dehousse et al., 1998). Toutefois, dès les années 1980 et pendant 30 ans, le nombre d'exploitations n'a cessé de diminuer. On enregistrait une diminution de 68% entre 1980 et 2018 aussi bien en Wallonie qu'en Flandre. Même scénario pour le nombre de main d'œuvre qui a diminué de 62% entre 1980 et 2016 (Statbel, 2019). Une diminution du nombre d'agriculteurs est également à constater. Celle-ci s'explique par l'endettement massif des agriculteurs, qui voulaient moderniser leurs équipements pour se conformer aux prescriptions de la PAC, qui se traduisait par des parcelles agricoles plus grandes et des équipements de plus grande performance. Cependant, avec la réorientation des objectifs de la PAC en 2013, la future politique agricole se présente différemment. La nouvelle vision se veut plus moderne, simple, avec une attention particulière sur la préservation du revenu des agriculteurs. De plus, elle va dans le sens d'une agriculture durable qui intègre production d'aliments sains, préservation des ressources et un développement harmonisé des territoires ruraux. (SPW agriculture, 2022).

En 2021, la Belgique comptait 36.012 exploitations agricoles avec une surface agricole utile (SAU) de 1.368.315 hectares (ha) dont 34,8% occupés par des prairies permanentes et 21,6% occupés par les cultures fourragères pour un total de 56,4% (cf figure 1), et, 22,7% occupés par les cultures de céréales (Statbel, 2022).

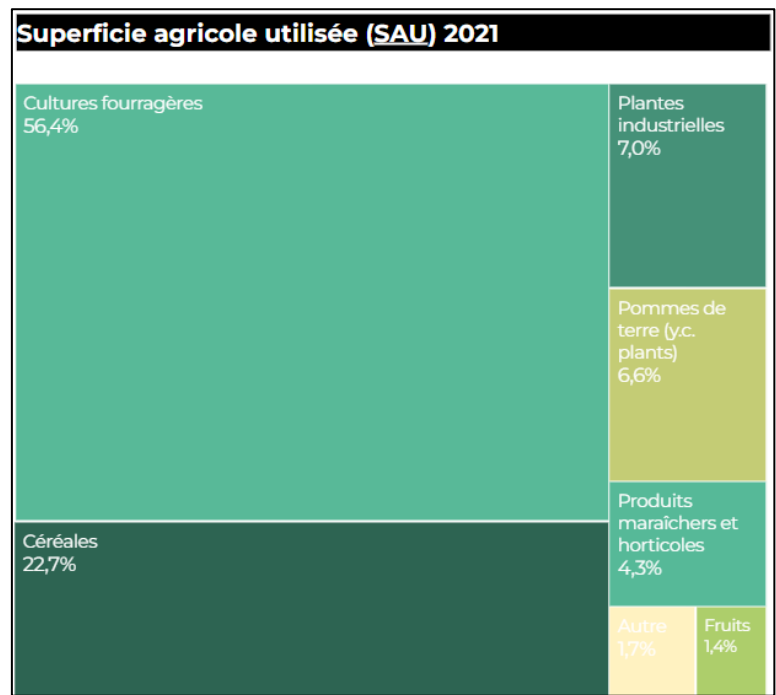

Figure 1: évolution de l'occupation du sol par les cultures entre 2000 et 2019 (source : Statbel, 2022)

La Belgique, au-delà de ces 3 grandes régions administratives (Bruxelles, la Wallonie et la Flandre) se divise en 14 régions agricoles selon leurs caractéristiques naturelles et leur potentiel agronomique (SPW, 2022), telles que présentées ci-dessous :

- ➢ La région herbagère des Fagnes, la haute Ardenne, la Famenne et la région jurassique sont principalement occupées par des prés et des prairies (EEW, 1995). On y retrouve également l'élevage des bovins, qui y est plus ou moins développé en fonction des régions.
- ➢ La région Sablo-limoneuse et la Campine sont plus situées en Flandre. Également riches et fertiles. Les caractéristiques de leurs sols permettent entre autres d'y cultiver des céréales, des betteraves et de la pomme de terre.
- ➢ Le Condroz, avec un sous-sol caillouteux assez variable. Il a environ 34% de sa SAU recouverts de prairies. On y retrouve également des plantes oléagineuses.
- $\triangleright$  L'Ardenne, classée comme la 2<sup>ème</sup> région agricole en termes de superficie (3.479 km<sup>2</sup>), est principalement constituée de forêts (environ 50,5%). Les principales cultures que l'on y retrouve sont l'orge de printemps et l'épeautre.
- ➢ Dans la région herbagère de Liège, le labour reste assez difficile à pratiquer à cause de la pente fortement inclinée. Les cultures fruitières sont les plus importantes de la région.
- ➢ Dans la Campine hennuyère, les fourrages verts et les céréales sont les principales cultures réalisées avec succès.
- ➢ La région des polders, assez fertile est également adaptée aux cultures au vu du profil argileux de son sol. Dans les dunes, on n'y pratique peu ou pas du tout d'agriculture.
- ➢ Enfin, la région limoneuse, avec une superficie d'environ 3.950 km<sup>2</sup> , est la plus importante de toutes les régions. C'est la région typique des grandes cultures et de l'horticulture. Elle renferme un sol excellent pour la culture de blé, la betterave et bien d'autres céréales. La terre y est très fertile et perméable à l'eau. Sa part de SAU couvrait à elle seule 35,1% de la SAU wallonne en 2020 (SPW, 2022). Notre étude va principalement porter sur cette région.

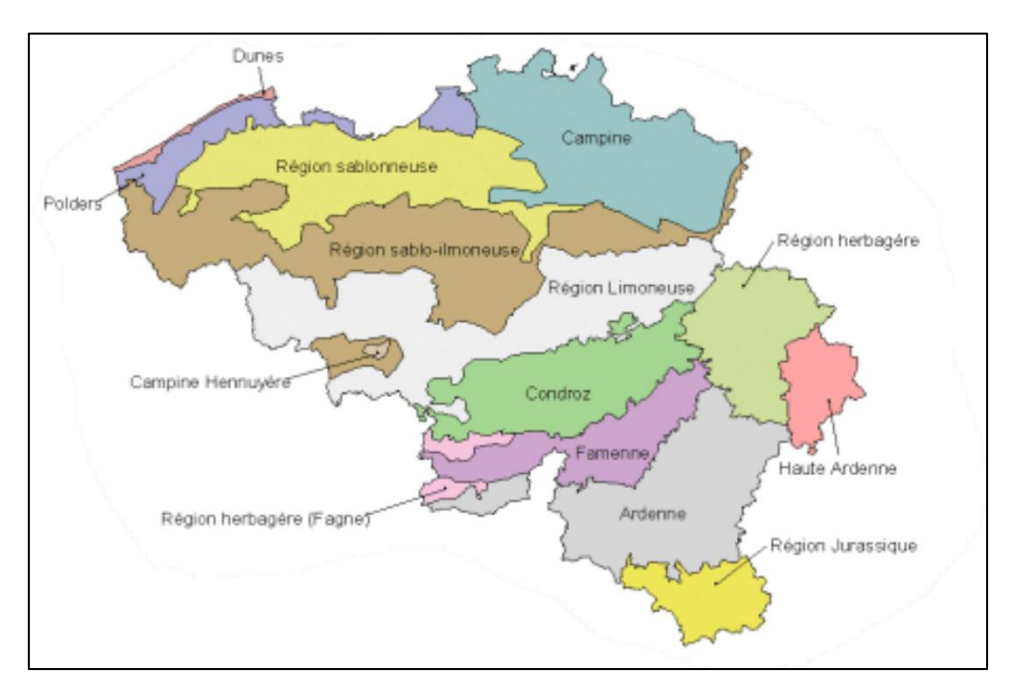

Figure 2: régions agricoles de la Belgique (source : Tychon et al., 1999)

La production agricole belge est constituée de quatre secteurs que sont les grandes cultures<sup>1</sup>, l'élevage de bovins, l'élevage non lié au sol et l'horticulture. Dans les grandes cultures on retrouve les céréales comme le blé, l'orge, l'épeautre, le maïs-grain, le seigle et l'avoine.

<sup>&</sup>lt;sup>1</sup> Les grandes cultures regroupent les céréales, les oléagineux et les protéagineux.

56 % des exploitations belges cultivaient des céréales pour le grain en 2017 (Statbel, 2018). Dans la même période, les céréales les plus cultivées sont principalement le froment d'hiver et, ensuite, le maïs-grain et l'orge d'hiver (Commission Grandes cultures, 2019). Les superficies cultivées sont pourtant à la baisse pour la plupart d'entre elles. Par exemple celles du blé et l'orge de printemps ont diminuées respectivement de 5,5% et 22,3%.entre 2020 et 2021. Le blé d'hiver a connu une augmentation de 6,2 % après avoir drastiquement baissé en 2020 tandis que l'agriculture sous serre<sup>2</sup> continue d'augmenter en superficie. L'élevage n'échappe pas non plus à cette tendance régressive puisque le cheptel bovin a diminué de 1,4% entre 2020 et 2021. (Statbel, 2021).

Aux vues des défis environnementaux actuels, la dynamisation du secteur agricole et, plus spécifiquement, celle de l'agriculture respectueuse de l'environnement est primordiale et intéresse de plus en plus d'agriculteurs. En Belgique, l'agriculture biologique est en pleine expansion : environ 5,4 % entre 2018 et 2019, elle représente désormais 6,9 % de la SAU sur le plan National (Statbel,2020).

#### 1.2 Prévision des rendements agricoles en Belgique

Dans les années 2000, les systèmes de prévision de rendement belge sont encore rudimentaires comparés à ses pays voisins. La Belgique s'intéresse peu à la prédiction des rendements agricoles, car elle considère sa production agricole faible pour impacter la variation du prix des denrées à l'échelle de l'Europe.

Cependant, le suivi des productions agricoles pourrait aider à améliorer la compétitivité dans le domaine agricole et éviter la spéculation au niveau national par la fixation de prix raisonnables. L'efficacité des estimations de statistiques agricoles pourrait être vérifiée en les comparant à d'autres approches. C'est dans cette optique que le projet de recherche « Belgian-Crop Growth-Monitoring-System (B-CGMS) » a vu le jour et est devenu un outil de référence pour estimer et prévoir les productions agricoles des principales cultures de la Belgique.

Les techniques statistiques et les modèles mécanistes sont les deux approches qui fondent les systèmes de prévision de rendement selon Saint (1994).

<sup>&</sup>lt;sup>2</sup> Les serres sont des constructions en verre ou en matière plastique, souples, chauffées ou non chauffées. (Statbel)

Genovese (1994)<sup>3</sup> considère en général trois types de modèles pour l'analyse des cultures afin d'en prédire le rendement final :

- ➢ Les modèles empiriques statistiques : basés sur l'observation d'un phénomène par des équations de régression linéaire ou multiple; elles s'appliquent à un nombre limité de données.
- ➢ Les modèles heuristiques et mixtes : basés sur une connaissance spécifique des facteurs influençant la culture. Ces modèles ne peuvent pas être généralisés et les nombreuses procédures qualitatives sont spécialement conçues pour une culture déterminée.
- ➢ Les modèles déterministes et pseudo-déterministes : dans lesquels une catégorie de modèles axés sur des fonctions mathématiques, modélisent des relations précises de cause à effet.

La façon la plus répandue en Belgique de faire du suivi de cultures est l'utilisation des données météorologiques couplées à la télédétection. Celle-ci permet de faire un suivi spatio-temporel continu ainsi qu'un suivi de la végétation via des indices (NDVI, LAI, FCOVER ou FAPAR)<sup>4</sup> et son utilisation est basée principalement sur des modèles mixtes ou statistiques (Genovese, 1994).

La prévision et l'estimation des rendements de la parcelle sont possibles jusqu'à l'échelle continentale, et ce grâce aux données des sols, météorologiques et celles relatives aux cultures. Cependant, une calibration du modèle reste nécessaire via des données de terrain<sup>5</sup>.

L'outil de prévision AquaCrop est aussi un exemple d'outil simple et efficace utilisé pour l'estimation des rendements en Belgique. Il sera utilisé dans cette étude pour la prévision des rendements de nos échantillons. Une présentation de son fonctionnement est présentée à la section « III.2.4 » de ce document.

<sup>&</sup>lt;sup>3</sup>Plus de détails sur la publication des auteurs Saint et Genovese, peuvent être retrouver dans le document (Méthodes de prévision de rendements agricoles - Publications Office of the EU, s. d.) et à l'adresse suivante : <https://op.europa.eu/fr/publication-detail/-/publication/cda9bfc7-8a8d-4496-98c4-ecb3b5c50c86/language-fr>

<sup>4</sup> Une explication des indices sont à retrouver dans les références suivantes : (Balaghi, Riad, et al., 2008), (Wenjuan, Li, et al., 2015)

<sup>5</sup> Des données de terrain faisant allusion à la géolocalisation, la phénologie, les échantillons de tubercules et l'irrigation.

#### **2. Enjeux de la prévision des rendements en Belgique**

De manière globale, les systèmes de prévision de rendement représentent des outils d'avertissement agricole, de suivi de l'état des cultures et de prévisions des récoltes.

Pour certains pays du Sud, ces systèmes servent à la gestion de la sécurité alimentaire et à améliorer la prise de décision ; pour les grands pays du Nord, comme la France, la prédiction de la production agricole va sensiblement impacter la fixation du prix des denrées à l'échelle de l'Europe. Toutefois, étant considéré comme un petit producteur à l'échelle de l'Europe, les systèmes de prévision ne permettront pas à la Belgique d'influencer les prix au niveau Européen (Oger. R et al., 2000). En sus, la production de céréales en Belgique est majoritairement destinée à l'alimentation animale et à la production de biocarburants. En 2017, approximativement 9% de cette production était destinée à l'être humain. La Belgique achète l'essentiel de ses aliments à l'extérieur et, en 2013, elle importait 9.408.000 T de ses céréales, soit une autosuffisance relativement faible de 38,8% (Commission Grandes cultures, 2019).

Pourtant, la mise en place de systèmes de prévisions reste d'une importance capitale pour le pays vu que le suivi des cultures varie en fonction des conditions climatiques des différentes régions agricoles. Plusieurs éléments liés à ce processus d'observation de l'évolution des cultures sont encore mal ou peu connus. Le suivi spatio-temporel pourrait ainsi permettre de développer une meilleure connaissance des mécanismes de suivi (Oger. R et al., 2000). Ils permettraient également aux agriculteurs d'avoir des informations à l'échelle de leur parcelle pour suivre l'état de leur production et ainsi éviter un surstockage dans les silos.

En sus des éléments précédents, la guerre entre l'Ukraine et la Russie montre les limites d'une dépendance agricole. Elle renforce la nécessité d'une meilleure maîtrise de la prédiction et l'estimation des productions agricoles au niveau local.

#### **3. Introduction aux statistiques agricoles**

Depuis 1942, l'Institut National de Statistiques (INS) est le principal réalisateur de l'estimation des productions agricoles en Belgique. La méthodologie utilisée par celui-ci a évolué (modifiée en 1995 et revisitée en 2014 ) au fil des années (Bernardi et al., 2016). Le processus de collecte de données a été documenté par De Baets, (1996). Les informations sont recueillies par environ une cinquantaine d'experts appelés correspondants agricoles, auprès d'un échantillon de 1500 exploitations agricoles durant le mois de mai. Des résultats provisoires sont disponibles un mois après et l'estimation finale n'est disponible qu'en décembre, soit sept mois après la collecte des données (De Baets, 1996). L'estimation du rendement est calculée en faisant le rapport entre la production totale de toutes les parcelles d'une culture et la superficie totale de ces parcelles. Ce calcul s'effectue au niveau de chaque exploitation agricole et c'est la variance des observations au sein de la Belgique qui détermine la taille de l'échantillon. Vu que cette variable n'est pas connue au départ, l'échantillon est déterminé de manière à couvrir 5 à 10% de la superficie cultivée et 2,5% des exploitations, afin de respecter un objectif en termes d'erreur standard. Les régions agricoles au sein de chaque province représentent des strates. À l'intérieur de chaque strate, est tiré un nombre d'exploitations agricoles proportionnellement à la racine carrée de la superficie des terres arables. Toutefois, sont sélectionnées les exploitations à la fois les plus étendues et les plus diversifiées en termes de cultures, lors du processus de tirage. Le rendement  $R_{kxy}$  de la culture 'k' appartenant à la région agricole x et à la province y est obtenu en appliquant l'équation 1:

$$
R_{\text{kxy}} = \frac{\sum S_{\text{klxy}} \times \sum R_{\text{klxy}}}{\sum S_{\text{klxy}}}
$$
 (Equation 1)

Rklxy correspond à la moyenne des rendements observés au sein de l'exploitation l.

Sklxy correspond à la superficie de la culture k dans l'exploitation l.

Pour renforcer la qualité des résultats, un certain nombre de critères sont mis en place afin d'obtenir des données les plus fiables possible. Par conséquent les enquêteurs doivent avoir suivi une formation d'agriculture et être en contact fréquent avec les agriculteurs de la région. Une fourchette de valeurs a été mise en place pour les rendements de différentes cultures de sorte que, lorsque les données transmises sont en dehors de celles-ci, elles fassent l'objet de vérification. Pour le blé/froment d'hiver ces valeurs (voir annexe 3) se situent entre 1,5 T/ha et 12 T/ha (De Baets, 1996). Les estimations définitives sont publiées sur le site de Statbel et sont disponibles à l'échelle du pays, des régions, des provinces, et des régions agricoles.

### **4. Généralités sur la culture du blé d'hiver**

La présente étude porte sur l'analyse de rendements du blé d'hiver. Une présentation de cette culture se révèle dès lors nécessaire. Le blé d'hiver (Triticum aestivum L.) de la famille des graminées est l'une des cultures les plus répandues du monde. Cette variété est très appréciée car elle donne de bons rendements. Elle se différencie du blé de printemps par la période de semis et aussi par le temps de la saison de croissance. Le blé de printemps est semé au printemps et récolté entre 85 et 115 jours plus tard. En revanche le blé d'hiver a une saison de croissance plus longue qui dure entre 250 et 300 jours après la date de semis, qui est la fin de l'été ou début de l'automne (Hsiao T. C. et al., 2012) . Le temps de croissance du blé dépend aussi de plusieurs variables (i.e. la période de semis, la structure du sol et les conditions climatiques). De façon générale, la date de semis du blé débute en octobre ou parfois à la dernière décade de septembre, et la récolte se fait à la mi-juillet. Cependant la récolte peut aller jusqu'à la fin août à cause des conditions climatiques défavorables (par exemple lorsqu'il y a trop d'humidité, la récolte ne peut se faire). La croissance du blé d'hiver se distingue par 6 phases de développement :

1- La germination des graines qui se produit après le semis. Cette période dure entre 15 et 25 jours

2- La levée, qui est la phase de formation de pousses sur les tiges et les racines

3- Le tallage, qui est l'apparition du premier nœud sur la tige principale. Il se produit 1 mois après la reprise de la saison de croissance

4- L'épiaison qui est l'apparition d'épillets sur les pousses

5- La floraison commence 4-5 jours après l'apparition des épillets.

6- Enfin la maturation, étape pendant laquelle les grains perdent de façon croissante leur humidité. La pleine maturité est atteinte lorsque le grain n'est plus composé que de 15 à 20% d'eau et devient dur. La figure 3 présente ces différentes étapes :

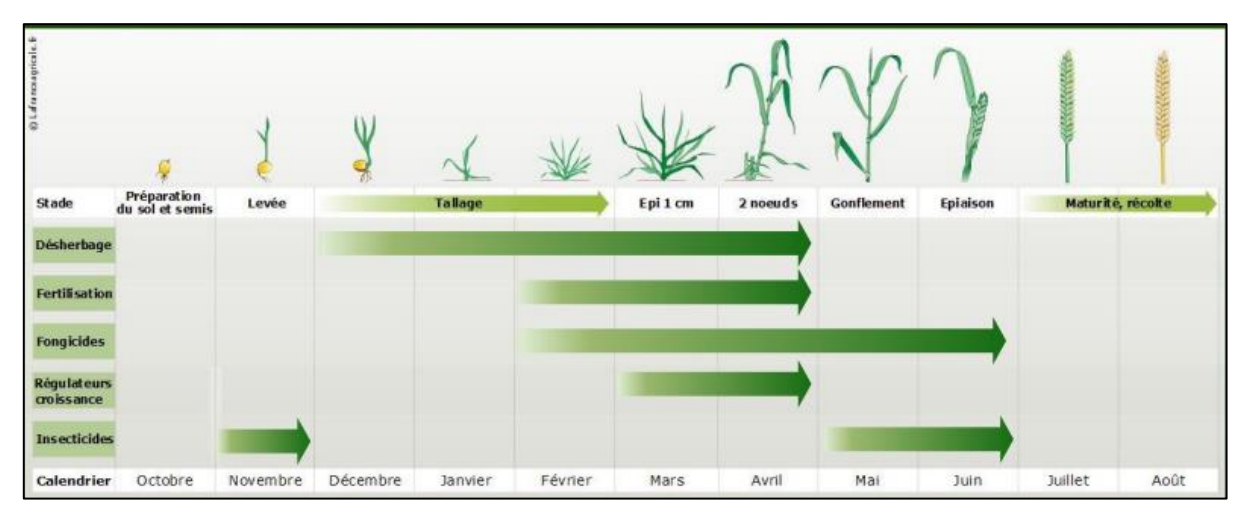

Figure 3: illustration des étapes de croissance du blé (source : Dumont, 2021)

Certaines cultures de blé d'hiver résistent à de fortes variations de température. Avec une couche de neige, ces plantes résistent à des températures très basses (-20°C). Cependant, sans neige elles peuvent mourir à -15°c. Cette résistance se perd aussi au cours de la période de croissance active. En effet pendant la floraison, le gel peut provoquer la perte des épillets ou la perte de l'épi entier. Sur des sols où l'acidité est comprise entre 6 et 7,5, le blé donne des rendements satisfaisants, de même que sur un sol riche en nutriments (Hsiao. T. C et al., 2012).

Les principaux producteurs de blé en Europe sont la France, l'Allemagne et le Royaume-Uni avec respectivement 30 millions, 22,1 millions et 9,6 millions de tonnes (FAOSTAT, 2020). Le froment d'hiver occupe 59% des superficies de céréales pour le grain cultivées en Belgique, ce qui en fait la céréale la plus cultivée du pays. La production en tonne pour l'année de 2020 était de 1,6 millions (Statbel, 2021).

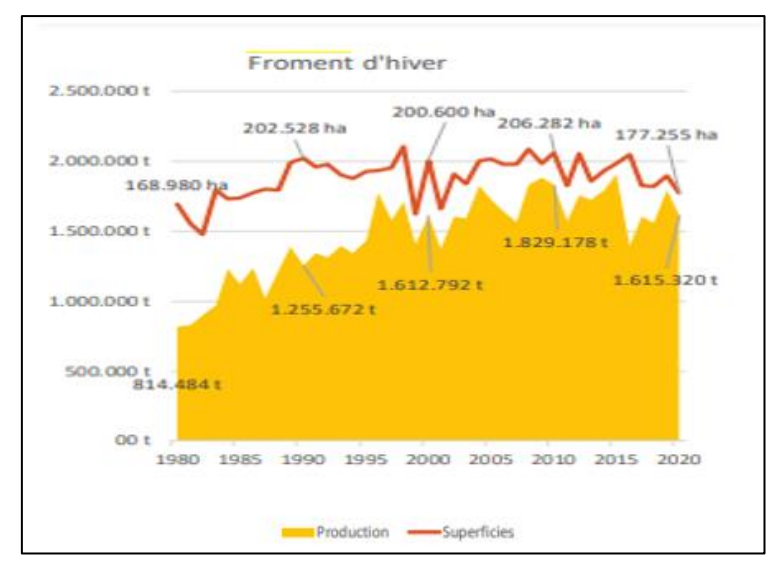

Figure 4 : évolution de la production du blé d'hiver & de la superficie entre 1980 et 2020 (Statbel, 2021)

# **5. Conditions climatiques et pédologiques**

# 5.1 Conditions climatiques

Le territoire belge se situe en Europe du Nord-Ouest. La Belgique s'étend en latitude sur 2 degrés, 51°30' au point le plus nord (Meerle) et 49°30' au point le plus au sud qui est Torgny. Elle compte moins de 4 degrés en longitude (Belgium.be, 2022), 2°33 au point le plus à l'ouest (La Panne) et 6°24' au point le plus à l'est (Manderfeld).

La proximité du territoire de l'océan Atlantique et la dynamique atmosphérique propre aux latitudes expliquent principalement son climat. Le territoire jouit d'un climat tempéré caractérisé par des températures modérées, des vents dominants et, des pluies fréquentes et régulières. Il se caractérise de façon générale par des étés frais et humides et des hivers relativement doux et pluvieux. Au fil des années cependant, des températures extrêmes ont pu être relevées. Le thermomètre a pu monter jusqu'à 40°C en campine par exemple ou descendre jusqu'à environ -30°C dans la vallée de la Lomme (Institut Royal Météorologique, 2022). En effet, trois zones géographiques se distinguent en Belgique, celles sont ci sont présentées sur la figure 5.

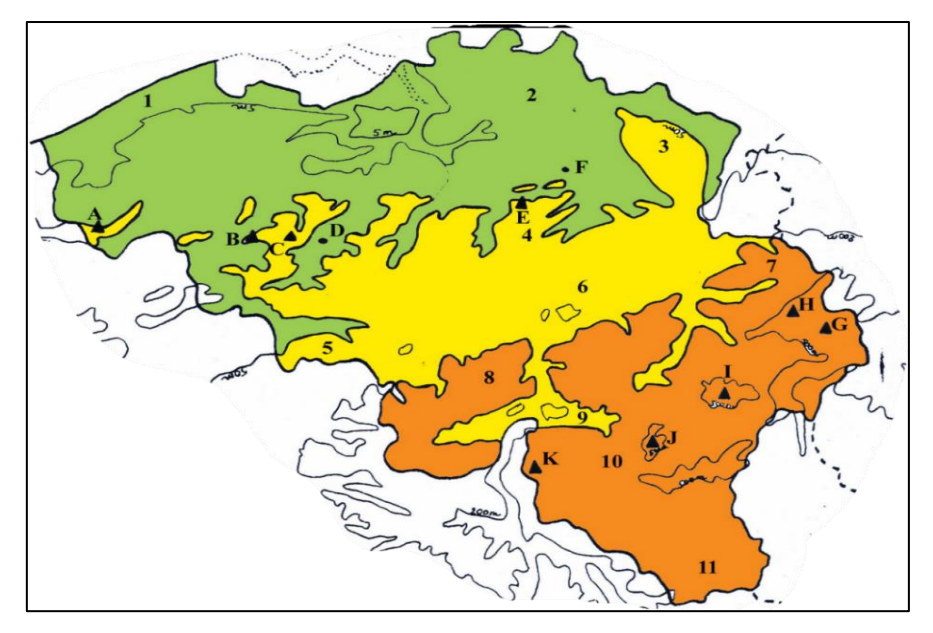

Figure 5 : carte des trois zones géographiques de la Belgique (source : Belgique Néerlandophone, 2010)

La basse Belgique (en vert) d'une largeur d'à peu près 65 km, avec une altitude de moins de 100 m. Celle-ci commence à l'ouest par la côte. Cette région comprend les polders, la plaine flamande et, à l'est, dans le prolongement de cette plaine, se trouve la Campine. La moyenne Belgique (en jaune), quant à elle, s'élève vers les vallées de la Sambre et de la Meuse (100 à 200 m d'altitude). On y retrouve le Hainaut à l'ouest et la Hesbaye à l'est. Les sols de cette zone sont les plus fertiles de la Belgique. La région limoneuse se situe dans cette zone du pays. La haute Belgique (en orange, entre 200 à 500 m d'altitude), qui commence au sud du sillon Sambre et Meuse, est la région la moins peuplée et la plus boisée du pays. Elle comprend le Condroz, le pays de Herve, les régions des Fagnes , de la Famenne et l'Ardenne (Belgium.be, 2022).

D'un point de vue pluviométrique, la variation des précipitations peut aller du simple au double dans le pays. Dans la région des hautes fagnes, on enregistre des valeurs de 1400 mm/an, tandis qu'en Hesbaye, la moyenne des précipitations est de 700 mm/an. En Belgique, la valeur moyenne s'élève à 910 mm/an. Cette valeur est relativement uniforme en basse et moyenne Belgique, mais peut devenir importante en haute Belgique. Le relief joue un rôle dans les différences observées et, en moyenne, les zones les plus basses connaissent des quantités de précipitations moins importantes que les zones de haute altitude. En termes de saison, les précipitations les plus faibles sont relevées au printemps et les plus abondantes en hiver. La Belgique compte environ 142 jours de pluie par an avec des précipitations au moins égale à 1 mm (IRM, 2021).

La température moyenne observée en Belgique est de 10,2 °C. Les valeurs les plus faibles de ces normales sont directement atteintes en Hautes Fagnes. Une variation de l'ordre de 4 °C est constatée sur tout le territoire quels que soient le mois ou la saison considéré. De plus, la distance avec la mer et l'altitude influence leur répartition. Cette influence de la mer est principalement marquée pour les normales de mai à août (IRM, 2021). Pour rappel la température en Belgique est un facteur limitant surtout dans le secteur agricole en général et en particulier pour la culture du blé d'hiver.

Le rayonnement solaire en Belgique a des moyennes qui varient de  $3060 \text{ W/m}^2$  pour le littoral à environ 2720  $W/m^2$  dans les Hautes Fagnes.

La vitesse moyenne du vent en Belgique varie de 6-7 m/s au littoral et se réduit dans la haute Belgique à 2-4 m/s. Cette réduction s'explique par l'accroissement de la turbulence résultant du frottement avec le sol. Les vents dominants viennent du sud-ouest, et en fonction de leur direction, ils apportent des masses d'air fraîches et instables ou des masses d'airs doux et humides. De ce fait le vent est considéré comme l'élément de base des pays tempérés (IRM, 2022).

#### 5.2 Conditions pédologiques

Sur base des divisions établies en Belgique et le mode de désagrégation des roches, des études ont permis de diviser le pays en régions agricoles (présentées précédemment (à la section [1.1](#page-15-0)  [Historique](#page-15-0) de l'agriculture) caractérisées par leurs sols et leurs cultures (Malaise, 1871). Dans la région des polders, le sol a une texture argileuse compacte, peu perméable. L'épaisseur de cette argile varie de 30 centimètres à 3 mètres. La région sablo-limoneuse quant à elle est formée de limon quaternaire avec son sous-sol constitué de sable qui est très souvent calcifère et argileux. La texture de ce sol permet les cultures les plus variées. Pour ce qui est de la région du Condroz, on retrouve dans son sous-sol des débris de roches composés de calcaire et de schistes. Il est quelque peu argileux à cause de la désagrégation des schistes, en revanche, le calcaire lors de sa désagrégation se mélange à d'autres substances et fournit un sol favorable à la culture. La région limoneuse a un relief légèrement ondulé. Elle comprend :

- ➢ Les bas plateaux hennuyers qui ont un sol argileux, un sous-sol calcaire, du limon sur les bas plateaux,
- ➢ La région du Brabant avec un sous-sol à texture de porphyre<sup>6</sup> , un sol sablonneux et du limon sur le dessus des plateaux,

<sup>6</sup> Roche magmatique qui présente une texture caractérisée par de grands cristaux de feldspath

➢ Les bas plateaux hesbignons avec une couche importante de limon et un sous-sol recouvert d'une épaisse couche de craie. Certains considèrent cette région comme homogène en raison des dépôts quaternaires mais il n'en reste pas moins qu'à cause de la nature de son substrat, elle présente des spécificités sous-régionales (Colinet, 2003).

Comme pour le climat, les caractéristiques pédologiques varient en fonction des régions. L'exemple du pH et du statut organique des terres de culture illustrent cela.

Pour ce qui est du statut acido-basique, les valeurs du pH observées dans les régions agricoles croissent du sud vers le nord et d'est en ouest.

Pour ce qui concerne le carbone dans les terres de cultivés, les valeurs sont uniformes. Le gradient de matière organique est croissant des bas plateaux limoneux aux hauts plateaux de l'Ardenne. Les figures 6 et 7 présentent respectivement les valeurs de pH et les taux moyens de carbone dans le sol pour les cultures :

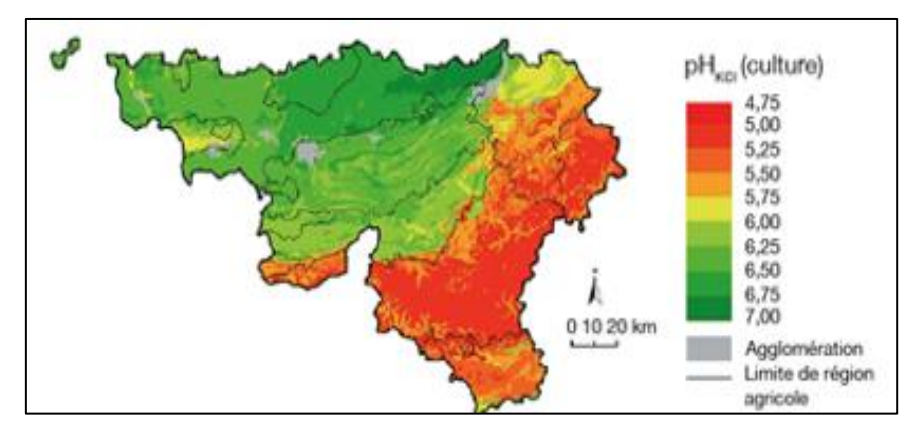

Figure 6: valeur moyenne du pH des terres de cultures en région Wallonne (1998-2002),

(source : Genot V. et al., 2009)

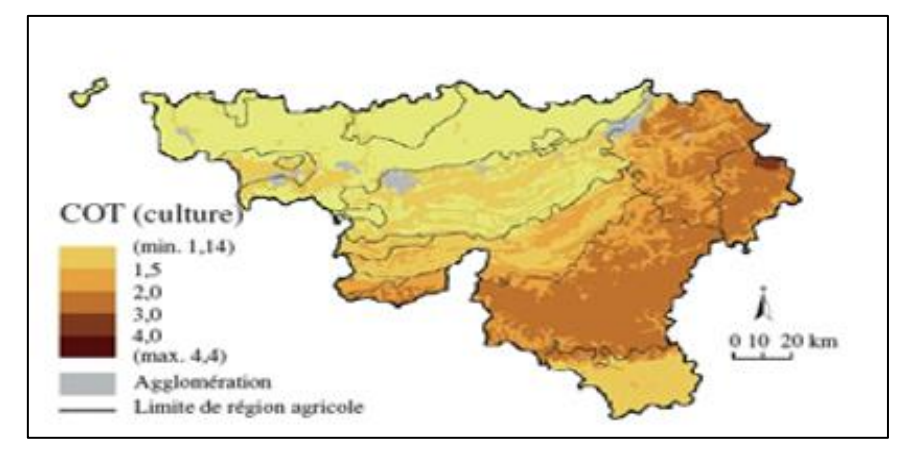

Figure 7 : taux moyens de carbone organique total dans les terres de cultures (source : Genot V.. et al., 2009)

L'annexe I, présente un tableau guide pour mieux interpréter les valeurs de COT sur la figure 7.

Dans le cadre de la valorisation des boues d'épuration en agriculture, un inventaire de la qualité des sols a été réalisé pour le pH et les éléments de traces métalliques (le cadmium, le chrome, le cuivre, le mercure, le nickel, le plomb et le zinc), car même si ces éléments jouent un rôle mineur dans le sol, ils restent tout de même important pour la bonne croissance des cultures (Petit et Defoux, 2001) . L'annexe 2, fournit des détails sur le rôle des éléments présentés dans la figure 8.

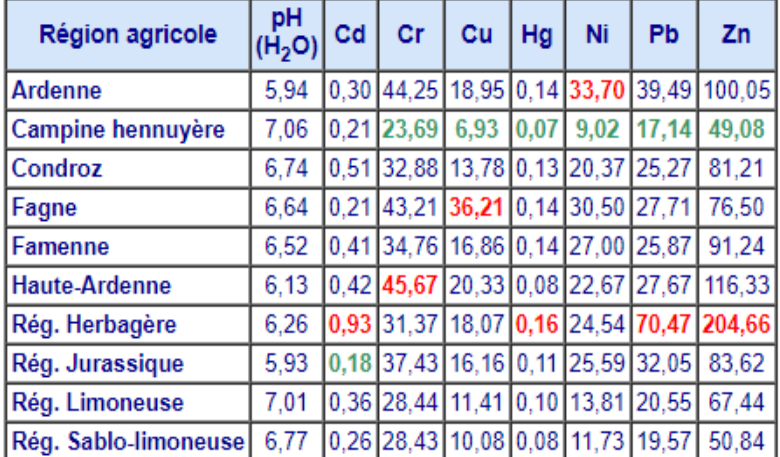

Les résultats ont été fournis sous forme de tableau pour chacune des régions.

Figure 8: sols des régions agricoles, pH et teneur en  $ETM<sup>7</sup>$  (mg/kgMS) (source : Petit et Defoux., (2001)

<sup>7</sup> Éléments traces métalliques

### **II. OBJECTIFS**

La prévision de rendement est à l'heure actuelle un impératif pour les décideurs car les besoins des populations sont de plus en plus exigeants et croissants. Prédire la production du secteur agricole afin de prendre des décisions éclairées est un enjeu vital pour de nombreux secteurs et acteurs. En Belgique, ce sont principalement les statistiques agricoles qui estiment la production agricole annuelle. Les résultats des estimations réalisées prennent plusieurs mois (7 mois) et les méthodes utilisées pour l'estimation des rendements ont un degré d'efficacité qui peut être discuté (Oger. R et al., 2000).

L'objectif de cette étude est d'évaluer trois méthodes différentes d'échantillonnages via le modèle AquaCrop afin de déterminer comment le choix d'une méthode pourrait influencer l'estimation des rendements de blé au sein d'une région agricole. Le modèle AquaCrop développé par la FAO est un outil d'aide à la décision, et qui permet la prévision des rendements agricoles.

Les résultats des simulations une fois effectués sur AquaCrop seront comparés aux observations de rendement provenant des statistiques agricoles (INS). Les résultats obtenus nous permettront de déterminer laquelle des trois méthodes d'échantillonnage permet d'estimer les rendements agricoles de la manière la plus correcte et la plus proche possible de la réalité.

Notre étude pourrait permettre aux statistiques agricoles d'améliorer leur approche (i.e. qu'elles pourraient faire leur estimation en se basant sur de la prédiction de rendements réalisée spatialement à la parcelle par exemple). Un autre aspect est qu'elle pourrait leur permettre de vérifier leurs résultats en vue de les remplacer ou de les compléter.

# **III. MÉTHODOLOGIE**

### **1. Matériels utilisés**

### 1.1 Choix de la zone d'étude

Les simulations ont été réalisées sur un ensemble d'échantillons sélectionnés spatialement dans la région limoneuse située dans la moyenne Belgique. Cette région comprend les bas plateaux hesbignons, hennuyers et brabançons. Elle est la plus vaste région agricole de Belgique et on y rencontre les sols les plus riches et fertiles du territoire. Le climat y est favorable, les précipitations se situent dans les moyennes de la Belgique (i.e. 910 mm/an) et les caractéristiques du sol permettent une culture variée.

Pour toutes ces raisons, nous estimons que cette région est représentative de l'agriculture belge. Et, en sus des éléments déjà évoqués, celle-ci est typique des grandes cultures. La figure 9 illustre la part qu'occupe les grandes cultures en région limoneuse :

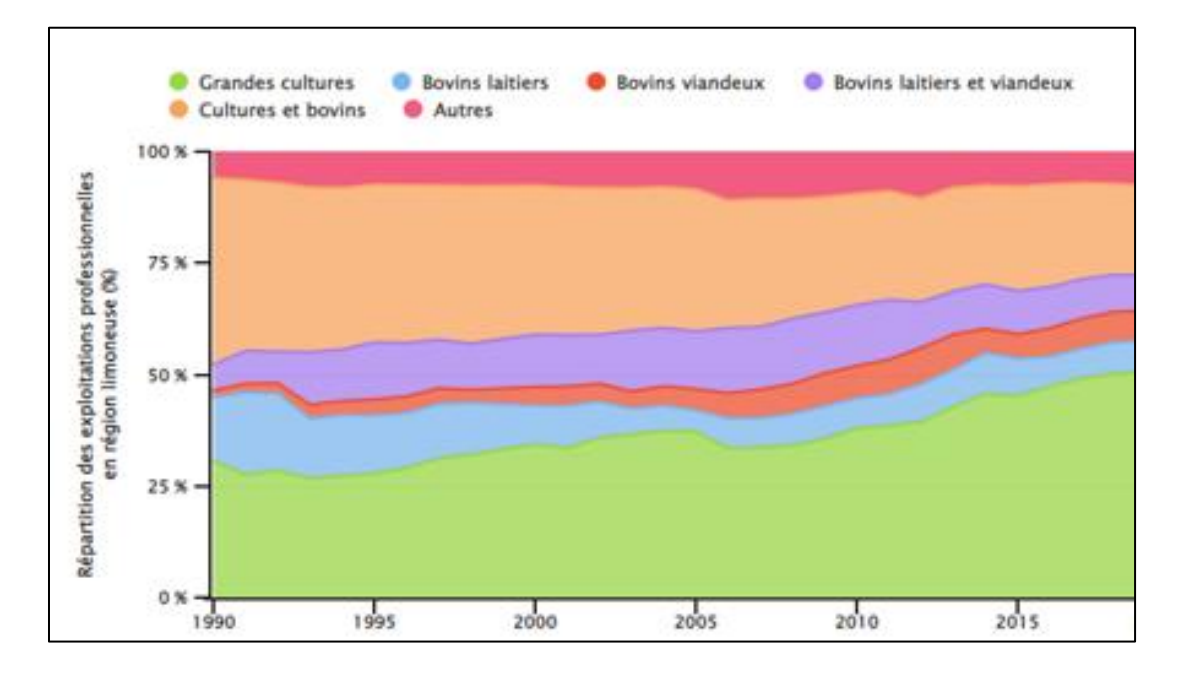

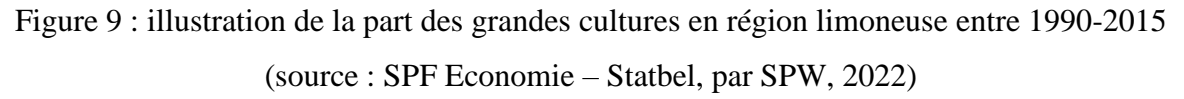

#### 1.2 Présentation des échantillons sur QGIS

Pour réaliser notre étude, nous avons sélectionné de manière spatiale un ensemble de mailles, et ce grâce à trois méthodes d'échantillonnage, dans la région limoneuse. Les échantillons ont été pris de manière aléatoire simple, systématique et stratifiée au moyen du logiciel QGIS (Quantum SIG), une application de Système d'Information Géographique (SIG) gratuite et

open source pour les systèmes Windows, macOS, Linux, Android et iOS qui sert à analyser des données spatiales, et, à créer et exporter des cartes (Dennis, 2022).

Nous avons sélectionné, par échantillonnage aléatoire, 40 mailles, également le même nombre par échantillonnage systématique et, 30 mailles par échantillonnage stratifié, sur lesquelles les simulations de rendements de blé ont été effectuées. Cependant un total de 95 mailles au lieu de 110 ont été sélectionnées car certaines mailles servaient deux, voire les 3 types d'échantillonnage. La procédure d'échantillonnage est expliquée plus loin dans le texte. pour l'ensemble des trois échantillons. L'ensemble des mailles choisies est indiqué sur la figure 10 :

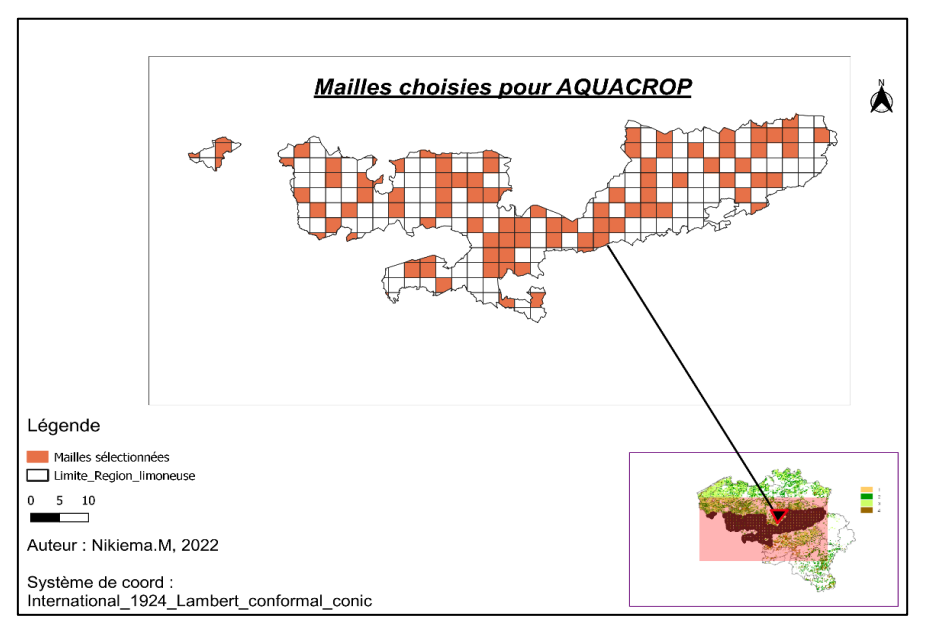

Figure 10 : ensemble de toutes les mailles sélectionnées sur QGIS

### 1.3 Présentation du modèle AquaCrop

Le modèle d'estimation de rendement AquaCrop a été développé en 2009 par la « division des terres et des eaux » de la FAO (Food and Agriculture Organization of the United Nations) dans le but d'évaluer, d'une part, l'effet du climat, de l'environnement et de la gestion sur la production agricole, et d'autre part, d'apporter des solutions aux problèmes de sécurité alimentaire (Raes, D., Steduto, P. et al., 2014). Le modèle est continuellement revu afin d'atteindre de meilleurs résultats.

En effet, dans ce modèle, après la séparation de l'évapotranspiration : en **i)** évaporation du sol qui est la quantité d'eau perdu dans l'atmosphère (soil evaporation, E) et la transpiration de la culture (Crop Transpiration, Tr) qui est utilisé pour le métabolisme de la culture, **ii)** c'est le rendement final (dry crop yield, Y) à son tour qui est séparé en biomasse (dry above-ground biomass, B) et indice de récolte (Harvest Index en anglais, HI).

Ces séparations ont été faites pour éviter l'effet de confusion en utilisant la consommation nonproductive d'eau. La description du modèle avec plus de détails est disponible dans (Steduto et al., 2012 ; Hsiao et al., 2009). AquaCrop présente la relation physiologique entre le volume d'eau transpirée par les plantes et la croissance de la biomasse. La biomasse est le résultat du produit de productivité de l'eau et à la somme des transpirations (Équation 2) (Raes et al., 2012) :

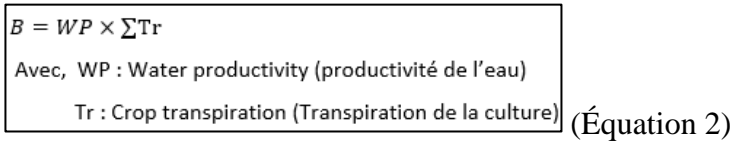

L'équation 3 représente le calcul du rendement (Y), qui est le produit de la biomasse (B) par l'indice de récolte (HI) (Raes et al., 2012).

$$
Y = HI \times B
$$
 (Equation 3)

AquaCrop est un outil important pour guider les décideurs, il a pour but la gestion rationnelle de l'eau dans les productions agricoles. Nous l'avons choisi pour le traitement de nos données, car depuis son lancement il a été testé sur une large gamme de cultures comme le maïs, le tournesol et la betterave sucrière (Stricevic et al., 2011), l'orge (Abrha et al., 2012), le chou (Wellens et al., 2014) et, le blé d'hiver (Iqbal et al., 2014), et ce dans différentes conditions climatiques. Toutes ces études ont montré que le modèle AquaCrop simule correctement l'évolution de la biomasse aérienne, le bilan de l'eau dans le sol et le rendement en grain des cultures. De plus, il allie précision, robustesse et simplicité. Il requiert peu de paramètres explicites et de données d'entrée, et fournit pourtant une large série de résultats. Pour notre étude, nous avons travaillé avec la version 6.1 du logiciel AquaCrop. L'interface du modèle est illustré sur la figure 11.

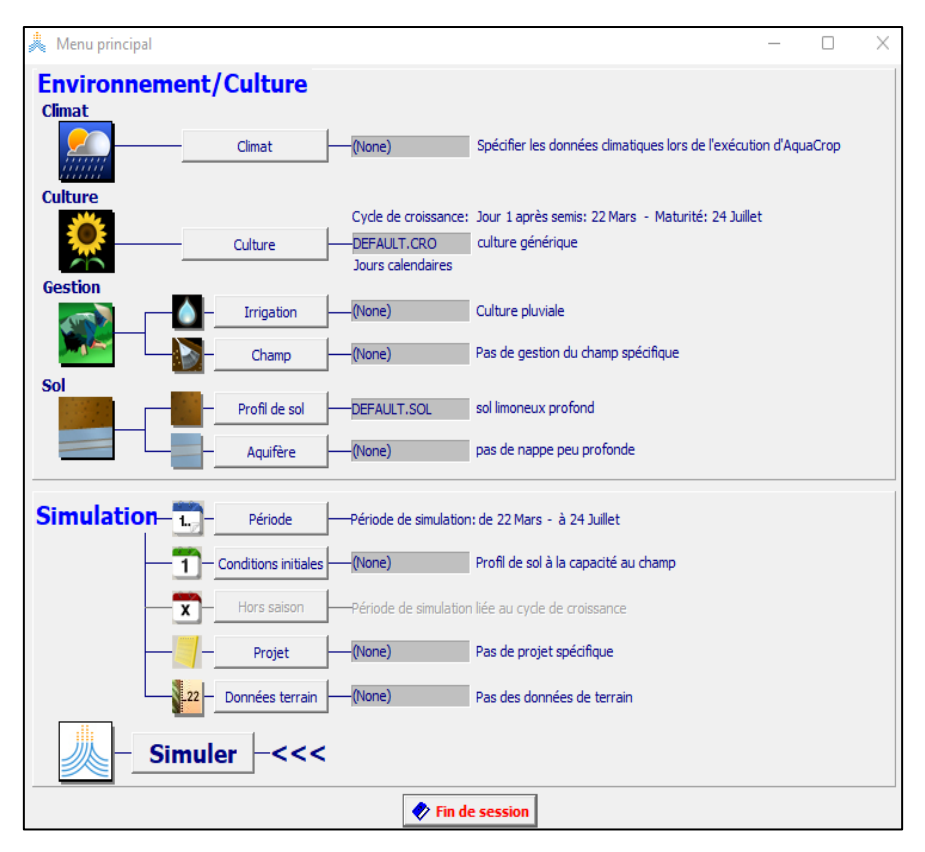

Figure 11 : interface du menu principale d'AquaCrop

Deux types de paramètres d'entrées sont à distinguer dans AquaCrop : les paramètres non conservatifs ou spécifiques et les paramètres conservatifs ou fixes.

- ➢ D'une part, les premiers changent en fonction des paramètres phénologiques ou de la densité de plantation. Ils doivent être fournis au modèle pour chaque cas. Néanmoins, ils peuvent être simulés par le modèle lui-même s'ils sont nécessaires.
- ➢ Et d'autre part, les paramètres conservatifs ne sont impactés ni par la géographie, ni par les pratiques de gestion des champs ou par le temps. Quelles que soient les conditions agrométéorologiques et le cultivar utilisé, les paramètres conservatifs restent constants (Steduto et al., 2012).

Selon Sarangi (2012), deux principales données sont nécessaires pour faire tourner AquaCrop :

1 - Les données environnementales et de cultures,

2 - Les données de simulations comme la période de simulation et les conditions initiales

(épaisseur du sol, profil de salinité du sol, et profil d'eau du sol).

La figure 12 ci-dessous présente plus en détails ces données :

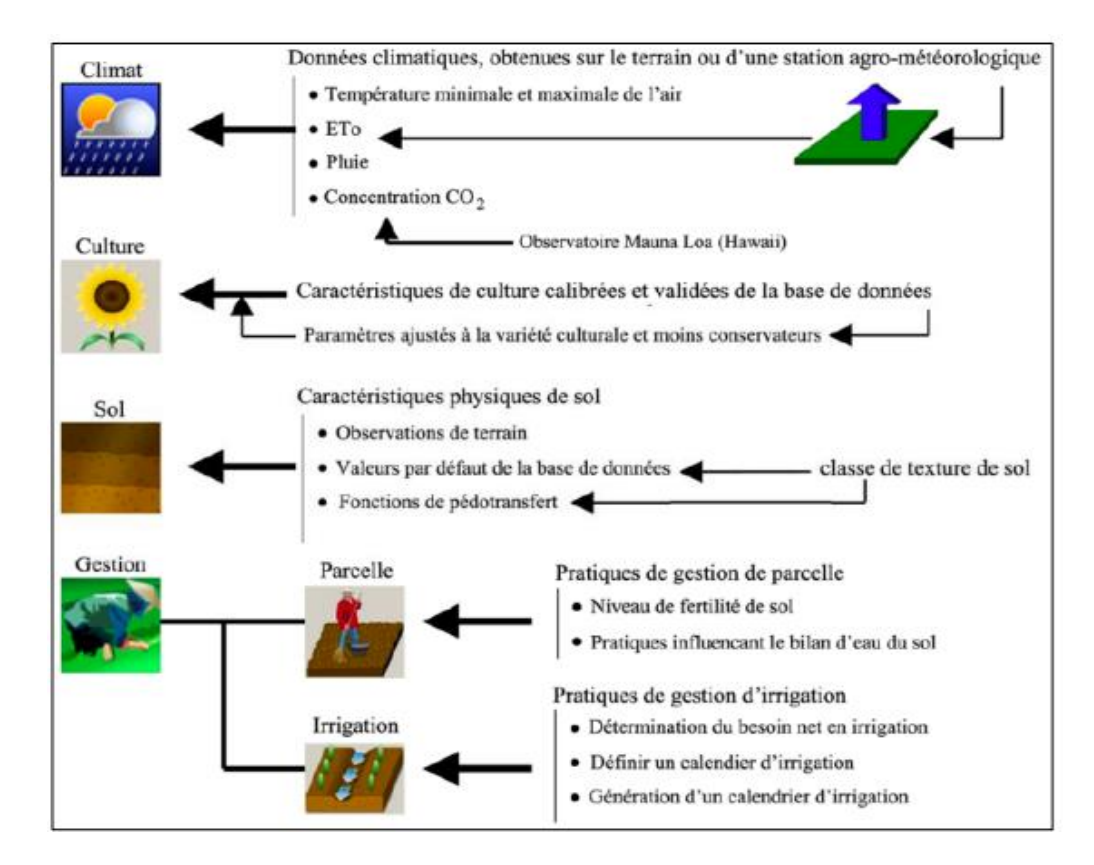

Figure 12 : données d'entrée du modèle (Raes et al., 2012)

1.4 Les variables d'entrée

# ❖ **Données du modèle régional du climat MAR**

Ces données nous ont été fournies par le Pr. X. Fettweis<sup>8</sup> et transmises par le Pr. Tychon, professeur de l'Université de Liège dans le département Eau-Environnement-Développement. Il s'agit des données journalières de températures maximales et minimales, de pluviométrie, d'humidité relative et de vitesse du vent qui ont été reçues. Celles-ci nous ont permis de calculer le rayonnement global (la méthode de calcul est expliquée dans la section « méthodologie » de ce document). L'évapotranspiration de référence (ETo) a été calculée par le modèle lui-même à l'aide de toutes les données finales introduites. Les données MAR couvrent une période de

<sup>8</sup> Professeur à l'Uliège et Coordonnateur du modèle MAR (Modèle régional du climat)

quinze années, elles vont du 1 janvier 2006 au 31 décembre 2021. Comme mentionnée plus haut, la température est un élément majeur en Belgique et influence énormément les récoltes. La figure 13 présente la distribution des températures de la maille 649 entre l'année 2006 et 2021

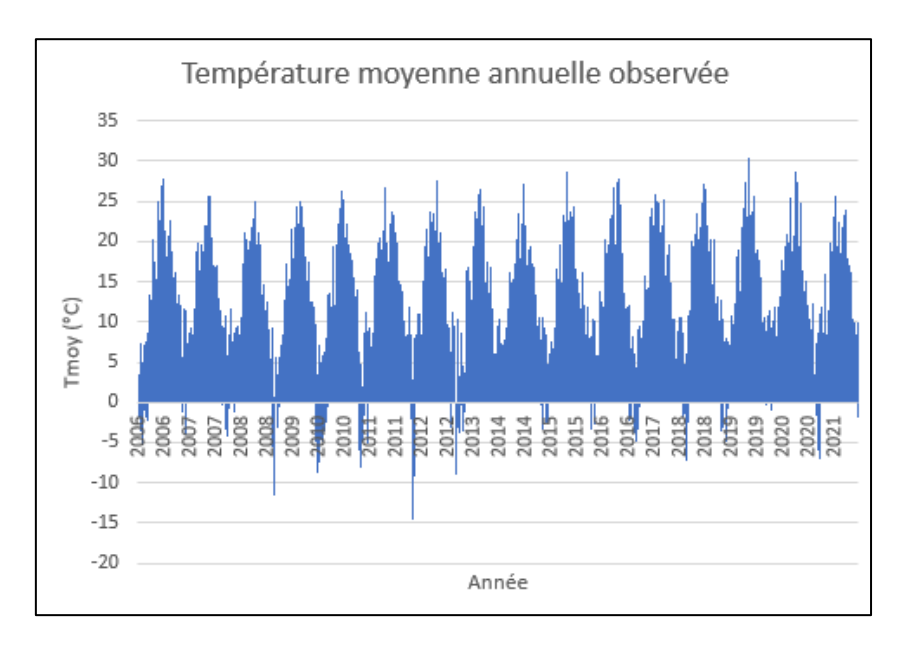

Figure 13 : température moyenne annuelle pour la maille 649

(source : données MAR, Pr X. Fettweis)

Nous constatons que les températures peuvent allées pour certaines années en deçà de -10°C pour les températures minimales et au-dessus de 25°C pour les maximales, au niveau de la maille.

La concentration en CO<sub>2</sub> par année est contenu dans un fichier qui provient du Mauna Loa Observatory d'Hawaï. Les mesures de celle-ci font office de valeur de référence dans le modèle (Millers, 2012).
### ❖ **Données pédologiques**

Les données de sols nous ont été transmises par les professeurs Wellens et Mohammed Sallah, de l'Université de Liège. Celles-ci regroupaient les informations sur les groupes de sols et la réserve utile, qui ont été tirés de la carte des sols du B-CGMS. Les fichiers contenaient également des informations sur les fonctions de pédo-transfert à savoir, la teneur en eau à saturation (Saturation, SAT), à la capacité au champ (Field Capacity, FC) et au point de flétrissement permanent (Wilting Point, WP), et la conductivité hydraulique (Ksat). Selon (Raes et al., 2014), ces paramètres se définissent comme ceci :

- ➢ La teneur en eau à la capacité au champ (Field Capacity) : renvoie au volume d'eau qu'un sol bien drainé retient malgré les forces de gravitation.
- ➢ La saturation, c'est lorsque le sol arrive à saturation après que tous ses pores se sont remplis d'eau. On arrive à ce type de condition uniquement quand la zone racinaire et la nappe phréatique se retrouve au même niveau.
- ➢ Le point de flétrissement permanent (Wilting Point, WP), est la limite inférieure de l'eau extractible par les plantes. Une fois atteint ce niveau de teneur en eau, la plante ne peut plus extraire d'eau du sol et elle va flétrir de manière définitive.
- ➢ La conductivité hydraulique à saturation ksat, correspond à la capacité d'un sol à conduire de l'eau sous l'influence de la gravité au travers d'un sol saturé.
- ➢ Le Total Available soil Water (TAW), représente la réserve utile, soit la différence de volume d'eau entre la capacité au champ et le point de flétrissement permanent contenu dans le sol sur l'épaisseur racinaire. Deux tiers de celle-ci sont dits facilement utilisables.

En fonction de variables comme la texture, la structure des sols et de la teneur en matière organique, les valeurs de ces paramètres varient fortement.

Sur bases des fonctions de pédo-transferts (FC, WP, Sat, Ksat), AquaCrop peut déduire d'autres paramètres physiques conduisant à l'évaporation du sol, le drainage interne, la percolation profonde, le ruissellement de surface et la remontée capillaire. Dans notre cas, les valeurs de ces paramètres physiques n'étant pas disponibles, ce sont celles fournies par défaut par AquaCrop qui ont été maintenues.

Dans cette étude, ce sont des valeurs moyennes de la réserve utile des mailles qui ont été utilisées pour créer les fichiers de sol. Nous avons pris 1,5 m comme profondeur racinaire maximale lors de la création des fichiers sols et, considéré que le sol est homogène sur toute sa profondeur.

Nous avons représenté des classes de sols sur QGIS en fonction de leur réserve utile. La figure 14 l'illustre :

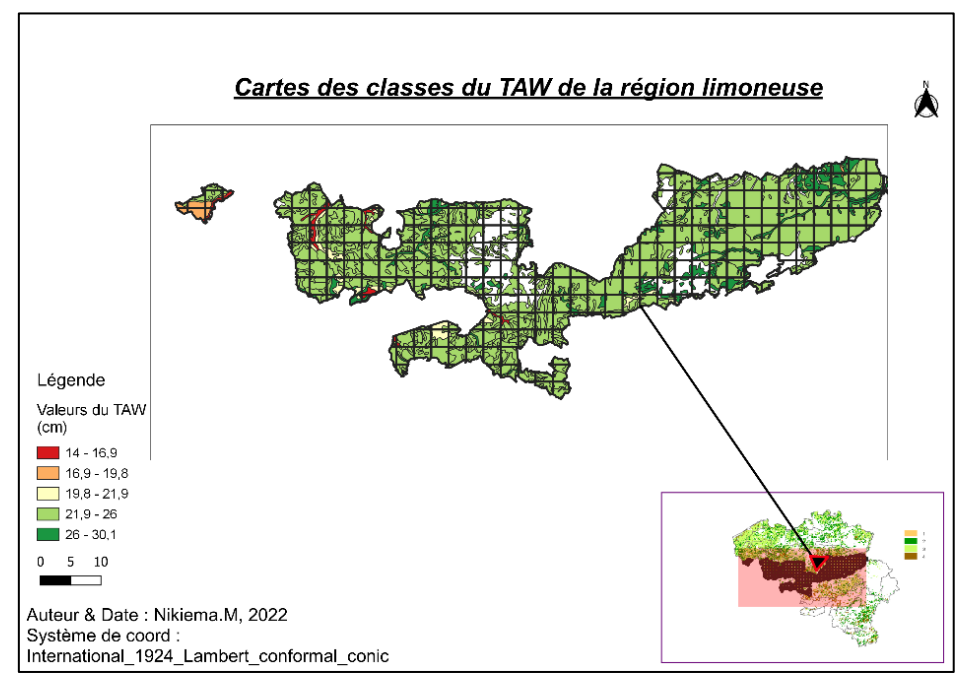

Figure 14 : carte pédologique sur Qgis avec les classes de TAW

# ❖ **Données de culture**

Les rendements simulés via AquaCrop ont été comparés aux observations de la culture du blé d'hiver pour la région limoneuse. Ces données proviennent de l'Institut National de la Statistique (INS) et sont collectées chaque année selon la méthode présentée à la section « I.3 » de ce document. Elles nous ont été fournies par D. Bakary et I. Jacquemin, tous deux scientifiques à l'Université de Liège. La base de données historiques couvre la période de 2006 à 2020 pour le blé d'hiver de la région limoneuse. Les données de rendements fournies sont exprimées en quintaux par hectare (qx/ha). La figure 15, présente ces rendements dans la région limoneuse sur la période étudiée.

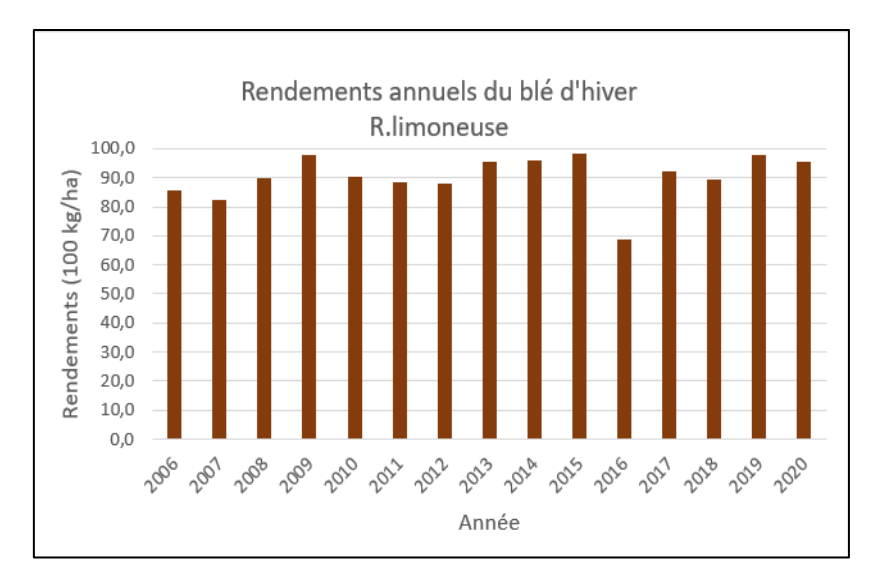

Figure 15 : rendements annuels du blé observés entre 2006-2020 (source : Statbel)

Le rendement annuel varie légèrement d'une année à l'autre, entre 2006 et 2020, elle passe de de 85,6 à 95,7 qx/ha. Le rendement moyen annuel est d'environ 90,4 qx/ha. L'année 2016 présente le plus faible rendement, qu'on peut expliquer par un printemps trop humide (IRM, 2016). En effet, cette année, les pluies ont engendré une mauvaise fécondation des fleurs, et il en a résulté des épis de petites tailles ou qui étaient peu remplis en grain.

Des données officielles concernant la date de semis n'étaient pas disponibles. Ainsi sur base de discussions avec les Pr. Tychon et Wellens, celle-ci a été fixé au 15 octobre de chaque année. La date de semis est un paramètre très important pour le modèle parce qu'elle permet le déclenchement du cycle cultural. Nous retrouvons dans la littérature que le blé planté avant la mi-octobre (par exemple à la dernière décade de septembre) lève beaucoup trop tôt (Seutin et al., 2019) et peut éventuellement entraîner un surcoût pour la protection de celui-ci ou avoir un impact important sur les cultures (Blanchard et al., 2019).

#### **2. Méthodes**

#### 2.1 Les techniques d'analyse de sensibilité

On définit l'analyse de sensibilité comme une étude qui consiste à établir l'influence des variations d'entrées d'un modèle sur ses variables de sortie. Elle permet de déterminer les paramètres influents et non influents. Selon Kleijnen (1995), elle est vue comme une évaluation systématique de la réponse d'un modèle face à des valeurs différentes de ses paramètres.

Notre étude comprend une analyse basée sur l'examen de la sensibilité du rendement de blé dans le modèle AquaCrop. Cette analyse a pour but d'évaluer comment la méthode d'échantillonnage spatial choisie influence les rendements estimés à l'échelle d'une région agricole. Selon Vanuytrecht et al. (2014a), la simulation du rendement final de la culture est sensible aux caractéristiques du sol (tel que la rétention d'eau et la conductivité hydraulique) et à la profondeur racinaire. D'autres variables tel que la date de semis et la gestion du champ sont aussi à prendre en compte, cependant dans notre étude nous avons décidé de nous focaliser sur la sensibilité du rendement final à la méthode d'échantillonnage des mailles qui décrivent les caractéristiques agrométéorologiques de la zone d'étude.

2.2 Sélection des mailles selon la méthode d'échantillonnage

Comme mentionné précédemment, nos mailles ont été sélectionnées selon trois méthodes d'échantillonnages spatiales. Une présentation détaillé de chacune d'elles est reprise cidessous :

➢ **Échantillon spatial aléatoire simple** : dans cette méthode, les unités spatiales sont tirées au hasard au sein d'une base de données. Les entités ont dès lors la même probabilité de faire partie de l'échantillon. Les 287 mailles de notre région agricole ont tous été sélectionnées dans la table d'attribut de la couche shapefile du BCGMS sol dans Qgis. Ensuite un tri aléatoire a été fait grâce à la fonction « Alea » de Excel, et enfin, nos 40 mailles ont été sélectionnées. La figure 16 nous présente le résultat obtenu sur Qgis :

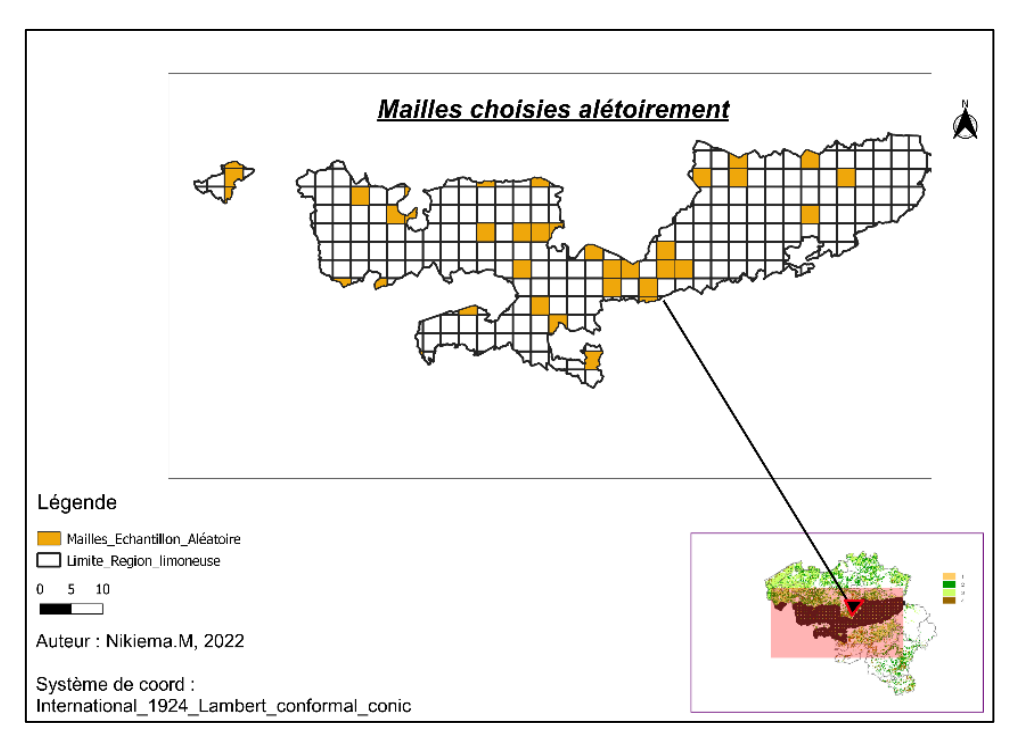

Figure 16 : mailles de l'échantillon spatial aléatoire

➢ **Échantillon spatial stratifié** : cette méthode consiste à sélectionner les unités par rapport à un critère spécifique de sorte à réduire le plus possible la variation des caractéristiques à estimer. Dans cette étude nous avons fait le choix des mailles (au nombre de 30) en nous basant sur les valeurs de la réserve utile (TAW) comprises entre 216-260 mm. Sur Qgis, ces sols sont représentés par une classe de couleur vert clair (sol 1) et, pour le TAW compris entre 260-301 mm (sol 2), la classe de couleur est vert foncé. Cette méthode d'échantillonnage était basé sur le type de sol. Ainsi nous avons choisies 20 mailles localisées sur le sol de type 1, 20mailles devaient également être choisies sur le sol 2, mais les mailles qui se trouvaient sur un sol majoritairement de type 2 n'étaient qu'au nombre de 10. Cela explique que nous ayons 30 mailles pour cet échantillon au lieu de 40 mailles comme pour les deux autres. La figure 17, ci-dessous vous présente la position des mailles sur la région limoneuse :

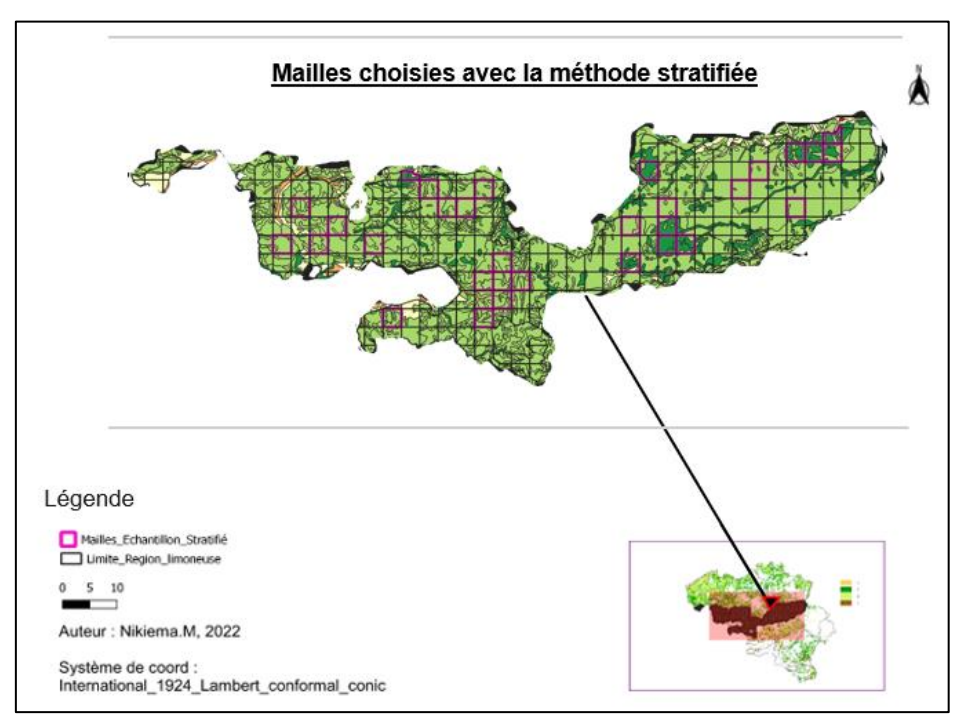

Figure 17 : mailles de l'échantillon spatial stratifiée

➢ **Échantillon spatial systématique** : cette méthode consiste à choisir les entités en se basant sur un intervalle régulier préalablement défini. L'intervalle représente la fraction de l'échantillon (k) obtenu en faisant le rapport entre la population (N, correspondant à 287 mailles dans notre cas) et le nombre d'unités à échantillonner (n, 40 mailles),  $k = N/n$ . Ensuite un nombre de départ est choisi entre 0 et 287. Ce nombre est le point de départ mais aussi la première entité retenue pour l'échantillon. Enfin on additionne la valeur du k au nombre choisi, la somme obtenue continue à être sommée avec le 'k' jusqu'à obtenir le nombre d'entités 'n' qui doivent être échantillonnées. Dans notre étude chaque maille est représenté par un numéro d'identification (id), qui a été associé pour cette méthode à un nombre donnée à chaque échantillon allant de 0 à 287. Un des avantages de cette méthode est qu'elle permet d'obtenir une meilleur précision, surtout si le classement des unités est lié à la caractéristique de l'étude (Gumuchian et Marois 2018).

Notre k= 7 et le point de départ était 0. Cependant afin d'optimiser le plus possible nos résultats, nous avons dû faire quelques ajustements parce que certaines mailles se plaçaient à la verticale de plusieurs autres mailles. Nous avons donc décidé après concertation avec le Pr. Tychon de décaler ces mailles de façon à les mettre en diagonale par rapport aux autres. Vous pourrez constater cela sur la figure18:

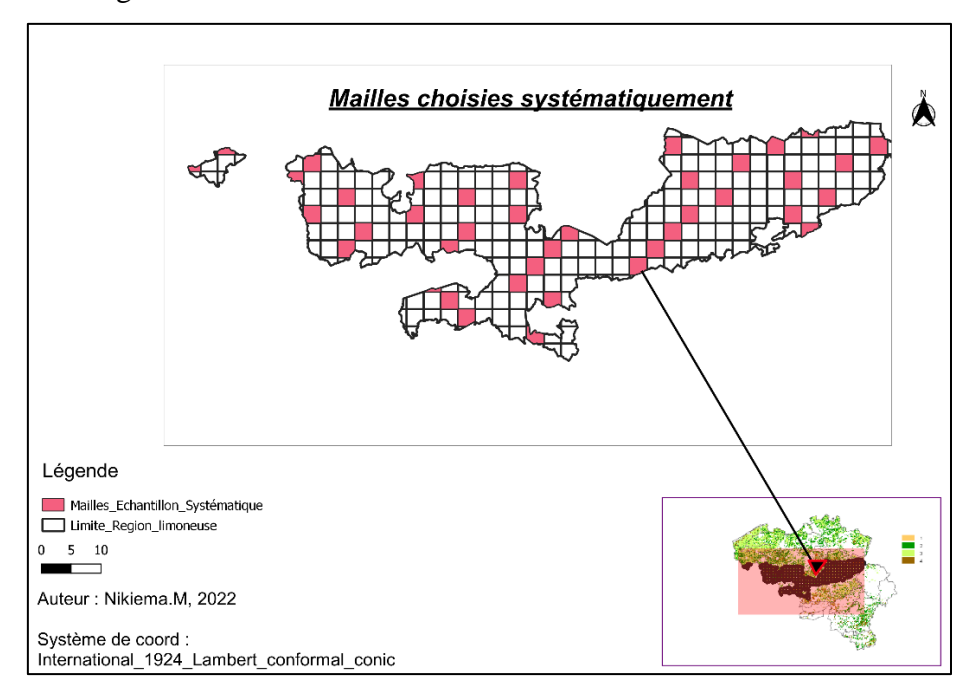

Figure 18 : mailles de l'échantillon spatiale systématique

### 2.3 Traitement des fichiers

La collecte des données, a été effectuée au cours de notre stage au sein du département Eauenvironnement-Développement (EED) sur le campus d'Arlon. Le traitement et la mise en forme ont quant à eux été effectués de juin à juillet 2022. Ces tâches préalables étaient très importantes, elles nous ont permis d'uniformiser le format des données et de sélectionner de façon minutieuse les informations ayant trait aux mailles choisies. Les données d'entrée sont enregistrées par défaut dans le répertoire « DATA » du dossier AquaCrop. Cependant celles-ci doivent au préalable être enregistrées sous un format de « fichier texte » afin d'être pris en charge par le modèle.

### ❖ **Données climatiques**

Dans les fichiers climats, on retrouve pour chaque variable climatique sur la période de 2006- 2021, des informations journalières reprisent sur chaque ligne. Ces fichiers sont sous format :

- **i)** .TNX pour les données de température minimales et maximales de l'air,
- **ii)** .ETo pour les données de l'évapotranspiration de référence,
- **iii)** .PLU pour les données de pluviométrie,
- **iv)** .CO2 pour les données atmosphériques CO2.

Comme précisé plus haut, l'évapotranspiration de référence (ETo) a été simulée directement par le modèle. Cependant nous avons dû faire le calcul du rayonnement solaire global (Solar radiation, Rs) afin que le modèle calcul l'ETo, exprimé en millimètres par jour (mm /jr).

Nous avons dans un premier temps déterminé le rayonnement extraterrestre (Ra) de chaque jour de l'année grâce à l' équation 4, issue du document FAO N°56, (1998) :

$$
R_a = \frac{24 (60)}{\pi} G_{sc} d_r [\omega_s \sin(\varphi) \sin(\delta) + \cos(\varphi) \cos(\delta) \sin(\omega_s)]
$$
 (Equation 4)

 $R_a$ : Radiation extraterrestre (MJ m<sup>-2</sup> jour<sup>-1</sup>)

 $G_{\rm sc}$ : la constante solaire = 0.0820 MJ m<sup>-2</sup>min<sup>-1</sup>,

dr: distance relative inverse Terre-soleil

 $\omega_s$ : l'angle horaire (radiant, rad)

ϕ latitude (rad)

δ : déclinaison solaire (rad)

Dans un second temps nous avons utilisé la formule de Hargreaves (équation 5) pour faire le calcul du rayonnement global (Rs), à partir des températures maximales et minimales et du rayonnement extraterrestre précédemment obtenu.

$$
Rs = k_{Rs} \sqrt{(Tmax - Tmin)} Ra
$$
 (Equation 5)

 $Rs = rayonnement solaire global (MJ/m<sup>2</sup>/jour)$ 

 $K_{Rs} = 0.16$ 

 $Ra = rayonnement extracterrestre (MJ/m<sup>2</sup>/jour)$ 

 $T$ max = température maximum (°C)

 $Tmin = temp$ érature minimum (°C)

Dès lors les données de rayonnement global étaient aussi à fréquence journalière et ont pu être insérées dans le même fichier que les Tmax, Tmin et la pluviométrie, sous format texte, dans AquaCrop. La figure 19 présente les fichiers créés par AquaCrop :

|              |                         |                          | M-241 : journalières donné M-241 : journalières donnée M-241 : journalières données ETO (1 |
|--------------|-------------------------|--------------------------|--------------------------------------------------------------------------------------------|
|              | 1 : Daily records (1    | 1 : Daily records (1=    | 1 : Daily records (1=daily, $2=$                                                           |
|              |                         |                          | 1 : First day of rec   1 : First day of reco   1 : First day of record (1, 11              |
| $\mathbf{1}$ | : First month of r      | 1 : First month of rel   | 1 : First month of record                                                                  |
|              | 2006 : First year of re | 2006 : First year of rec | 2006 : First year of record (1901                                                          |
|              |                         |                          |                                                                                            |
|              | $Tmin(C)$ $TMax(C)$     | Total Rain (mm)          | Average ETo (mm/day)                                                                       |
|              |                         |                          |                                                                                            |
| 2.0          | 5.2                     | 1.5                      | 0.0                                                                                        |
| 1.8          | 4.8                     | 0.9                      | 0.0                                                                                        |
| 2.5          | 3.7                     | 2.0                      | 0.0                                                                                        |
| $-0.9$       | 2.7                     | 1.6                      | 0.0                                                                                        |
| $-2.7$       | 0.3                     | 0.9                      | 0.0                                                                                        |
| $-3.6$       | 0.0                     | 0.0                      | 0.0                                                                                        |
| $-2.9$       | 1.2                     | 0.0                      | 0.0                                                                                        |
| $-1.9$       | 1.6                     | 0.2                      | 0.0                                                                                        |
| $-2.2$       | 1.1                     | 0.2                      | 0.0                                                                                        |
| $-1.7$       | 3.6                     | 0.6                      | 0.0                                                                                        |
| 3.1          | 5.9                     | 0.3                      | 0.0                                                                                        |
| $-0.6$       | 4.0                     | 0.8                      | 0.0                                                                                        |
| 0.4          | 2.5                     | 0.6                      | 0.0                                                                                        |
| $-0.1$       | 3.5                     | 0.0                      | 0.0                                                                                        |
| $-1.8$       | 0.6                     | 0.4                      | 0.0                                                                                        |
| $-0.8$       | 5.4                     | 0.4                      | 0.0                                                                                        |
| 5.4          | 7.6                     | 4.7                      | 0.1                                                                                        |
| 3.7          | 6.2                     | 0.5                      | 0.0                                                                                        |
| 5.2          | 9.1                     | 2.4                      | 0.0                                                                                        |
| 4.9          | 9.6                     | 0.3                      | 0.2                                                                                        |
| 3.4          | 6.9                     | 0.0                      | 0.2                                                                                        |
|              |                         |                          |                                                                                            |
| $-1.5$       | 4.6                     | 0.2<br>0.3               | 0.0<br>0.1                                                                                 |

Figure 19 : mise en forme des données climatiques par AquaCrop

### ❖ **Données pédologiques**

Dans cette étude, deux principaux sols ont été utilisés sur base des TAW moyens. Sur notre carte des sols, chaque polygone a une valeur de réserve utile spécifique. Nous avons créé des classes de sols grâce à chacune de ces valeurs dans le système d'information géographique (Qgis 3.24). Sur base de ces classes de sols, nous avons constaté dans la région limoneuse deux principales classes dont les valeurs de TAW sont comprises entre 219-260 mm et 260-301 mm (cf figure 14). Ensuite, une moyenne des réserves utiles se trouvant dans l'un ou l'autre intervalle a été réalisée. Des caractéristiques tel que la conductivité hydraulique (ksat), la teneur en eau à la capacité au champ (FC), au point de flétrissement (WP) et à la saturation (Sat) sont également très importantes pour la création des fichiers de sol. Leurs moyennes ont été déterminées en faisant le lien dans Qgis entre les types de sols et la réserve utile. Ces données de pédo-transfert appartiennent chacune à un groupe de sol (repris dans un Excel sous forme de « N°» que nous avons reçu du Dr. Wellens). Par exemple, lorsqu'un numéro de sol

correspondait à une valeur de réserve utile se trouvant sur la région limoneuse et comprise dans l'un ou l'autre intervalle ci-dessus, il est alors sélectionné. Finalement chaque numéro correspondait à des valeurs de ksat, WP, Sat et FC, ce qui a permis de calculer leurs moyennes respectives. Cela a comme avantage le fait que nous utilisons uniquement des valeurs en lien avec les deux intervalles de TAW et n'intégrons pas d'autres valeurs de Ksat, par exemple, qui ont une réserve utile ne se trouvant pas dans les intervalles sélectionnés pour cette étude. Toutes les valeurs moyennes ainsi obtenues nous ont permis de créer nos deux fichiers sols. La figure 20 indique une sélection des groupes de sols liés au TAW et aux données de pédo-transfert dans la table d'attribut de Qgis.

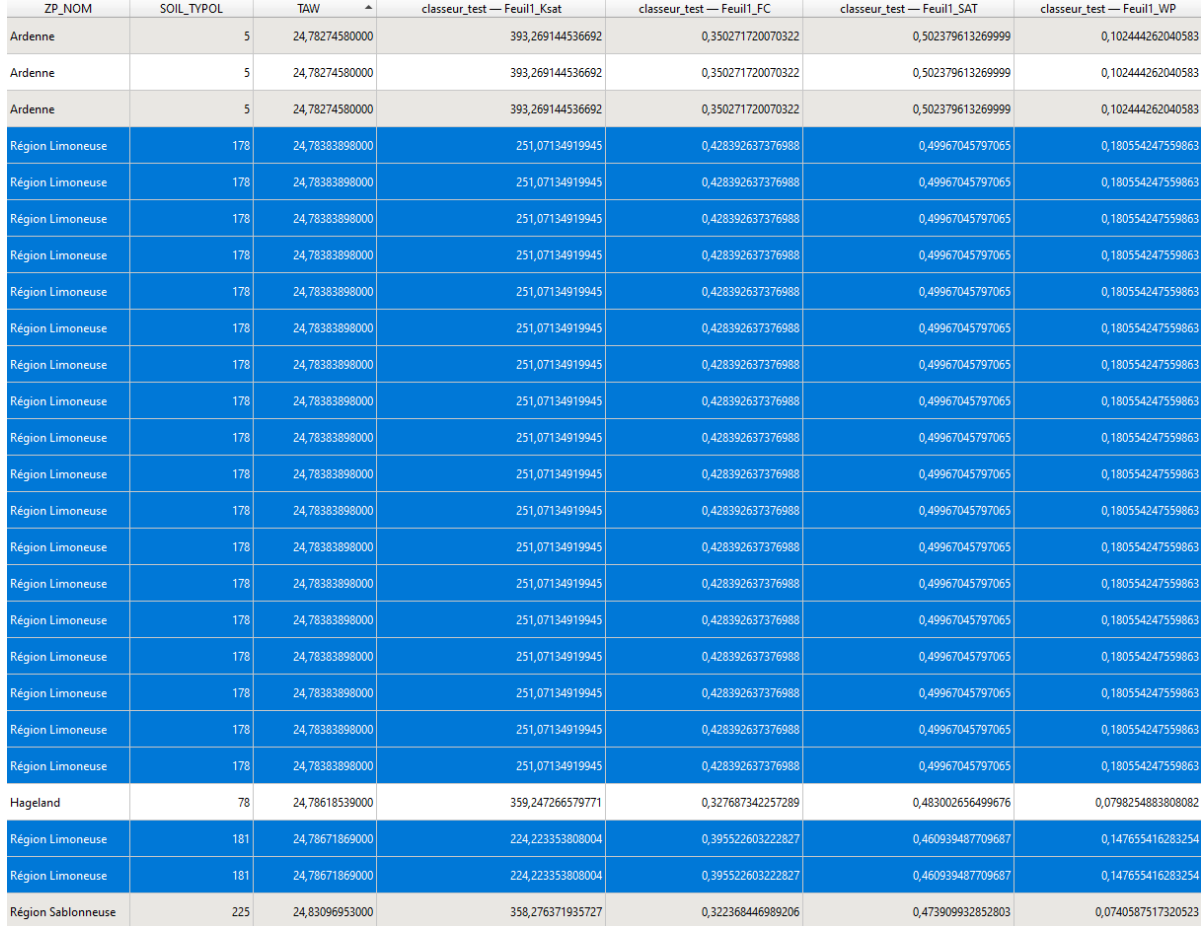

Figure 20 : désignation des groupes de sol liés au TAW et aux données de pédo-transfert dans la table d'attribut de Qgis

Soil profil RU 219-260  $6.1$ : AquaCrop Version (May 2018)  $71$ : CN (Curve Number)  $\ddot{q}$ : Readily evaporable water from top layer (mm) : number of soil horizons  $\overline{1}$ : variable no longer applicable  $-\mathbf{Q}$ Thickness Sat FC **MP** Ksat Penetrability Gravel CRa  $CRb$ description  $(%)$  $--(m) ---(vol %)-- (mm/day)$  $(\%)$  $-0.475953$  0.509259 4.00 46.4 36.6 12.2 251.6 100 .<br>0 loam

Après ce processus, les fichiers ont été mis sous format « .SOL » (cf figure 21)

Figure 21 : exemple de fichier .SOL, pour le sol 1.

### ❖ **Données de cultures**

Dans cette étude, nous avons dans un premier temps calibré nos données avec le fichier par défaut proposé par AquaCrop pour le blé (le « WheatGDD.CRO »). Cependant après quelques simulations, les résultats obtenues n'étaient pas concluants. Pour y remédier nous avons fait appel au Dr Mohamed Sallah, scientifique à l'Université de Liège, qui dans le cadre de travaux précédents (le projet BELCAM<sup>9</sup>), a eu à traiter de cette question et avait établi un fichier de culture pour le blé d'hiver qui s'est révélé plus exact que le fichier précédant. C'est celui-ci qui a ainsi été utilisé. La figure 22 présente ce fichier de culture :

| Wheat HAmid Sallah Aug 2018 |                                                                                                    |  |  |  |  |  |  |
|-----------------------------|----------------------------------------------------------------------------------------------------|--|--|--|--|--|--|
| 5.0                         | : AquaCrop Version (October 2015)                                                                                    |  |  |  |  |  |  |
| 1                           | : File not protected                                                                                                 |  |  |  |  |  |  |
| $\overline{2}$              | : fruit/grain producing crop                                                                                         |  |  |  |  |  |  |
| $\mathbf{1}$                | : Crop is sown                                                                                                    |  |  |  |  |  |  |
| $\mathbf{1}$                | : Determination of crop cycle : by calendar days                                                                     |  |  |  |  |  |  |
| $\mathbf{1}$                | : Soil water depletion factors (p) are adjusted by ETo                                                               |  |  |  |  |  |  |
| 2.0                         | : Base temperature (°C) below which crop development does not progress                                               |  |  |  |  |  |  |
| 26.0                        | : Upper temperature ( $^{\circ}$ C) above which crop development no longer increases with an increase in temperature |  |  |  |  |  |  |
| -9                          | : Total length of crop cycle in growing degree-days                                                                  |  |  |  |  |  |  |
| 0.20                        | : Soil water depletion factor for canopy expansion (p-exp) - Upper threshold                                         |  |  |  |  |  |  |
| 0.65                        | : Soil water depletion factor for canopy expansion (p-exp) - Lower threshold                                         |  |  |  |  |  |  |
| 5.0                         | : Shape factor for water stress coefficient for canopy expansion (0.0 = straight line)                               |  |  |  |  |  |  |
| 0.64                        | : Soil water depletion fraction for stomatal control (p - sto) - Upper threshold                                     |  |  |  |  |  |  |
| 2.5                         | : Shape factor for water stress coefficient for stomatal control (0.0 = straight line)                               |  |  |  |  |  |  |
| 0.70                        | : Soil water depletion factor for canopy senescence (p - sen) - Upper threshold                                      |  |  |  |  |  |  |
| 2.5                         | : Shape factor for water stress coefficient for canopy senescence (0.0 = straight line)                              |  |  |  |  |  |  |
| 0                           | : Sum(ETo) during stress period to be exceeded before senescence is triggered                                        |  |  |  |  |  |  |
| 0.85                        | : Soil water depletion factor for pollination (p - pol) - Upper threshold                                            |  |  |  |  |  |  |
| 5.                          | : Vol% for Anaerobiotic point (* (SAT - [vol%]) at which deficient aeration occurs *)                                |  |  |  |  |  |  |
| 50                          | : Considered soil fertility/salinity stress for calibration of stress response (%)                                   |  |  |  |  |  |  |
| 25.00                       | : Response of canopy expansion is not considered                                                                     |  |  |  |  |  |  |
| 25.00                       | : Response of maximum canopy cover is not considered                                                                 |  |  |  |  |  |  |
| 25.00                       | : Response of crop Water Productivity is not considered                                                              |  |  |  |  |  |  |
| 25.00                       | : Response of decline of canopy cover is not considered                                                              |  |  |  |  |  |  |
| 25.00                       | : Response of stomatal closure is not considered                                                                     |  |  |  |  |  |  |
|                             |                                                                                                    |  |  |  |  |  |  |

Figure 22 : illustration du fichier de culture du blé d'hiver

<sup>9</sup>Dans ce projet de recherche l'objectif était parmi d'autres de créer un système de suivi de cultures pour les agriculteurs. Pour plus d'informations, le projet est disponible à l'adresse

[https://www.eed.uliege.be/cms/c\\_5037047/fr/belcam-belgian-collaborative-agriculture-monitoring](https://www.eed.uliege.be/cms/c_5037047/fr/belcam-belgian-collaborative-agriculture-monitoring)

### 2.4 Présentation et Méthode de calibration des paramètres AquaCrop

Le modèle AquaCrop, a été calibré et validé pour le blé d'hiver par Vanuytrecht (2013), en utilisant un ensemble de fichiers et principalement tourné vers l'impact du changement climatique sur le rendement. Ces fichiers sont utilisés comme base pour la calibration d'AquaCrop (Mohammed Sallah, 2021) avec les données actuelles.

Le calcul de la transpiration est basé sur la couverture de la canopée (CC) (Steduto et al., 2012). Sa calibration est de ce fait très importante pour simuler le développement foliaire (Andarzian et al., 2011). La couverture de la canopée évolue suivant quatre principaux stades :

- 1. L'émergence  $(CC<sub>o</sub>)$ : après celle-ci le système racinaire se déplie dans le sol. Le  $CC<sub>o</sub>$ est défini comme la taille de la canopée pour le plant moyen au moment de l'émergence à 90 % (Steduto et al., 2012).
- 2. La couverture maximale de la canopée : plus la couverture évolue, plus la transpiration augmente et cela va permettre à la culture d'accumuler de la biomasse (canopy growth coefficient, CGC). Le CGC représente le coefficient de croissance de la couverture verte. Lorsque celui-ci est de 0.7 cela sous-entend que la couverture de la canopée augmente de 7% par jour .
- 3. La phase de déclin correspondant à la sénescence : celle-ci (canopy decline coefficient, CDC) est enclenchée lorsque la couverture de la canopée maximale est atteinte  $(CC_x)$ .
- 4. La maturité : correspond à la phase où la photosynthèse ainsi que la transpiration diminue jusqu'à maturité des grains.

La figure 23 montre l'évolution de la couverture de la canopée verte à travers le cycle de croissance

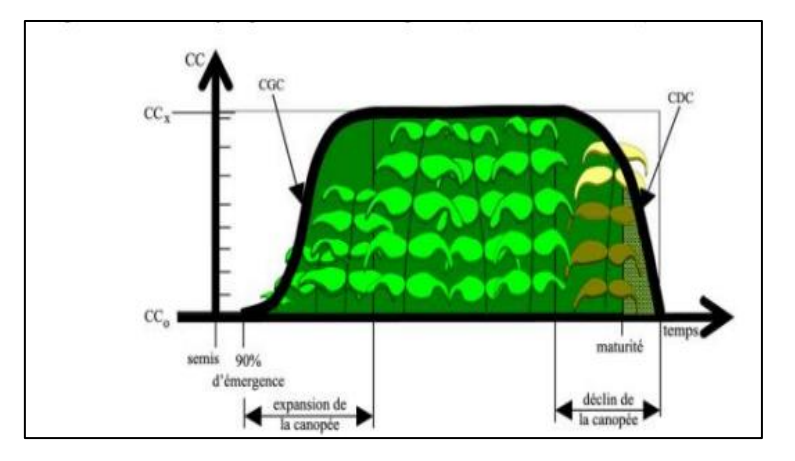

Figure 23 : évolution de la couverture de la canopée verte (source : Raes, et al., 2012)

Nous avons par la suite le coefficient de productivité de l'eau (normalized Water Productivity, WP\*) qui désigne le rapport entre la biomasse produite et l'eau transpirée. Les coefficients de stress, quant à eux, représentent les seuils à partir desquels les processus physiques des plantes ne fonctionnent plus. Et, enfin, les facteurs de formes, qui décrivent l'amplitude à laquelle la culture est affectée par le stress. Ces paramètres ont été conservés pour les simulations.

Les informations sur les sols ont été calibrées avec une profondeur de sol de 1,5 m pour tous les horizons. En effet, nous avons fait l'hypothèse que le sol est homogène dans toute sa profondeur et choisi cette profondeur parce que les racines de blé ne vont pas à une profondeur supérieure à 1,5 m. Pour les données de cultures, le fichier de culture reçu a été le seul utilisé pour l'ensemble des simulations et aucune modification n'a été faite sur celui-ci. Les paramètres comme la gestion des champs (méthode d'irrigation, pratiques qui affectent le sol et fertilisation), n'ont pas été pris en compte.

Les paramètres calibrés ont été réalisés sur tous nos échantillons spatiaux. Le calage s'est fait dans le modèle AquaCrop. Ainsi, pour chacune des simulations on avait la couverture de la canopée, le bilan en eau et le rendement en grain simulé qui étaient générés.

# 2.5 Évaluation du modèle

Les valeurs simulées seront comparées aux valeurs observées afin d'évaluer la qualité des résultats. Cela va se faire par le calcul des indicateurs de performances suivants :

➢ **Le RMSE** (Équation 7)**,** qui quantifie la différence entre la simulation et l'observation.

RMSE = 
$$
\sqrt{\frac{\sum_{i=1}^{n} (O_i - P_i)^2}{n}}
$$
 (Equation 6)

Avec :

*O<sup>i</sup>* : valeurs observées

- *P<sup>i</sup>* : valeurs simulés
- *n* : taille de l'échantillon

Les valeurs vont de 0 à l'infini. On peut l'évalué également en le comparant au rendement moyen *i.e.* qu'on normalise le RMSE et, on a alors l'erreur quadratique moyenne normalisée (nRMSE qui est égale au RMSE\*100/moyenne de la variable à expliquer ). Si le nRMSE correspond (ou est inférieur) à 10%, le modèle est considéré comme très bon et s'il est entre

10 et 20%, acceptable et au-dessus de 30%, la simulation est considéré mauvaise (Belkhiri et al., 2019).

➢ **R<sup>2</sup> ,** le coefficient de détermination qui permet d'indiquer par comparaison des valeurs prédites et observées, à quel point la prédiction du modèle est juste.

$$
r^{2} = \left[ \frac{\sum (O_{i} - \overline{O})(P_{i} - \overline{P})}{\sqrt{\sum (O_{i} - \overline{O})^{2} \sum (P_{i} - \overline{P})^{2}}} \right]^{2}
$$
\n(Fquation 7)

Pour ce deuxième indicateur, les résultats sont considérés comme bons lorsque sa valeur est proche de 1.

## **IV. RÉSULTATS ET DISCUSSION**

### **1. Résultats**

1.1 Influence du sol sur les rendements de blé simulés

Pour la calibration de notre modèle, deux types de sols ont été testés afin de mettre en lumière une quelconque influence que l'un ou l'autre sol aurait sur le rendement simulé. Rappelons que, dans l'échantillonnage stratifié, les mailles ont été sélectionnées en faisant attention à les choisir de manière à ce qu'elles se trouvent sur un sol soit uniquement de type 1, soit uniquement de type 2. Cela explique que cet échantillon soit le plus approprié pour montrer l'influence du sol sur les rendements simulés. La figure 24 montre les simulations de toutes les mailles de l'échantillon stratifié, toutes les années confondues :

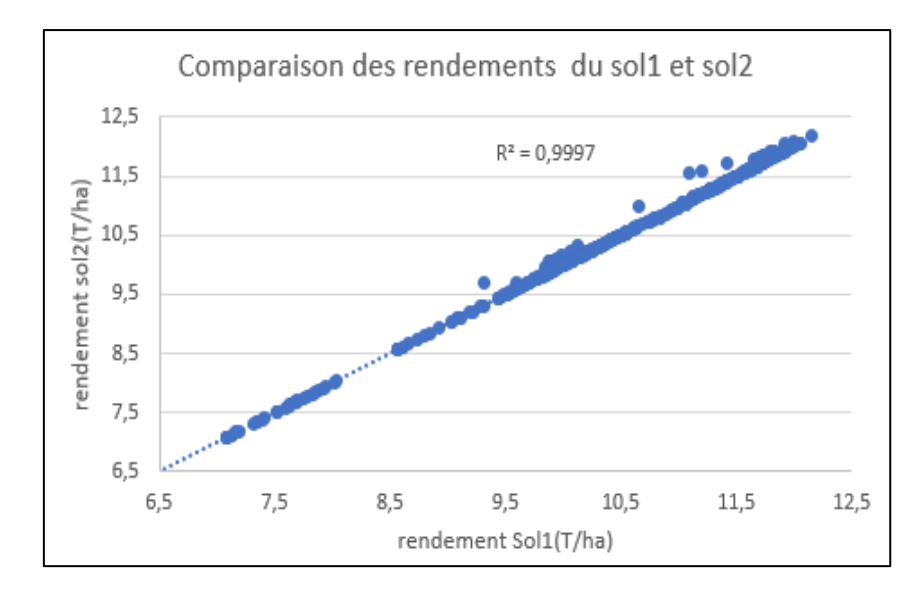

Figure 24 : comparaison des rendements simulés par AquaCrop pour les deux types de sols

La valeur du  $R^2 = 0.99$ , ce qui signifie qu'il y'a une forte corrélation entre les résultats du sol 1 et du sol 2. Nous pouvons en déduire que la différence entre les rendements simulés pour le sol 1 et 2 est très faible et, de ce fait, dire que les caractéristiques de nos deux sols n'influencent pas énormément les rendements simulés.

1.2 Résultats des simulations de rendements par méthode d'échantillonnage

# 1.2.1 Échantillonnage aléatoire

Les mailles issues de cet échantillon présentent des rendements peu variés d'une maille à l'autre. Par exemple la maille 694 a un rendement en grain de 10,53 T/ha en 2007, et pour la même année la maille 1192 présente un rendement de 9,6 T/ha. La différence de rendements simulés pour les mailles peut aller jusqu'à plus d'une tonne. Pourtant, pour ce qui est de l'écart

entre valeurs des rendements du sol 1 et sol 2, nous n'observons qu'une très légère différence. Les figures 25, 26 et 27 indiquent la comparaison entre les rendements de blé simulés et observés pour chacun de nos 3 échantillons :

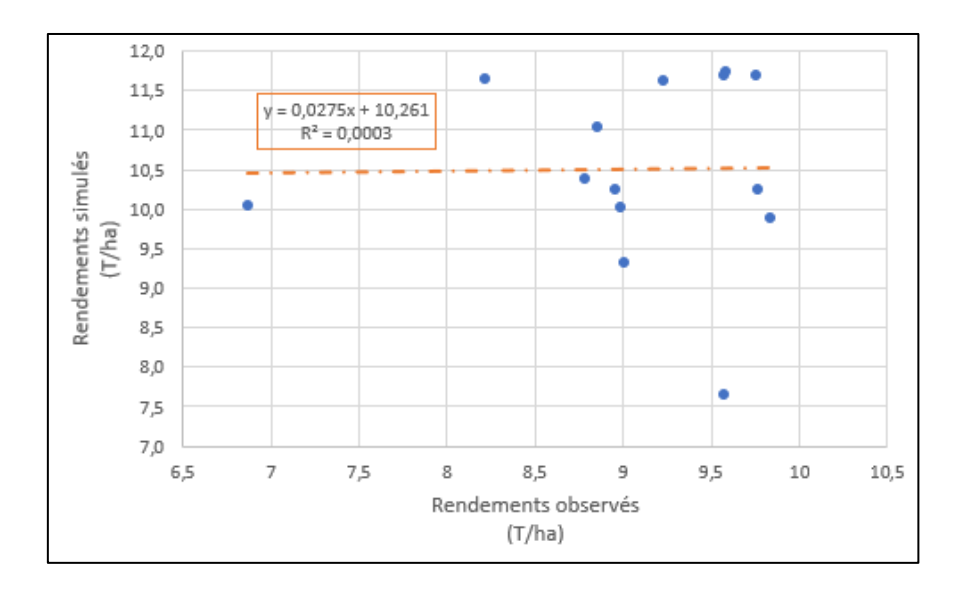

Figure 25 : comparaison des rendements simulés et observées pour l'échantillon aléatoire

Les résultats présentent un RMSE = 1,97 T/ha, soit une erreur normalisée de 18,7% et un coefficient de détermination de 0,0003 pour l'ensemble des rendements moyens de nos mailles. Le rendement médian de chacune de ces mailles sur 15 années varie entre 9,83 T/ha et 10,85 T/ha, par rapport à un rendement médian observé de 9,12 T/ha.

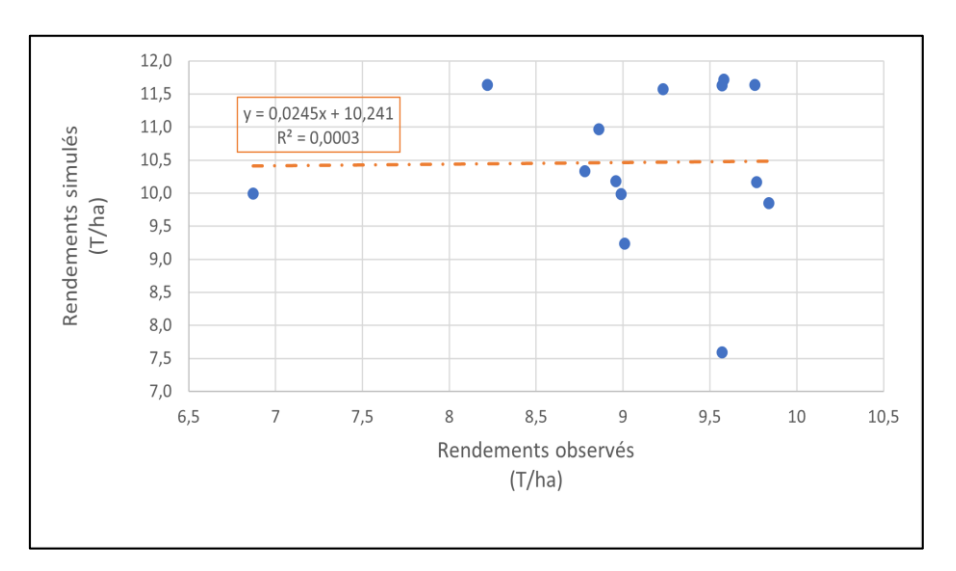

## 1.2.2 Échantillonnage systématique

Figure 26 : comparaison des rendements simulés et observées pour l'échantillon systématique

Les résultats affichent un RMSE = 1,94T/ha, soit une erreur normalisée de 18,54% et tout comme l'échantillon précédent,  $R^2 = 0.0003$  pour l'ensemble des rendements moyens de nos mailles. Le rendement médian de chacune de ces mailles sur 15 années varie entre 9,83 t/ha et 10,82 t/ha.

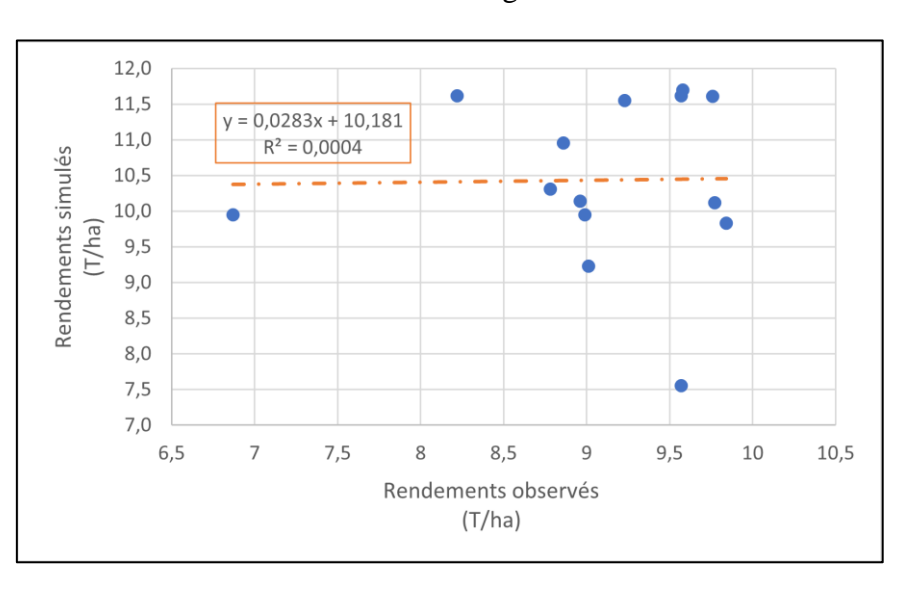

1.2.3 Échantillonnage stratifié

Figure 27 : comparaison des rendements simulés et observées pour l'échantillon stratifié

Les résultats affichent un RMSE et un  $R^2$  avec des valeurs respectives de 1,92 T/ha (soit une erreur normalisée de 18,4%) et de 0,0004 pour l'ensemble des rendements moyens de nos 30 mailles. Le rendement médian de chacune de ces mailles sur 15 années varie entre 9,81 T/ha et 10,64 T/ha.

### ❖ **Interprétations des résultats**

Nous constatons pour l'ensemble de nos 3 échantillons que la valeur du  $\mathbb{R}^2$ , qui représente l'ajustement du modèle par rapport aux valeurs observées est très faible. Ce qui indique que le modèle AquaCrop a sorti des valeurs présentant un écart non négligeable entre les données simulées et observées dans la région limoneuse.

Pour l'année 2008, le modèle a simulé pour les échantillons aléatoire, systématique et stratifié des rendements moyens pondérés respectifs de 10,04 T/ha, 9,98 T/ha et 9,94 T/ha.

Au vu des résultats deux années principales se démarquent. Ce sont les années 2016 et 2013. En effet l'année 2013, a été l'une des plus faibles en termes de rendements en grain simulés par le modèle. Dès lors, la moyenne du rendement pondéré de cette année est la plus faible pour l'ensemble de nos mailles comparées aux autres années. En plus, lorsque nous analysons à l'échelle de la maille, la valeur des rendements simulés pour cette période est comprise entre 7,1 et 7,99 T/ha pour les échantillons systématiques et stratifiés. En revanche, pour l'échantillon aléatoire et spécifiquement pour les mailles 518, 608, 243, 473 et 242, on a des rendements pondérés respectifs de 8,26 T/ha, 8,23 T/ha, 8,09 T/ha, 8,06 T/ha et 8,02 T/ha. Cela peut s'expliquer par le fait que ces mailles se trouvent à l'est de la région, qui présente des conditions météorologiques plus favorables. Quant à l'année 2016, le modèle a simulé des rendements moyens (i.e. ni trop élevés ni trop faibles), alors que les données officielles présentent cette année comme l'une des plus mauvaises. Cela explique qu'on ait une très faible corrélation entre les deux jeux de données pour cette année.

D'une manière générale, nous constatons sur le tableau 1 que les rendements simulés moyens pondérés de l'échantillon aléatoire sont plus élevés que ceux des deux autres échantillons.

| Année           | <b>Echantillon aléatoire</b> | Echantillon systématique | Echantillon stratifié |
|-----------------|------------------------------|--------------------------|-----------------------|
|                 | (T/ha)                       | (T/ha)                   | (T/ha)                |
| 2007            | 11,638                       | 11,640                   | 11,618                |
| 2008            | 10,027                       | 9,983                    | 9,948                 |
| 2009            | 10,231                       | 10,168                   | 10,116                |
| 2010            | 9,313                        | 9,237                    | 9,232                 |
| 2011            | 11,026                       | 10,966                   | 10,957                |
| 2012            | 10,373                       | 10,333                   | 10,307                |
| 2013            | 7,654                        | 7,592                    | 7,554                 |
| 2014            | 11,741                       | 11,715                   | 11,699                |
| 2015            | 9,874                        | 9,847                    | 9,833                 |
| 2016            | 10,047                       | 9,995                    | 9,950                 |
| 2017            | 11,630                       | 11,570                   | 11,551                |
| 2018            | 10,231                       | 10,177                   | 10,143                |
| 2019            | 11,683                       | 11,637                   | 11,607                |
| 2020            | 11,681                       | 11,628                   | 11,614                |
| Rendement moyen | 10,511                       | 10,463                   | 10,438                |

Tableau 1 : rendements moyens pondérés des mailles des trois méthodes d'échantillonnage simulés par AquaCrop

Une analyse comparative entre ces valeurs et celles observées sera faite à la section IV.1.4 de ce document. Mais, avant tout, certaines sorties du logiciel, telles que la couverture de la canopée et de la teneur en eau, nous paraissent important à présenter, bien que des données observées ne soient pas à notre disposition pour comparer les résultats.

1.3 Résultats des simulations de la canopée verte et du bilan en eau

1.3.1 Résultats des simulations de la canopée verte

L'évolution de la biomasse aérienne pendant la croissance de la culture est interprétée par la couverture de la canopée. Cette croissance est fonction de la quantité d'eau transpirée par les cultures. Par conséquent, la couverture de la canopée et le bilan en eau sont interdépendants. Comme nous l'avons mentionné au niveau de la section ''III.2.4'' de ce document, le développement de la canopée devient plus rapide après l'étape d'émergence, pour atteindre un maximum à partir duquel elle commence à stagner. Ensuite, nous avons la phase de sénescence où la photosynthèse diminue ainsi que l'eau contenue dans la plante. Enfin, les grains peuvent être récoltés lorsqu'ils ne contiennent plus que 15% d'humidité. Il est alors important pour avoir une bonne récolte qu'en fin de cycle la plante soit dans une période sèche. Les figures 28, 29 et 30 présentent l'expansion de la canopée pour la maille 1460 sur différentes années, ainsi que le stress du froid (StTr) affectant la culture, dans l'interface d'AquaCrop.

➢ **Année 2007**, Rendement : 11,28 T/ha, Eto : 508 mm, Cumul de pluie : 720 mm, StTr : 27%, StoStr : 1%.

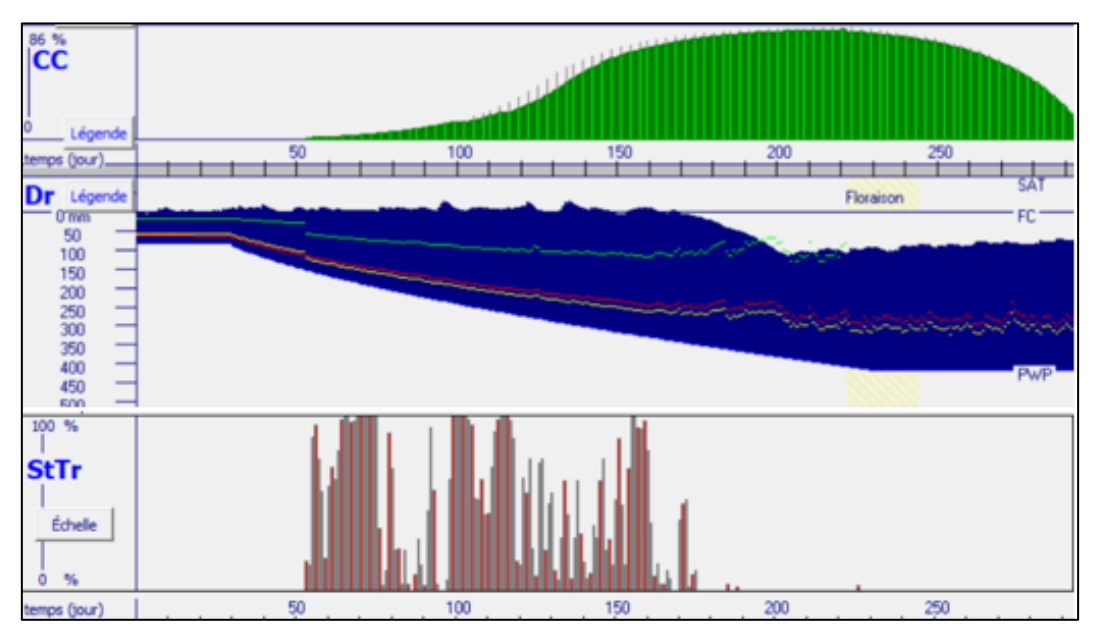

Figure 28 : évolution de la canopée, du bilan en eau et du Stress thermique (2007)

➢ **Année 2013,** Rendement : 7,07 T/ha, ETo : 458 mm, Cumul de pluie : 653 mm, StTr : 44%, StoStr : 1%

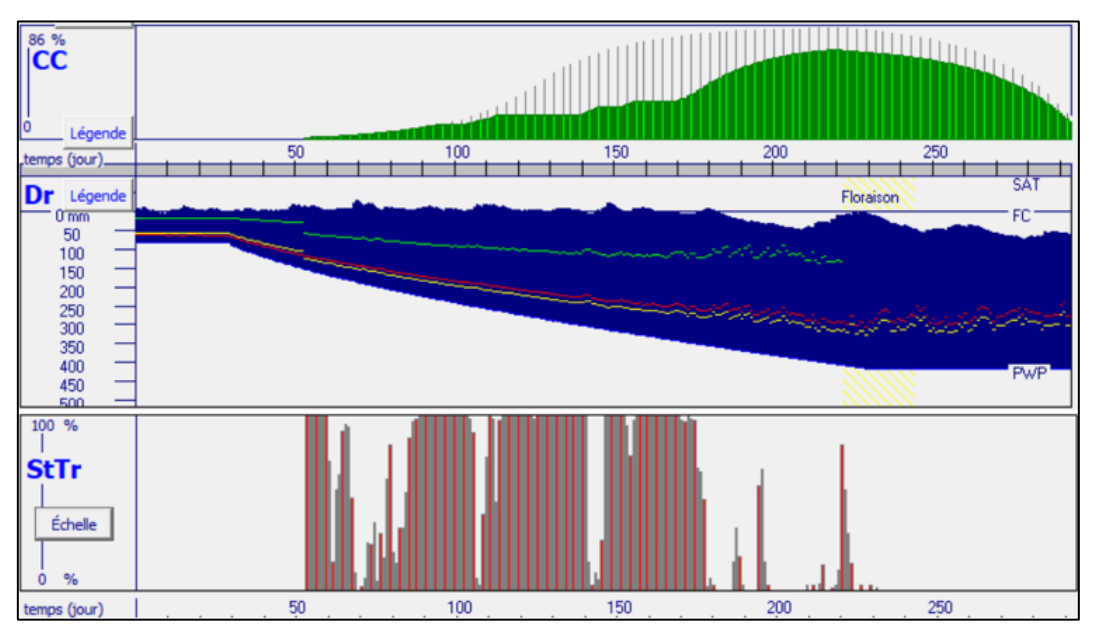

Figure 29 : évolution de la canopée, du bilan en eau & du Stress thermique (2013)

➢ **Année 2018**, Rendement : 9,81 T/ha, ETo : 566 mm, Cumul de pluie : 654 mm, StTr : 37%, StoStr : 3%

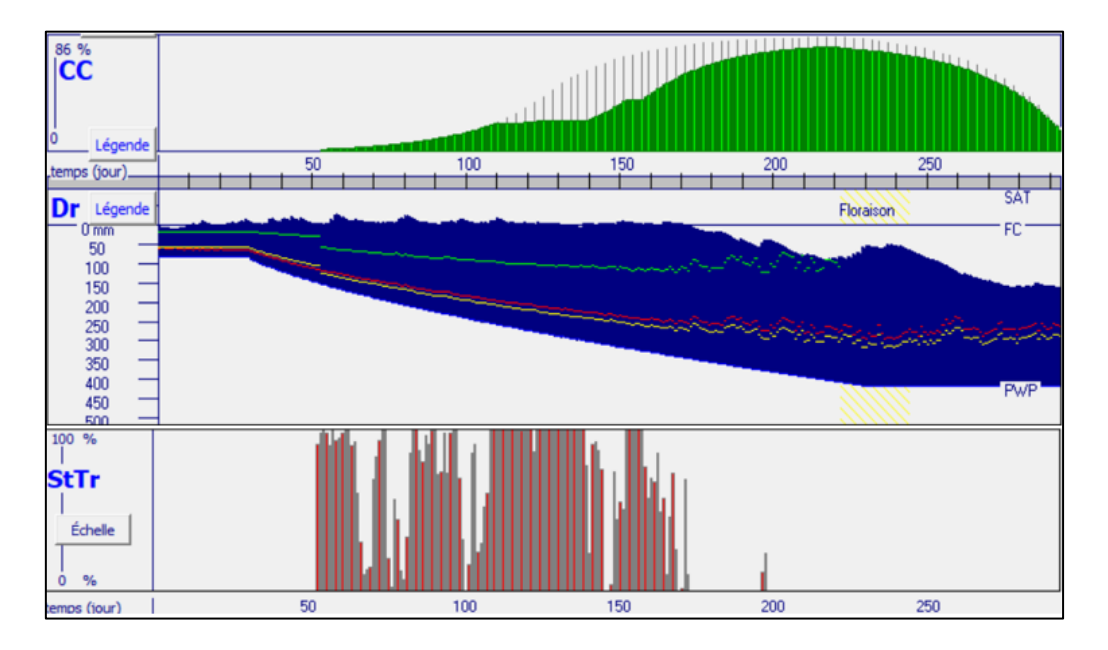

Figure 30 : évolution de la canopée, du bilan en eau et du Stress thermique (2018)

# ❖ **Analyse**

Pendant le développement de la canopée, le stress du froid affectant la transpiration des plantes induit une perte significative de rendement. En effet, selon Gobin (2012) le stress du froid combiné au stress hydrique sont des facteurs environnementaux qui impactent le plus le développement des cultures. Lorsque nous prenons l'année 2013, le stress du froid et le peu de stress hydrique (1%) ont eu pour conséquence une réduction importante du rendement. En 2007, année de fort rendement, le stress du froid est presque nul entre le 200 et le 250ème jours. En 2013 c'est le contraire qui va se passer. Nous constatons dès lors, que la floraison, qui se déroule autour du 230ème jour, est une période risquée où un stress trop important peut conduire à une diminution des rendements.

Le stress hydrique induisant la fermeture des stomates est un facteur limitant de l'évolution de la canopée. Au début du cycle cultural, cette fermeture provoque une diminution de la transpiration. Dès lors, on observe sur la courbe de 2018 que la couverture maximale de la canopée n'est pas atteinte sur toute la durée du cycle cultural. À l'opposé, la courbe de 2007 atteint son maximum avant la période de floraison. En comparant le pourcentage du stress

moyen thermique (StTr) des années 2018 (37%) et 2013 (44%), nous pouvons remarquer qu'une diminution du StTr favorise une augmentation de la valeur du rendement.

Le cumul de pluie étant supérieur à l'ETo pour nos trois années, nous pouvons dire que les cultures n'ont pas subi de fort stress hydrique déclenchant une sénescence précoce (StSen).

#### 1.3.2 Résultats simulations du bilan en eau

Les données d'entrées fournies au modèle ont permis après modélisation de mettre en exergue les flux d'eau dans le sol tel que la pluie (flux d'entrée) et la transpiration, l'évaporation, la percolation et le ruissellement, qui sont des flux de sortie.

Nous présentons sur les graphiques suivants, issus de l'interface d'AquaCrop les résultats pour une maille se trouvant à l'est (470, cf figure 31 et 32), l'autre à l'ouest (1816, cf figure 33 et 34) de la région limoneuse. Pour l'échantillon aléatoire, nous présenterons les résultats de la maille 608 (cf figure 35 et 36) qui se trouve un peu au centre de la région. Les résultats sont présentés pour chacune de nos mailles sur deux campagnes agricoles, une bonne et une mauvaise. L'année 2012-2013 (pour toutes les mailles) représente la mauvaise campagne agricole et, 2018-2019 (pour les mailles 470 et 608) et 2006-2007 (pour la maille 1816) représentent les bonnes campagnes.

Pour chacun de ces graphiques, nous avons une abscisse commune qui représente le temps en jour (i.e. le nombre de jours après semis). L'ordonnée du graphe « somme de pluie » indique la quantité d'eau totale enregistrée tout au long du cycle cultural. Et l'ordonnée du graphe en dessous de celui-ci (i.e. la Depletion root) symbolise le volume d'eau à fournir pour atteindre la capacité au champ. Dans ce même graphe, on a une première ligne bleue en trait plein qui représente le volume d'eau renfermé dans la zone racinaire à la capacité au champ et la seconde celui au point de flétrissement. La réserve en eau utile est représentée par la différence entre ces deux lignes sur le graphe. Ensuite nous avons trois courbes de couleur verte, rouge et orange symbolisant respectivement le seuil de teneur en eau affectant la croissance de la canopée, incitant la fermeture stomatique et induisant une sénescence précoce de la canopée.

# ➢ **Maille 470 :**

■ Année 2013

Rendement : 7,93 T/ha, Cumul de pluie : 562 mm, ETo : 467mm, StTr : 41%, StoStr : 2%

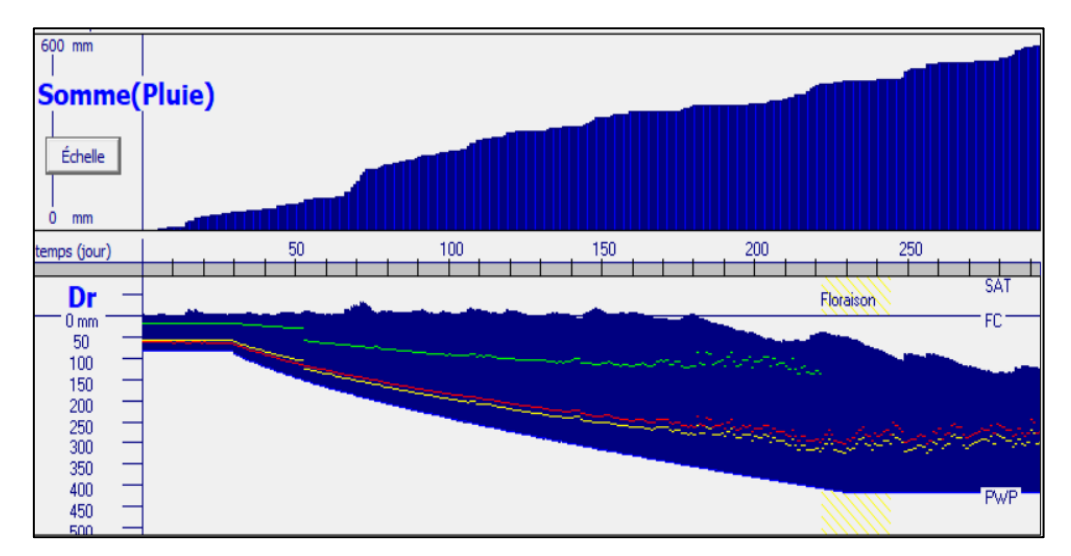

Figure 31 : cumul de pluie et bilan en eau (2013)

■ Année 2019

Rendement : 11,95 T/ha, Cumul de pluie : 443 mm, ETo : 572 mm, StTr : 27%, StoStr :0%.

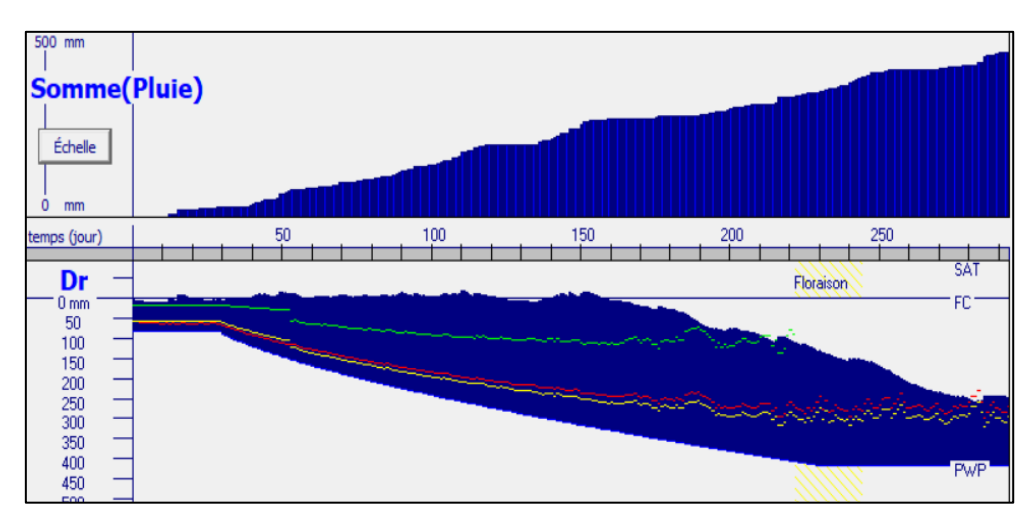

Figure 32 : cumul de pluie et bilan en eau (2019)

# ➢ **Maille 1816 :**

■ Année 2006

Rendement : 11,72 T/ha, Cumul de pluie : 654 mm, ETo : 536 mm, StTr : 24%, StoStr : 0%

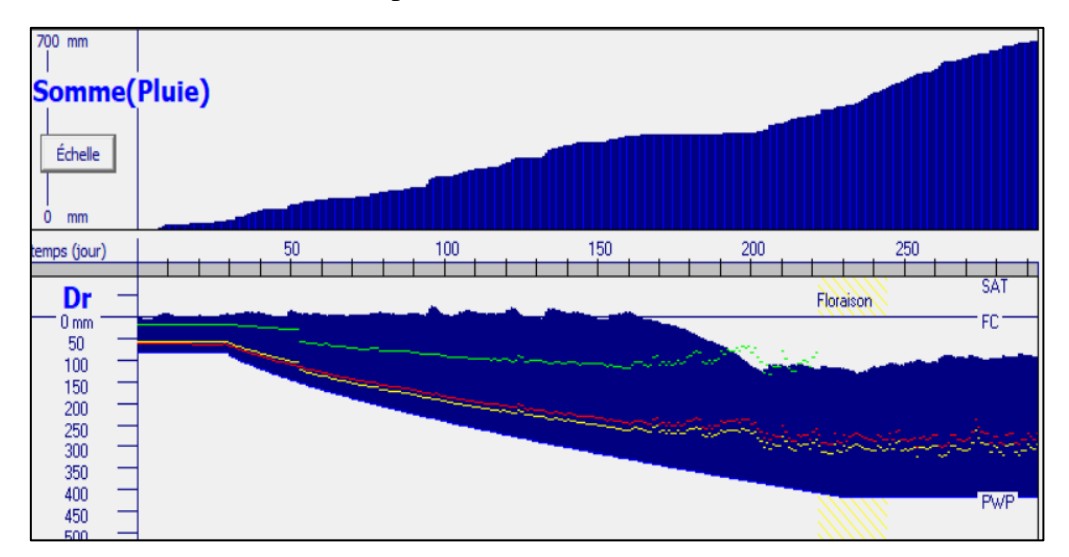

Figure 33 : cumul de pluie et bilan en eau (2006)

■ Année 2013

Rendement : 7,5 T/ha, cumul de pluie : 569 mm, Eto : 485 mm, StTr :42%, StoStr : 0%

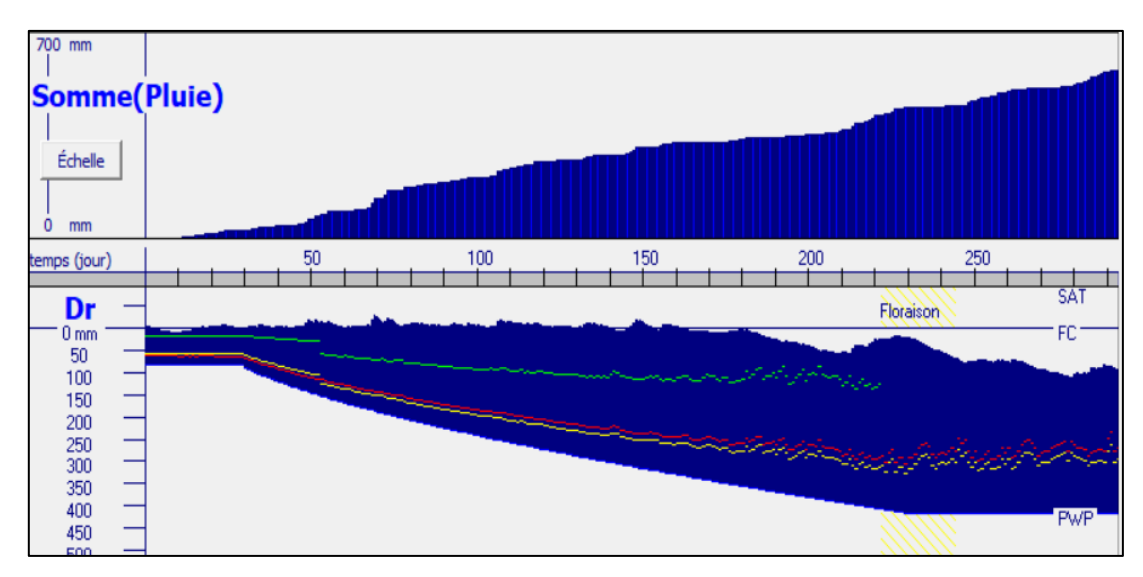

Figure 34 : cumul de pluie et bilan en eau (2013)

# ➢ **Maille 608**

■ Année 2013

Rendement : 8,23 T/ha, Cumul de pluie : 536 mm, ETo : 477 mm, StTr : 39%, StoStr :0%

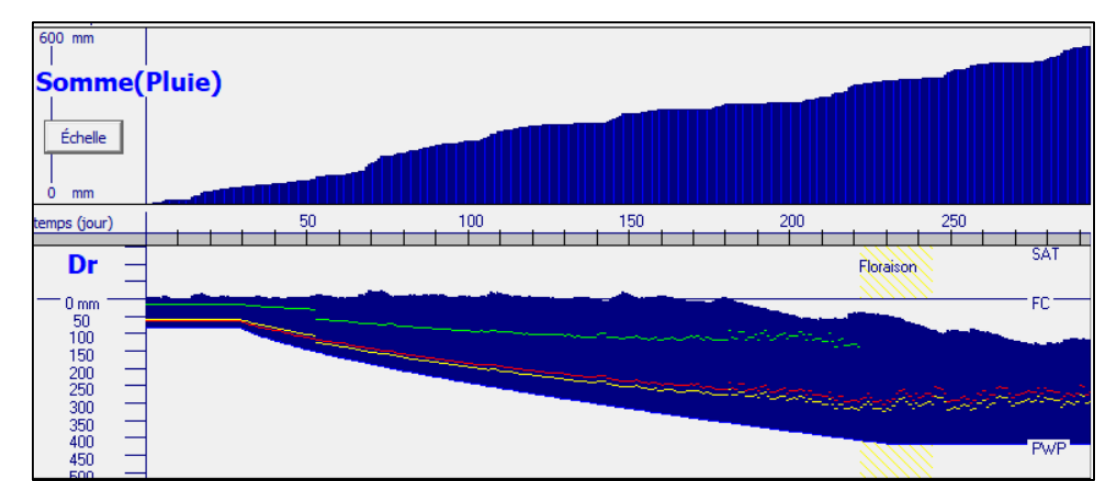

Figure 35 : cumul de pluie et bilan en eau (2013)

■ Année 2019

Rendement : 12,33 T/ha, Cumul de pluie : 498 mm, ETo : 575 mm, StTr : 25%, StoStr :0%

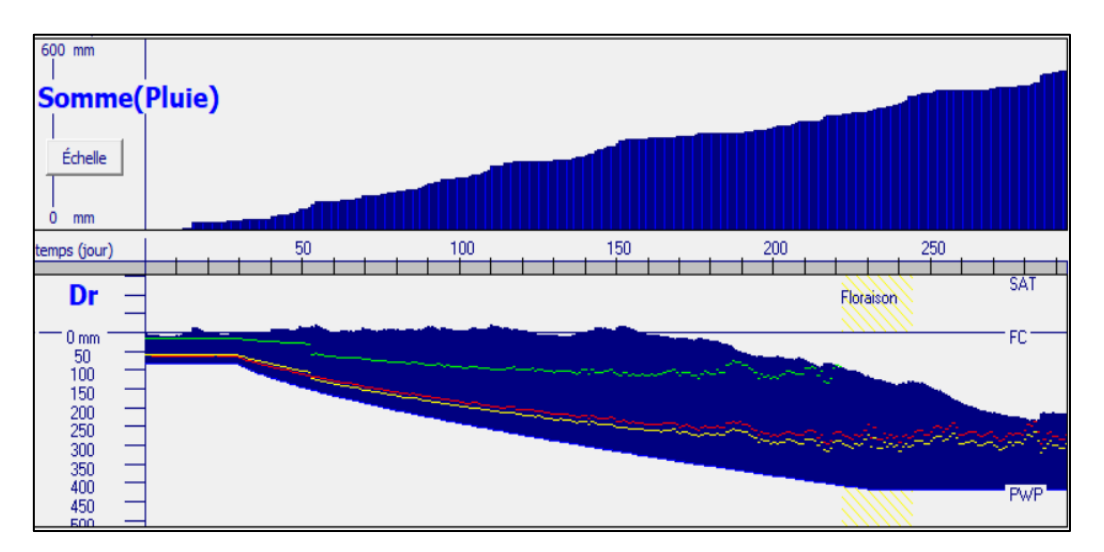

Figure 36 : cumul de pluie et bilan en eau (2019)

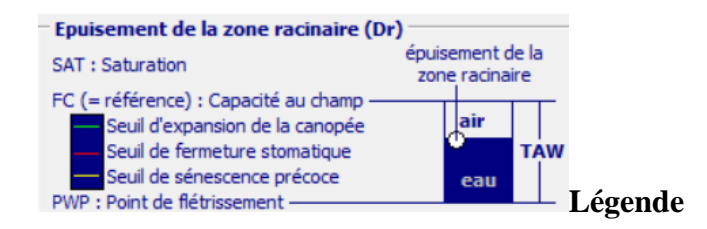

### ❖ **Analyse**

Nous observons une assez bonne distribution pluviale sur l'ensemble de la période culturale. Les cumuls sont légèrement différents d'une maille à l'autre et sont pour la plupart supérieurs à l'évapotranspiration. Dès lors, les cultures présentent un stress hydrique conduisant à une sénescence précoce presque nul. En effet, un manque ou un surplus en eau peut entraîner la fermeture stomatique induisant ainsi un stress hydrique, comme ça été le cas en 2013 pour la maille 470 avec un stress moyen stomatique (StoStr) de 2%.

Ces graphiques mettent également en évidence une fois de plus l'influence du stress dû au froid sur la culture. En effet toutes les mailles dont le StTr se trouve entre 39-45% présentent des rendements faibles comparés aux autres années. Nous remarquons cependant que la maille 608 affiche un rendement un peu plus élevé en 2013 comparé aux autres mailles pour la même période. Cela pourrait s'expliquer par le fait que les cultures de cette zone ont subi un stress lié au froid moins élevé (39%). Par exemple la maille 1816 localisé à l'ouest de la région agricole enregistre un StTr de 42% et quant à la maille 470 en plus d'un StTr de 41%, on note un stress hydrique de 3%.

Le degré d'épuisement (Dr) de la réserve en eau indique le manque d'eau par rapport à la capacité au champ i.e. que le degré d'épuisement est nul  $(Dr = 0)$  à la capacité au champ. Le Dr augmente lorsque l'eau quitte le sol par évapotranspiration.

Les figures 37 et 38 présentent l'évaporation journalière du sol pour les bonnes campagnes agricoles de nos mailles 470 et 1816. Pour la maille 470, l'année 2019 a présenté un ETo supérieur au cumul de pluie, contrairement à la maille 1816 en 2006. En effet, le cumul de pluie est bien plus élevé à l'ouest qu'à l'est avec de valeurs respectives d'environ 654 mm et 443 mm. Quant à l'évaporation journalière du sol, il est également plus élevé à l'ouest, ce qui pourrait expliquer que le rendement de la maille 1816 soit inférieur à celle de la maille 470.

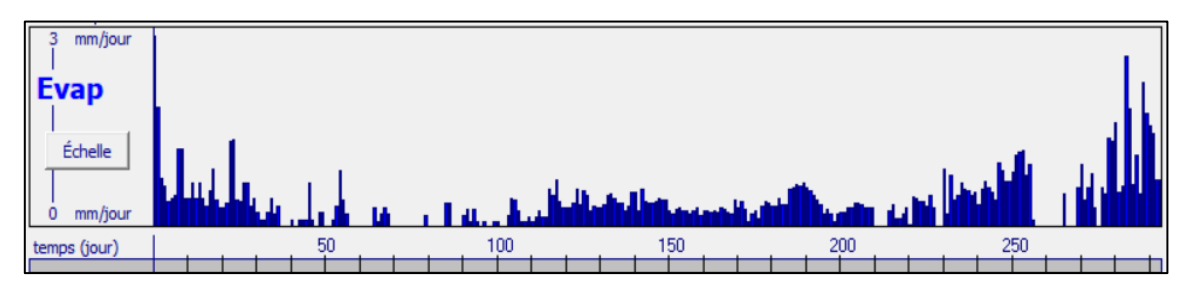

Figure 37 : évaporation journalière de l'eau du sol-maille 470 (2019)

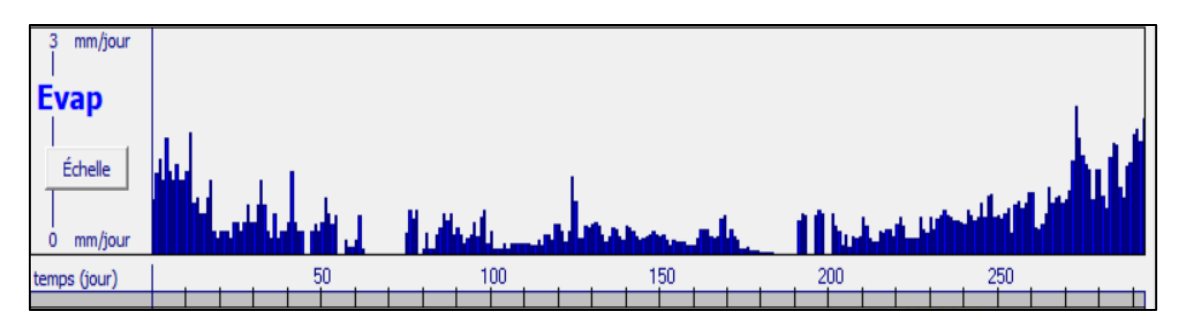

Figure 38 : évaporation journalière de l'eau du sol-maille 1816 (2006)

1.4 Comparaison des résultats avec le rendement statistique de la région agricole

Les résultats de sortie du rendement en grain pour chacun de nos échantillons ont été comparés avec les données de rendements des statistiques agricoles. L'objectif d'une telle comparaison était d'évaluer lequel des trois échantillons avait des valeurs de rendement simulé proches de celles observées. Dès lors, la moyenne pondérée a d'abord été calculée en fonction du type de sol, c'est-à-dire la somme du produit du rendement et du coefficient de pondération (déterminé en fonction de la superficie de chaque sol sur Qgis). On obtient une formule comme celle-ci :

$$
R = R1*S1+R2*S2
$$

Et ensuite une moyenne de tous les rendements moyens pondérés de chaque année a été calculée afin de pouvoir faire la comparaison sur 14 années. Les graphes de nuages de point ci-dessus (cf figure 25,26,27 ) mettent en évidence la comparaison entre rendements simulés et observés pour chaque échantillon.

La relation entre les données simulées et observées est traduite par des valeurs de  $R^2$  et RMSE respectives pour l'échantillon aléatoire (0,0003 et 1,97 T/ha), systématique (0,0003 et 1,94 T/ha) et stratifié (0,0004 et 1,92 T/ha). Les valeurs du coefficient de détermination indiquent qu'il n'y a peu ou presque pas de corrélation entre les simulations du modèle et la réalité, pourtant une performance du modèle assez acceptable a été enregistré si l'on se base sur l'erreur quadratique moyenne normalisée (nRMSE compris entre 18,4 et 18,7 %).

Afin de pousser plus loin l'analyse de nos résultats, nous avons comparé la valeur de l'écart type de nos échantillons à celle des rendements des statistiques agricoles. Pour rappel, l'écart type est une mesure de la répartition des nombres dans une distribution (i.e. que plus les valeurs se regroupent autour de la moyenne, plus l'écart type est faible). L'échantillon aléatoire a un

 $10 R$ : rendement moyen pondéré d'une maille, R1 : rendement simulé sur le sol1, R2 : rendement simulé sur le sol 2, S1 : superficie du sol1 et S2 : Superficie du sol 2.

écart type de 1,16, écart type qui monte à 1,17 pour l'échantillon systématique et le stratifié. Cette comparaison met en évidence une fois de plus le fait que les valeurs de rendements de nos échantillons ne présentent pas énormément de différence entre elles. L'écart type des rendements observés est quant à elle d'environ 0,78, ce qui signifie que les valeurs ont une distribution plus proche de la moyenne par rapport aux valeurs de rendements simulés. La figure 39 met en évidence cette distribution.

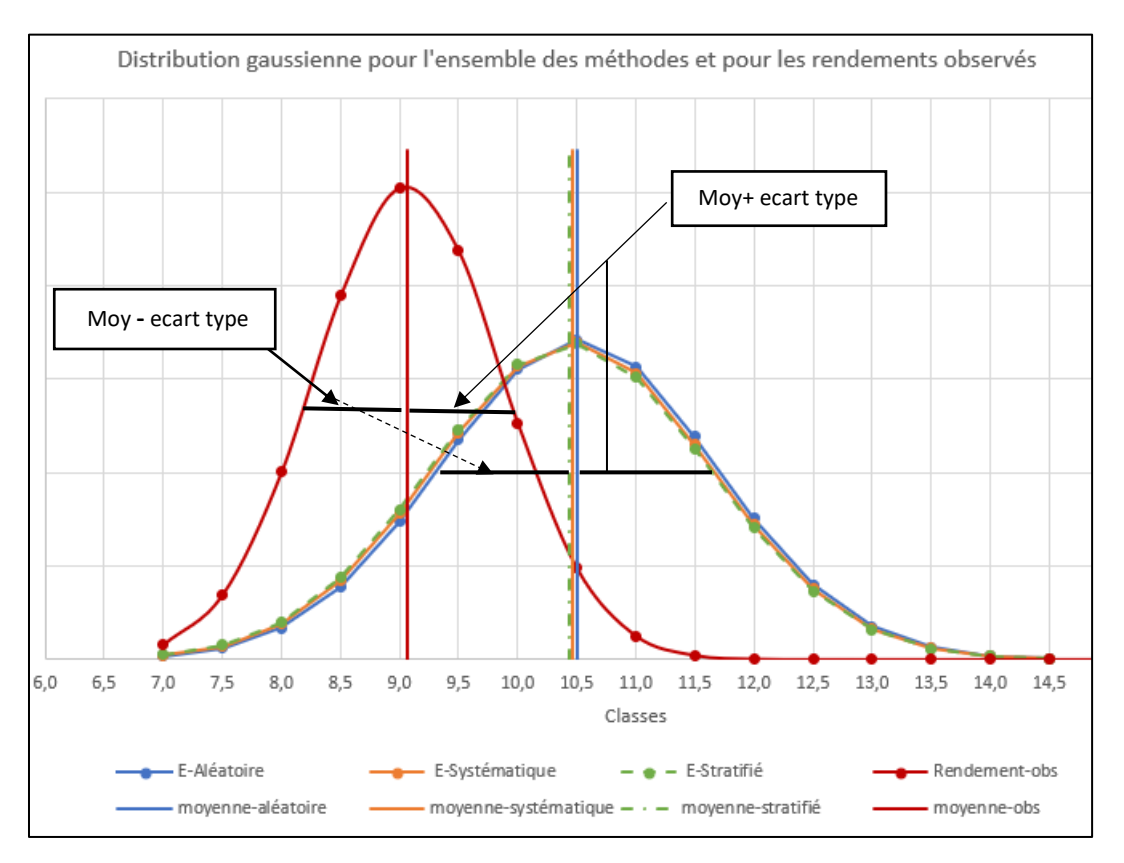

Figure 39 : distribution gaussienne pour l'ensemble des méthodes d'échantillonnages et pour les rendements observés

Ces courbes mettent bien en évidence l'écart entre les moyennes simulées et la moyenne observée, qui est d'environ 1,5. Nous constatons également que 68% (i.e. l'intervalle moy-ecart type ; moy+ecart type) des rendements simulés se situent entre 9,35 et 11,67 T/ha, tandis que pour les rendements observés, 68% des valeurs se trouvent entre 8,22 et 9,85 T/ha. Le tableau 2 reprend la comparaison entre rendements simulés et observés.

|                        | <b>Rendements simulés (AquaCrop)</b> | Rendements observés      |                       |                |
|------------------------|--------------------------------------|--------------------------|-----------------------|----------------|
| Année                  | <b>Echantillon aléatoire</b>         | Echantillon systématique | Echantillon stratifié | <b>Statbel</b> |
|                        | (T/ha)                               | (T/ha)                   | (T/ha)                | (T/ha)         |
| 2007                   | 11,638                               | 11,640                   | 11,618                | 8,22           |
| 2008                   | 10,027                               | 9,983                    | 9,948                 | 8,99           |
| 2009                   | 10,231                               | 10,168                   | 10,116                | 9,77           |
| 2010                   | 9,313                                | 9,237                    | 9,232                 | 9,01           |
| 2011                   | 11,026                               | 10,966                   | 10,957                | 8,86           |
| 2012                   | 10,373                               | 10,333                   | 10,307                | 8,78           |
| 2013                   | 7,654                                | 7,592                    | 7,554                 | 9,57           |
| 2014                   | 11,741                               | 11,715                   | 11,699                | 9,58           |
| 2015                   | 9,874                                | 9,847                    | 9,833                 | 9,84           |
| 2016                   | 10,047                               | 9,995                    | 9,950                 | 6,87           |
| 2017                   | 11,630                               | 11,570                   | 11,551                | 9,23           |
| 2018                   | 10,231                               | 10,177                   | 10,143                | 8,96           |
| 2019                   | 11,683                               | 11,637                   | 11,607                | 9,76           |
| 2020                   | 11,681                               | 11,628                   | 11,614                | 9,57           |
| <b>Rendement moyen</b> | 10,511                               | 10,463                   | 10,438                | 9,072          |

Tableau 2 : comparaison des données de rendement de blé observées et simulées.

D'une manière générale les rendements simulés sont supérieurs aux rendements observés. Le rendement maximal pondéré de l'échantillon aléatoire est de 11,68 T/ha pour un rendement observé de 9,8 T/ha. Le rendement minimal observé est de 6,87 T/ha pour un rendement pondéré simulé de 7,5 T/ha pour l'échantillon systématique. Le rendement moyen observé est de 9,07 T/ha pour un rendement moyen simulé pondéré de 10,47 T/ha.

Il est important de noter que les rendements minimaux et maximaux ne sont pas de la même campagne agricole. Par exemple, 2016, comme nous l'avons évoqué plus haut, a été une année particulièrement difficile en termes de production agricoles, d'où la valeur de 6,87 T/ha enregistrée par les statistiques agricoles. De son côté, le modèle a sorti des valeurs de rendements moyens simulés pour nos échantillons compris entre 9 et 10 T/ha, ce qui représente une différence d'environ 3 T/ha pour cette année. Ainsi, nous faisons le constat que le modèle a tendance à surestimer les rendements, lorsqu'on a un rendement observé faible, et à sousestimer les rendements, lorsqu'on a un rendement observé élevé, comme c'est le cas pour l'année 2013. Nous pouvons cependant comprendre qu'un modèle ne prévoit jamais la réalité exacte, aussi précis soit-il. Cela nous amène à poser une réflexion sur la précision des données d'observations produites par les statistiques d'une part et, d'autre part, sur celle des données d'entrées.

Les différences peuvent résulter selon Oger et al., (2000) :

 $\triangleright$  De la méthode de collecte de données officielles de rendement, données qui proviennent surtout de déclarations d'exploitants. Des erreurs peuvent être commises lors de ces enquêtes de terrain.

- ➢ Des paramètres d'entrée calibrés tels que la date de semis, les pratiques culturales ou même la méthode d'échantillonnage.
- $\triangleright$  L'effet des mauvaises herbes et des maladies.

En comparant les rendements simulés moyens pondérés de nos trois échantillons aux rendements observés dans le tableau, en plus des valeurs de  $R^2$  et RMSE, nous remarquons que les rendements de l'échantillon stratifié se révèlent les plus proches des données de rendements observées parmi les trois échantillons.

Toutefois sur la figure 39, les courbes des rendements simulés nous ont permis de constater que les moyennes simulés de nos échantillons sont très peu différentes d'une méthode à l'autre. Afin de déterminer s'il y'a une différence significative entre les moyennes de nos 3 échantillons, nous allons faire une analyse des variances basée sur le test F de Fisher. Nous posons ainsi 2 hypothèses : **i)** Ho, les moyennes de nos échantillons sont identiques, **ii)** H1, les moyennes de nos échantillons ne sont pas égaux (au moins une moyenne est différente). Ainsi si F (qui est le rapport entre la variance intergroupe et intragroupe) est supérieure à la valeur critique pour F (déterminé grâce au degré de liberté), alors on rejette  $H_0$ , sinon on considère  $H_1$ . Le tableau 3 reprend notre analyse de variance pour nos 3 échantillons.

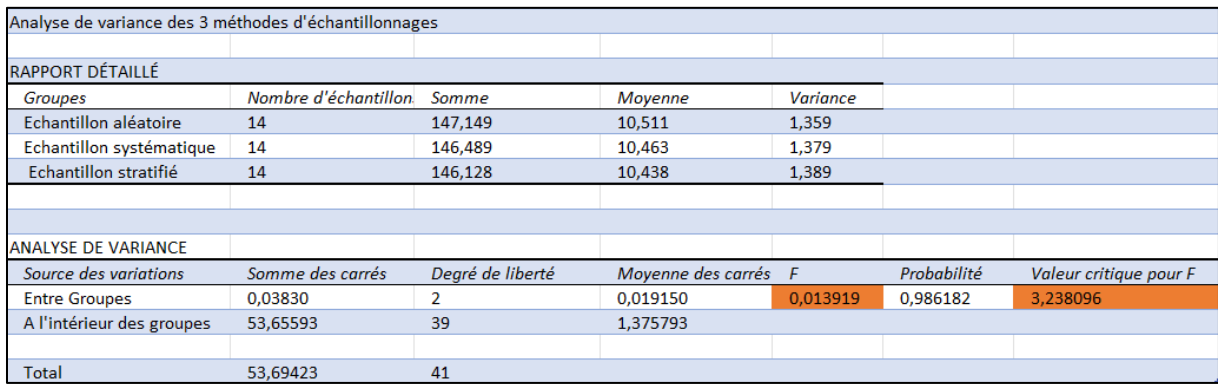

Tableau 3 : analyse de variance des 3 méthodes d'échantillonnages

Nous remarquons sur ce tableau que,  $F < \hat{a}$  la 'valeur critique pour F' (0,013 < 3.28), ce qui implique que  $H_0$  ne peut être rejetée. De ce fait, nous pouvons dire qu'il n'y a en effet pas de différence significative entre les moyennes des rendements de nos 3 méthodes d'échantillonnage.

### **2. Discussion des résultats**

### 2.1 Performance des méthodes d'échantillonnage

Les méthodes d'échantillonnage choisies ont chacune des caractéristiques spécifiques différentes (cf la présentation détaillée au paragraphe III.1.2) qui rendent les rendements simulés de nos mailles peu variables. Pour l'échantillon aléatoire, les mailles sélectionnées se trouvaient pour la plupart sur l'est et au centre de la région limoneuse (i.e. que l'ouest était peu représenté). Pourtant ces deux zones ont des cumuls d'évaporation du sol moins élevés que l'ouest. Ce qui a amené comme résultat pour cet échantillon, un rendement moyen pondéré un peu plus élevé (10,51 T/ha) comparé aux deux autres échantillons.

Pour l'échantillonnage systématique, les mailles choisies couvraient assez bien l'ensemble de la région agricole, cela a permis d'avoir des mailles aussi bien sur le sol 1 que sur le sol 2. Toutefois, nous avons vu plus haut que nos fichiers de sols n'avaient que peu d'influence sur les rendements simulés, ainsi les valeurs de rendements du sol 1 et 2 étaient assez proches. Nous avons constaté dès lors, que la valeur du rendement moyen simulé pondéré (10,45 T/ha) des mailles ne présentait pas une grande différence d'avec celui de l'échantillon aléatoire. Toutefois, cette très faible différence de moyenne peut provenir du fait que les mailles localisées sur l'ouest de la région agricole présentent généralement des rendements plus faibles.

Les mailles sélectionnées pour l'échantillonnage stratifiée étaient fonction des caractéristiques des deux sols. Le rendement des mailles se trouvant sur un sol 1 a été simulé en utilisant les caractéristiques du sol 1 (i.e. le WP, le FC, Sat et le Ksat). Pour les mailles qui se trouvaient principalement sur un sol de type 2, mais avec une petite part de sol 1 également, il se révélait nécessaire de faire une moyenne pondérée pour le rendement simulé de ces mailles. On observait dans ce cas que la valeur du rendement moyen simulé pondéré était très similaire au rendement simulé du sol 2. Cet échantillon a donné comme résultat un rendement moyen simulé pondéré le moins élevé (10,42 T/ha).

Dans notre étude, après analyse de la carte du sol Belgique (B-CGMS) sur base des deux classes de sols, on se rend compte qu'une grande partie de la région limoneuse est représenté par le sol 1. Le sol 2 est beaucoup plus représenté dans l'ouest de la région agricole (cf figure 14). Les conditions météorologiques, sont assez différentes d'ouest en est.

En effet nous avons observé que certaines mailles appartenant à des sols de type 1 situées à l'ouest, présentaient des rendements moins élevés que des mailles se trouvant sur le même type de sol mais situées à l'est.

2.2 Le Facteur « effort-résultat » quant au choix de la meilleure méthode.

Dans cette section, nous avons voulu faire une analyse de l'effort (i.e. le temps pour sélectionner les mailles, les traiter, les faire tourner dans le modèle AquaCrop) et de la qualité des résultats obtenus.

Pour ce qui est de l'effort : le choix des mailles de manière aléatoire s'est révélé le plus rapide, suivi par l'échantillonnage stratifié qui nécessitait peu d'efforts pour la sélection des mailles qui se trouvaient sur un type de sol spécifique. La méthode systématique s'est révélée la plus complexe parce que certaines mailles se retrouvaient souvent sur une même rangée en dessous d'autres mailles. Afin d'éviter d'avoir toutes les mailles sur une seule verticale, nous avons dû en choisir d'autres en diagonale.

En théorie, la meilleure méthode serait l'échantillonnage aléatoire. Cependant, au vu des résultats discutés plus haut, il apparaît que ce soit la méthode stratifiée qui a présenté des résultats les plus proches de la réalité et a nécessité moins d'efforts pour le traitement de ses mailles.

Afin de voir si les efforts pouvaient encore plus être réduits tout en obtenant de bons résultats, nous avons fait une analyse de l'impact du nombre de mailles sur le rendement moyen. Tout comme à la section IV.1.4, nous avons réalisé une analyse de variance sur une sélection de nombre de mailles croissants. Le tableau 4 résume les résultats obtenus.

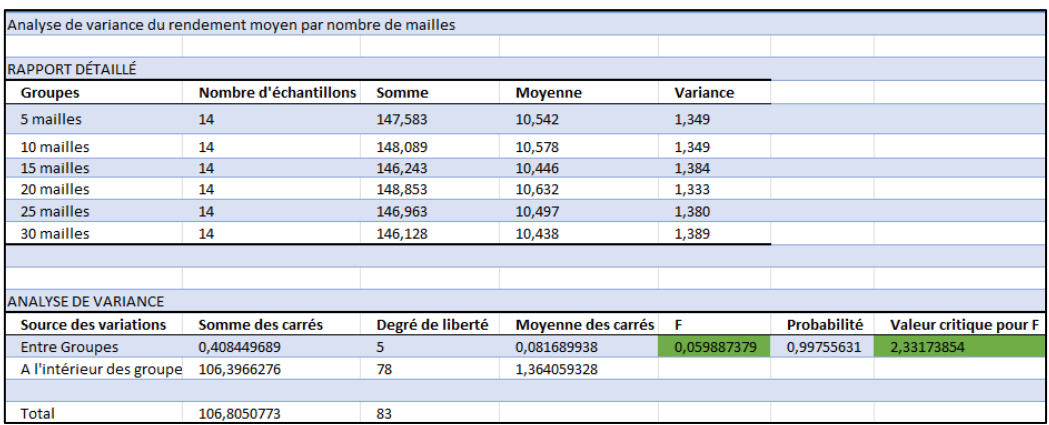

Tableau 4 : analyse de variance du rendement moyen par nombre de mailles Les résultats obtenus nous permettent de noter qu'il y'a que très peu de différence entre les moyennes de nos groupes (5, 10, 15, 20, 25, 30 mailles). Nous constatons que F< à la 'valeur critique pour F' (0.005<2.33). Ce qui indique que tout comme pour l'analyse précédente,  $H_0$ ne peut être rejetée et qu'en effet, les moyennes de nos différents groupes sont identiques.

Cette analyse est de ce fait intéressante, car elle nous permet de dire que la variance entre les rendements simulés est tellement faible que nous aurions pu utiliser aussi bien 10 ou 40 mailles pour aboutir à un résultat similaire, à quelques petites différences près. De ce fait, un nombre réduit nous aurait donné de bons résultats et dans le même temps nécessité moins d'efforts.

### **V. RECOMMANDATIONS ET CONCLUSIONS**

En rappel, cette étude avait pour objectif principal de déterminer parmi trois méthodes d'échantillonnages celle qui permettrait d'estimer le plus correctement possible le rendement de blé au sein de la région limoneuse. Le modèle AquaCrop, qui se veut robuste et simple, a été choisi pour la modélisation. Il permet d'estimer les rendements en grain et en biomasse grâce à la simulation de la canopée. Les données de culture ont été calibrées pour l'ensemble de nos 95 mailles, tous échantillons confondus. Le modèle a ensuite tourné pour toutes les mailles sur deux types de sols différents. Ces types de sols ont été déterminés grâce à leurs données de réserves utiles et des caractéristiques de pédo-transfert (le WP, le FC, Sat et le Ksat). L'unité spatiale de chaque maille était de 5\*5km. Les résultats obtenus présentaient des écarts non négligeables avec les données de rendements des statistiques agricoles, qui étaient utilisées comme références pour le contrôle des résultats. Ces écarts peuvent être imputables à l'incertitude liée à la précision des paramètres d'entrées et aussi à la méthode de collecte des données de références qui reste discutable. Nous avons pu constater que le modèle a tendance à sous/surestimé les rendements simulés. Dès lors, cette étude montre que le modèle AquaCrop n'a pas été en mesure de prévoir de manière parfaitement précise les rendements de blé d'hiver en Belgique.

Ainsi, Il aurait été important d'avoir également des données d'observations pour les autres sorties du modèle (tel que le bilan en eau, la biomasse et l'évolution de la couverture de la canopée verte) pour une analyse plus approfondie. Cela nous aurait permis de mieux mettre en évidence la performance du modèle. Une différence entre les données (simulées et observées) a bien été observée, toutefois une différence significative n'a pas pu être constatée entre les résultats des 3 méthodes d'échantillonnage. De ce fait, nous ne pouvons affirmer qu'une méthode d'échantillonnage est préférable à une autre pour la modélisation dans AquaCrop. En sus de cela, une grande différence n'a pas pu être constatée entre les rendements moyens d'un échantillon de 5 ou 30 mailles. Cela nous permet de dire qu'on aurait pu optimiser le temps de travail en travaillant sur 5 plutôt que sur 30 ou 40 mailles.

Pour déterminer le type de sol dans notre étude, nous avons décidé d'adopter une démarche assez simple qui consistait à faire la moyenne de tous les sols qui avaient une réserve utile comprise soit entre 219 et 260 mm, soit entre 260 et 301 mm. Nous avons ainsi obtenu respectivement un sol de type 1 et un autre de type 2. Cela étant dit cette démarche pourrait être améliorée si pareille étude devait être répétée. Il serait plus judicieux de déterminer les différentes réserves utiles en tenant compte de la surface qu'occupe chaque sol dans la région

agricole. C'est à dire, faire une moyenne pondérée de la réserve utile, mais également de toutes les autres caractéristiques de sols qui pourraient influencer le résultat final, comme les données de pédo-transfert (FC, WP, Sat, Ksat). Cette première manipulation avant la modélisation pourrait contribuer à une meilleure précision des rendements simulés.

Le modèle AquaCrop s'est révélé sensible à la date de semis. En effet, lors de la calibration nous avons fait le test en entrant différentes dates et cela produisait différentes valeurs de rendements simulés. Cependant des données officielles pour la date de semis n'étant pas disponibles, nous avons dû prendre dans notre étude la date du 15 octobre pour toutes les campagnes agricoles étudiées. Ce qui représente une limite de la démarche, car pour avoir de meilleurs résultats, il est important de connaître les dites dates de semis, toujours ou presque différentes d'une année à l'autre. Pour pallier cette contrainte, une structure officielle (exemple : Statbel) pourrait se charger de récolter cette information au moment des enquêtes sur le terrain. On pourrait ainsi aller dans le sens d'une meilleure approche.

Nous avons conscience que la prévision des rendements à l'échelle de la région agricole est essentielle pour gérer les stocks de silos dans la perspective des coopératives agricoles, mais aussi pour contribuer à une amélioration des estimations des enquêtes agricoles. En ce sens, une analyse comme la nôtre est intéressante, car elle permet de mettre en évidence les paramètres qui permettraient d'optimiser les résultats avec AquaCrop. En effet, prendre en compte explicitement les processus de vernalisation et du durcissement au froid dans le modèle AquaCrop (Vanuytrecht, 2013) lors de la prévision des rendements pourraient générer de meilleurs résultats et ainsi aider les statistiques et/ou à la gestion des stocks agricoles.

#### **BIBLIOGRAPHIE**

Abrha, B., Delbecque, N., Raes, D.,Tsegay, A., Todorovic, M., Heng, L.,Vanuytrecht, E., Geerts, S., Garcia-vila, M., Deckers, S., (2012). *Sowing Strategies for Barley (Hordeum Vulgare L.) Based on Modelled Yield Response to Water with AquaCrop*. Experimental Agriculture 48,252-271),

Allen, R . G., Pereira, L. S., Raes. D., Smith, M. ( 1998). *Crop Evapotranspiration. FAO Irrigation and Drainage* Paper N° 56. p41-54.

Andarzian, B., Bannayan, M., Steduto, P., Mazraeh, H., Barati, M.E., Barati, M.A., Rahnama, A., (2011). *Validation and testing of the AquaCrop model under full and deficit irrigated wheat production in Iran*. Agricultural Water Management, 100, p 1-8.

Asbl 'Fourrages-mieux', (2013). *L'échantillonnage des sols en agriculture*. 5p.

Balaghi. R, Bernard . T, Herman . E, and Mohammed . J. (2008). *"Empirical Regression Models Using NDVI, Rainfall and Temperature Data for the Early Prediction of Wheat Grain Yields in Morocco"*. International Journal of Applied Earth Observation and Geoinformation 10(4):438–52.

Belgium.be,(2022). *Description géographique de la Belgique*. Disponible à l'adresse https://www.belgium.be/fr/la\_belgique/connaitre\_le\_pays/geographie. Consulté 16 juillet 2022.

Belgium.be. (2022). *Les régions de la Belgique*. Disponible à l'adresse https://www.belgium.be/fr/la\_belgique/connaitre\_le\_pays/geographie/regions. Consulté 16 juillet 2022.

Belkhiri, F.-E., Semiani, M., & Heng, L. (2019). *Calibration du modèle FAO aquacrop pour la culture du blé en conditions méditerranéennes*. 18, p23‑44.

Bernardi, M., Delince, J., Durand, W., & Zhang, N. (2016). *Crop Yield Forecasting : Methodological and Institutional Aspects*. p25-51

Blanchard, R., Meza, R., Jacquemin, G., Mahieu, O., Dumont, B., & Meurs, R. (2019). *Résultats de l'essai « Date de semis » en froment d'hiver*.

Braive. G , (1973,). *Le monde paysan belge de 1830 à 1870 dans Revue belge d'histoire contemporaine*, t. IV, n°1-2. p171-190.

Bublot et Delos (Alb.), (1931). *Les aspects économiques de l'agriculture belge de 1830 à 1930*, Gembloux, J. Duculot. pp13-16.

Bublot. G , (1957). *La production agricole belge. Etude économique séculaire 1846- 1955*, Louvain, i.R.E.S.-Nauwelaerts; Paris, Béatrice Nauwelaerts, pp. 204-206.

Colinet, G. (2003). *Eléments traces métalliques dans les sols. Contribution à la connaissance des déterminants de leur distribution spatiale en région limoneuse belge*. 139p.

Commission européenne, Centre commun de recherche, Direction générale de l'agriculture et du développement rural, Eurostat (1997). *Méthodes de prévision de rendements agricoles*: Actes du séminaire de Villefranche-sur-Mer, du 24 au 27 octobre 1994, Publications 1994. p67-78

Commission Grandes cultures – Orge Brassicole, (2019). *Plan de développement stratégique 2019 – 2029*. 113p.

De Baets, D. (1996). *Estimation de la production agricole. In Tychon, B. & Tonnard, V. (eds), "Estimation Crop Yield Forecasting: Methodological and Institutional Aspects 227 de la production agricole à une échelle régionale*, p37-51.

Dehousse, F, et Philippe V. (1998). *La réforme de la politique agricole européenne. Entre l'élargissement de l'Union et l'OMC*. Courrier hebdomadaire du CRISP, vol. 1609, no. 24. pp. 1-44.

Dennis Milechin, P.E., ( 2022). *Introduction\_to\_qgis*. Disponible à l'adresse http://rcs.bu.edu/examples/gis/tutorials/qgis/intro\_to\_qgis.pdf. Consulté 17 juillet 2022.

Deprise, D. d'après l'Etat de l'Environnement Wallon (EEW), (1995). *Les régions agricoles en région wallonne*.

Di Paola, A., Valentini, R., Santini, M., (2016). *An overview of available crop growth and yield models for studies and assessments in agriculture*. J. Sci . Food Agric. 96, p.709-714.

Dumont . B , (2021). *PHENOBLE - Outil idéal pour anticiper le développement d'une culture de froment*. 33p.
FAOSTAT. (2020.). *Agricultural production.* Disponible à l'adresse https://www.fao.org/faostat/en/#data/QCL/visualize

Gadisseur, J. (1973). *Contribution à l'étude de la production agricole en Belgique de 1846 à 1913*. Belgisch Tijdschrift voor Nieuwste Geschiedenis 1-2, p2

Genot, V., Colinet, G., Brahy, V., et Bock, L. (2009). *L'état de fertilité des terres agricoles et forestières en région wallonne* (adapté du chapitre 4 - sol 1 de " L'Etat de l'Environnement wallon 2006-2007 "). BASE [En ligne], numéro 1, volume 13 (2009), 121- 138 URL : https://popups.uliege.be/1780-4507/index.php?id=3746.

Gobin, A., (2012). *Impact of heat and drought stress on arable crop production in Belgium*. Nat. Hazards Earth Syst. Sci.12, 1911-1925.

Gumuchian, H., Marois, C. (2018). Chapitre 6*. Les méthodes d'échantillonnage et la détermination de la taille de l'échantillon. In Initiation à la recherche en géographie : Aménagement, développement territorial, environnement (p. 265-294)*. Presses de l'Université de Montréal : http://books.openedition.org/pum/14800[.](https://www.researchgate.net/publication/265172756_AquaCrop_FAO)

Hsiao, T., Heng, L., Steduto, P., Rojas-Lara, B., & Fereres, E. (2009). *AquaCrop—The FAO Crop Model to Simulate Yield Response to Water : III. Parameterization and Testing for Maize*. Agronomy Journal - AGRON J, 101. 448-459

Hsiao, T. C, (2012). *Herbaceous crops*. University of California, Davis, USA. p.92- 100.

Hsiao, T. C., Steduto, P., Fereres, E., Raes D., (2012). *Crop yield response to water. FAO Irrigation and Drainage* Paper N° 66. Rome, Italy. P. 92-100.

Institut Royal de la Métérologie, (2021). *Atlas climatique*. Disponible à l'adresse https://www.meteo.be/fr/climat/climat-de-la-belgique/atlas-climatique/cartesclimatiques/precipitations/quantites-de-precipitations/annuel, Consulté 17 juillet 2022,

Iqbal, M.A., Shen, Y., Stricevic, R., Pei,H., Sun, H., Amiri, E., Penas, A., del Rio,S., (2014). *Evaluation of the FAO AquaCrop model for winter wheat on the North China Plain under deficit irrigation from field experiment to regional yield simulation*. Agricultural Water Management 135, p61-72.

IRM (2016). *Bilan climatologique annuel*. Disponible à l'adresse https://www.meteo.be/fr/infos/newsletter/articles-2017/bilan-climatologique-annuel-2016. Consulté 31 juillet 2022.

IRM, (2022). *Contexte général et paramètres*. Disponible aux adresses https://www.meteo.be/fr/climat/climat-de-la-belgique/mois-apres-mois/contexte-general, https://www.meteo.be/fr/unpublish/climat-general-en-belgique/parametres. Consulté 16 juillet 2022.

Kleijnen JPC., (1995). *Sensitivity analysis and related analyses: a survey of statistical techniques*. Netherlands: School of Management and Economics, Tilburg University, 24 p.

Li, Wenjuan, Marie Weiss, Francois Waldner, Pierre Defourny, Valerie Demarez, David Morin, Olivier Hagolle, and Frédéric Baret. (2015). *"A Generic Algorithm to Estimate LAI, FAPAR and FCOVER Variables from SPOT4\_HRVIR and Landsat Sensors: Evaluation of the Consistency and Comparison with Ground Measurements*." Remote Sensing 7.

MALAISE . C, (1871). *La Belgique agricole dans ses rapports avec la Belgique minérale*, Chapitre 17, Géographie agricole. p490-498.

Millers J. (2012). *Global Monitoring Division 2013-2017, Research Plan*. National Oceanic and Atmospheric Administration. U.S. Department of Commerce.

Mohamed Sallah A.H., (2021). *Estimation des rendements du Maïs ( Zea mays) et du Sorgho (Sorghum bicolor) à l'échelle de la parcelle et de la région agricole par assimilation de données de télédétection dans le modèle Aquacrop*. Thèse de doctorat, Université de Liège, 130p.

Oger, R., Buffet, D., Tychon, B., Dehem, D. & Eerens, H. (2000). *Estimation et prévision des productions agricoles à l'échelle de la Belgique à l'aide d'un système intégré "Modèle Agrométéorologique-Télédetection*. p.22-28.

Petit. P et Defoux. J, (2001). *Inventaire de la qualité des sols en Région wallonne*.

Raes D., Steduto P., TC. Hsiao et Fereres E., (2012). Aquacrop : *Version 4.0 : Manuel d'utilisation.* 172p.

Raes, D., Steduto, P., Hsiao, T. C., et Fereres, E., (2011). *AquaCrop – The FAO Crop Model to Simulate Yield Response to Water: Reference Manual*. p. 265.

Raes, D., Steduto, P., Hsiao, T., & Fereres, E. (2014). *AquaCrop : Manuel d'utilisation*. 178p. Disponible à l'adresse https://orbi.uliege.be/handle/2268/172880.

Requasud, (2019) *Fiche-explicative-carbone\_v01.pdf*. Disponible à l'adresse : https://www.requasud.be/wp-content/uploads/2019/09/Fiche-explicative-carbone\_v01.pdf. Consulté 17 juillet 2022.

Sarangi, A. (2012). *Crop yield simulation using aquacrop model under rainfed and irrigated conditions*. 11p.

Service Public de Wallonie (SPW), (06/2022). *Plan stratégique PAC - 2023-2027*. Disponible à l'adresse https://agriculture.wallonie.be/plan-strategique-pac-2023-2027. Consulté 15 juillet 2022,

Seutin . B, Jacquemin . G, Vancutsem . F , Couvreur . L , Sinnaeve . G , Gofflot . S , Van Remoortel . V, Sindie . M , De Proft . M, Goffart . J-P et Bodson . B, (2019) Variétés\_ froment d'hiver.

SPW, (04/2022). *Régions agricoles de Wallonie*. Disponible à l'adresse https://etatagriculture.wallonie.be/contents/indicatorsheets/EAW-A\_I\_d\_2.html. Consulté 17 juillet 2022.

Statbel, (2019). *Chiffres clés de l'agriculture 2019*. Disponible à l'adresse https://statbel.fgov.be/fr/nouvelles/chiffres-cles-de-lagriculture-2019. Consulté 31 juillet 2022.

Stabel, (2021). *Chiffres clés de l'agriculture 2021*. Disponible à l'adresse https://statbel.fgov.be/sites/default/files/files/documents/landbouw/FR\_Kerncijfers%20landbo uw%202021.pdf. Consulté 15 août 2022.

Statbel, (2021). *Les superficies de pommes de terre et de maïs grain sont en forte baisse; le froment d'hiver et l'épeautre augmentent*. Disponible à l'adresse https://statbel.fgov.be/fr/nouvelles/les-superficies-de-pommes-de-terre-et-de-mais-grain-sonten-forte-baisse-le-froment. Consulté 17 juillet 2022.

Statbel, (2022). *Chiffres clés de l'agriculture 2022*. Disponible l'adresse https://statbel.fgov.be/fr/chiffres-cles-de-lagriculture-2022. Consulté 14 août 2022.

Steduto, P., et FAO (Éds.). (2012). *Crop yield response to water*. Food and Agriculture Organization of the United Nations. p16-87.

Stricevic, R., Cosic, M., Djurovic, N., Pejic, B., et Maksimovic, L., (2011). *Assessment of the FAO AquaCrop modeling the simulation of rainfed and supplementally irrigated maize, sugar beet and sunflower*. Agricultural Water Management 98. p1615-1621.

Tychon, B., Buffet, D., Dehem, D., Oger, R., Veroustraete, F., & Wouters, K. (1999). *Adaptation of the European crop growth monitoring system to the Belgian conditions*. International symposium on modelling cropping systems Lleida 21-23 juin 1999. Book of proceedings. 8p.

Vanuytrecht, E., (2013). *Crop Responses to Climate Change: Impact on Agriculture and the Soil Water Balance in the Flemish Region of Belgium*. PhD thesis. 188p

Vanuytrecht, E., Raes, D., et Willems, P., (2014a). *Global sensitivity analysis of yield output from the water productivity model*. Environ. Model. Softw. 51, 323-332.

Verhulst. L, ( 1926). *Entre Senne et Dendre. Contribution à l'étude de la situation des classes agricoles en Belgique pendant le XlXe siècle.* Bruxelles, Lamertin. p. 135 (Académie royale de Belgique. Classe des lettres et des sciences morales et politiques. Mémoires. Collection in -8°, t. XXIII, fasc. 1).

Wellens, J., (2014). *A framework for the use of decision-support tools at various spatial scales for the management of irrigated agriculture in semi-arid West-Africa*. Ph.D. dissertation. Université de Liège, Liège, Belgium. 106 p.

## **ANNEXES**

Annexe 1 : Interprétation de la teneur en matières organiques d'un sol en fonction de la texture du sol (source : Requasud)

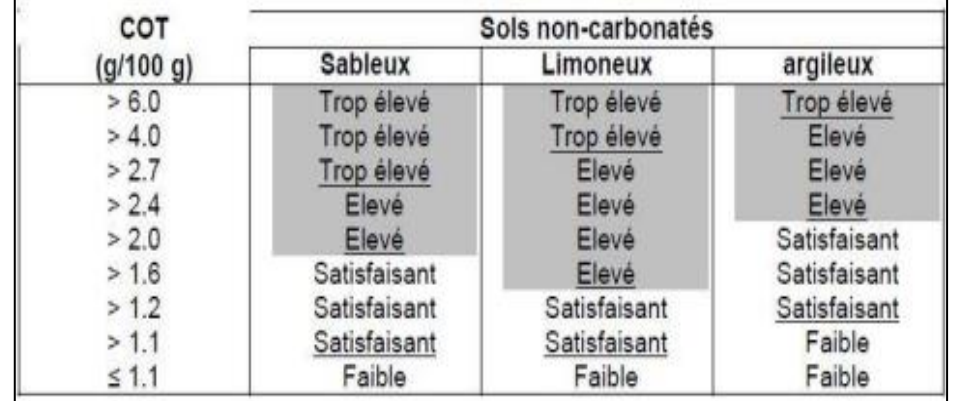

➢ Comparaison COT du sol avec les seuils établis

Annexe 2 : Rôle des principaux éléments nutritifs dans la croissance des végétaux (source : Genot. V et al., 2009)

|                  | Symbole                         | Elément                                                 | Action                                                                                                    |
|------------------|---------------------------------|---------------------------------------------------------|----------------------------------------------------------------------------------------------------|
| Éléments majeurs | C                               | Carbone                                                 | Élément constitutif de la matière organique, assimilé à partir de l'atmosphère sous forme<br>de CO <sub>3</sub> (photosynthèse par les végétaux, assimilation pour certains micro-organismes)                                                                                                    |
|                  | N                               | Azote                                                   | Élément constitutif des organismes vivants, assimilé par les végétaux essentiellement sous<br>forme de nitrate (NO <sub>3</sub> ) ou d'ammonium (NH <sub>4</sub> ) à partir de la solution du sol. Un excès de<br>N dans le sol (consommation de luxe) peut entrainer une concentration en nitrate trop<br>importante dans les plantes et un risque de lixiviation et de contamination des eaux |
|                  | $\mathbf P$                     | Phosphore                                               | Rôles plastique (paroi cellulaire) et métabolique (échanges énergétiques (ATP/ADP))                                                                                                    |
|                  | K                               | Potassium                                               | Rôles au niveau de l'absorption et du transport de l'eau, ainsi que dans l'activation<br>d'enzymes                                                                                                    |
|                  | Ca                              | Calcium                                                 | Neutralisation des anions minéraux et organiques, diminution de la toxicité de certains<br>éléments (comme l'aluminium), consolidation des parois cellulaires, amélioration de la<br>résistance aux stress externes. En excès dans le sol, le Ca peut provoquer, chez certains<br>végétaux, des carences induites en d'autres éléments                                                          |
|                  | Mg                              | Magnésium                                               | Constitution de la chlorophylle, synthèse des acides aminés, assimilation et transport du P.<br>résistance aux stress. En cas de carence, le Mg migre vers les parties les plus jeunes de la<br>plante et provoque un jaunissement des feuilles plus âgées                                                                                                    |
|                  | S                               | Soufre                                                  | Composant essentiel des protéines intervenant notamment dans la synthèse des acides<br>aminés soufrés                                                                                                    |
| Éléments mineurs | Fe<br>Mn<br>Zn<br>Cu<br>Mo<br>B | Fer<br>Manganèse<br>Zinc<br>Cuivre<br>Molybdène<br>Bore | Rôle métabolique, cofacteurs dans la constitution et le fonctionnement d'enzymes,<br>catalyseurs ou inhibiteurs de diverses réactions biochimiques.<br>Ils doivent être fournis à la plante à des doses relativement faibles, sous peine<br>d'induire des risques de toxicité                                                                                                    |
|                  |                                 | 111                                                     |                                                                                                    |

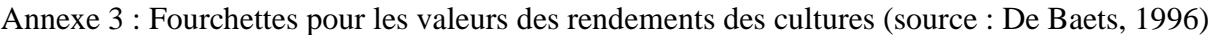

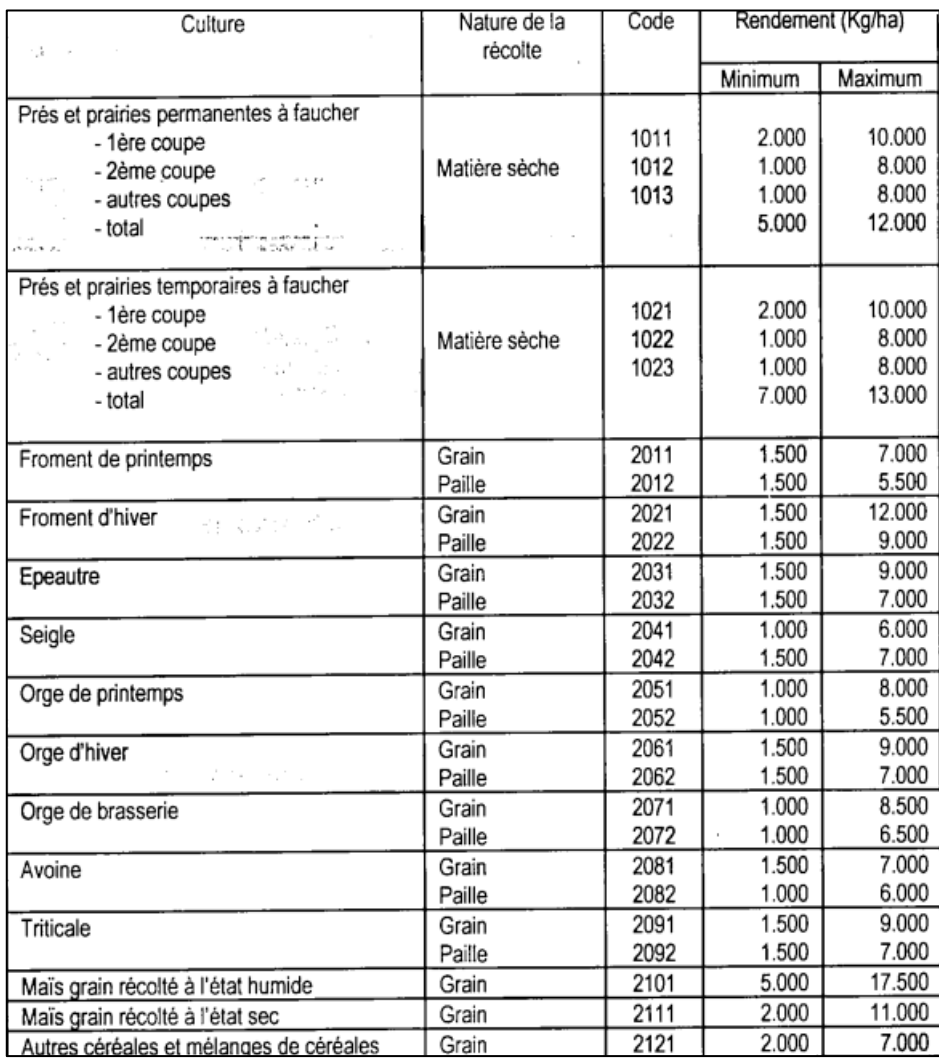

## **RESUME**

L'échantillonnage est une étape essentielle lors de l'estimation ou la prévision des rendements agricoles. En effet, la méthode d'échantillonnage sélectionnée pour une recherche pourrait influencer les résultats. C'est dans cette optique que l'objectif de notre étude a été d'analyser 3 méthodes d'échantillonnage, afin de déterminer l'influence potentielle que celles-ci peuvent avoir sur la prévision des rendements du blé d'hiver à l'échelle d'une région agricole en Belgique, particulièrement en région limoneuse.

La méthodologie de cette recherche a consisté à sélectionner des mailles spatialement, selon trois méthodes d'échantillonnage, à savoir l'échantillonnage aléatoire simple, systématique et stratifié. Celles-ci ont ensuite été paramétrées et calibrées dans l'outil de prévision de rendements AquaCrop, développé par la Food and Agriculture Organization (FAO, 2009). Les résultats obtenus ont montré des valeurs de  $R^2$  très faible (comprise entre 0,0003 et 0,0004), ce qui indique qu'il y'a un écart non négligeable entre les simulations du modèle et la réalité. L'erreur quadratique moyenne RMSE de nos échantillons était comprise entre 1,92T/ha et 1,97T/ha, soit des erreurs relatives inférieures à 20%.

En effet, la connaissance de ces paramètres ( $\mathbb{R}^2$  et RMSE) a permis de faire une analyse comparative, entre les données de rendements simulés moyens pondérés de chaque modèle d'échantillon et les données observées fournies par les statistiques agricoles. Une analyse statistique (écart type, distribution gaussienne et variance) a permis également d'approfondir l'étude des différences entre rendements simulés et observés. Cette analyse s'est étendue d'une part, sur la comparaison des moyennes de nos 3 méthodes d'échantillonnage, afin de déterminer s'il y' a une différence significative entre ces moyennes. Et d'autre part, sur l'influence que le nombre de mailles sélectionnées pouvait avoir sur les rendements finaux simulés.

Les valeurs de  $\mathbb{R}^2$  nous ont amenés à poser une réflexion sur l'incertitude lié aux paramètres d'entrées, le volume d'intrants, l'importance des maladies et aussi sur la fidélité des données observées.